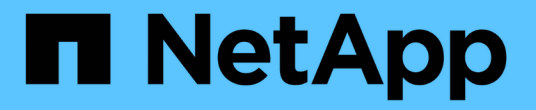

# **UTILIZZARE L'API REST S3**

StorageGRID 11.5

NetApp April 11, 2024

This PDF was generated from https://docs.netapp.com/it-it/storagegrid-115/s3/changes-to-s3-rest-apisupport.html on April 11, 2024. Always check docs.netapp.com for the latest.

# **Sommario**

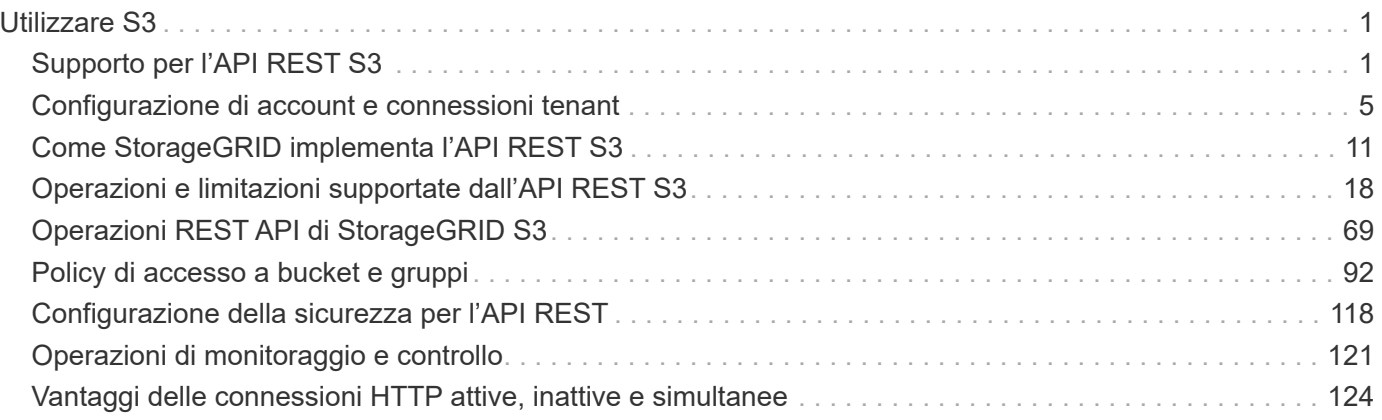

# <span id="page-2-0"></span>**Utilizzare S3**

Scopri come le applicazioni client possono utilizzare l'API S3 per interfacciarsi con il sistema StorageGRID.

- ["Supporto per l'API REST S3"](#page-2-1)
- ["Configurazione di account e connessioni tenant"](#page-6-0)
- ["Come StorageGRID implementa l'API REST S3"](#page-12-0)
- ["Operazioni e limitazioni supportate dall'API REST S3"](#page-19-0)
- ["Operazioni REST API di StorageGRID S3"](#page-70-0)
- ["Policy di accesso a bucket e gruppi"](#page-93-0)
- ["Configurazione della sicurezza per l'API REST"](#page-119-0)
- ["Operazioni di monitoraggio e controllo"](#page-122-0)
- ["Vantaggi delle connessioni HTTP attive, inattive e simultanee"](#page-125-0)

# <span id="page-2-1"></span>**Supporto per l'API REST S3**

StorageGRID supporta l'API S3 (Simple Storage Service), implementata come set di servizi Web REST (Representational state Transfer). Il supporto per l'API REST S3 consente di connettere le applicazioni orientate ai servizi sviluppate per i servizi Web S3 con lo storage a oggetti on-premise che utilizza il sistema StorageGRID. Ciò richiede modifiche minime all'utilizzo corrente delle chiamate API REST S3 da parte di un'applicazione client.

- ["Modifiche al supporto delle API REST S3"](#page-2-2)
- ["Versioni supportate"](#page-4-0)
- ["Supporto per i servizi della piattaforma StorageGRID"](#page-5-0)

## <span id="page-2-2"></span>**Modifiche al supporto delle API REST S3**

È necessario essere consapevoli delle modifiche apportate al supporto del sistema StorageGRID per l'API REST S3.

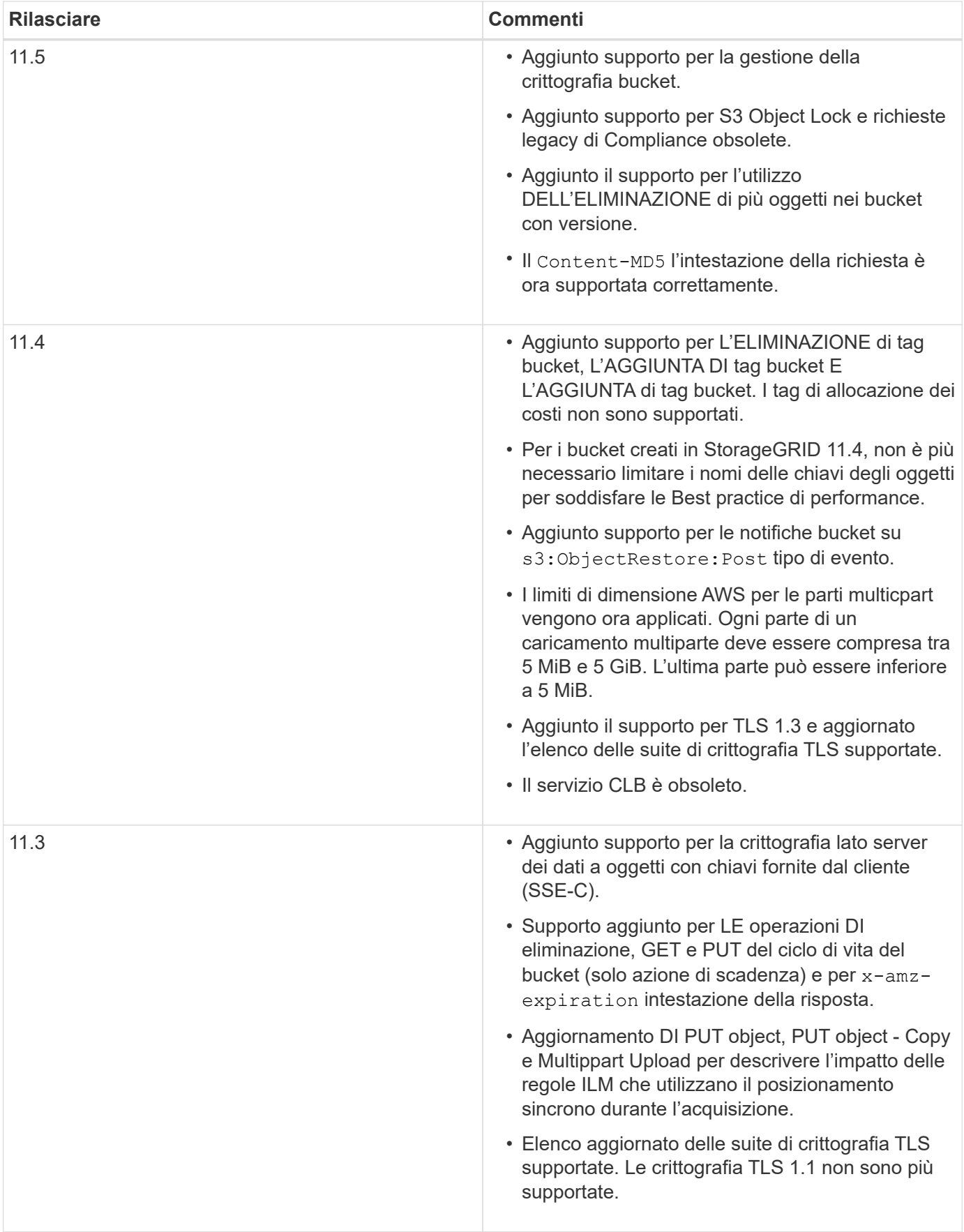

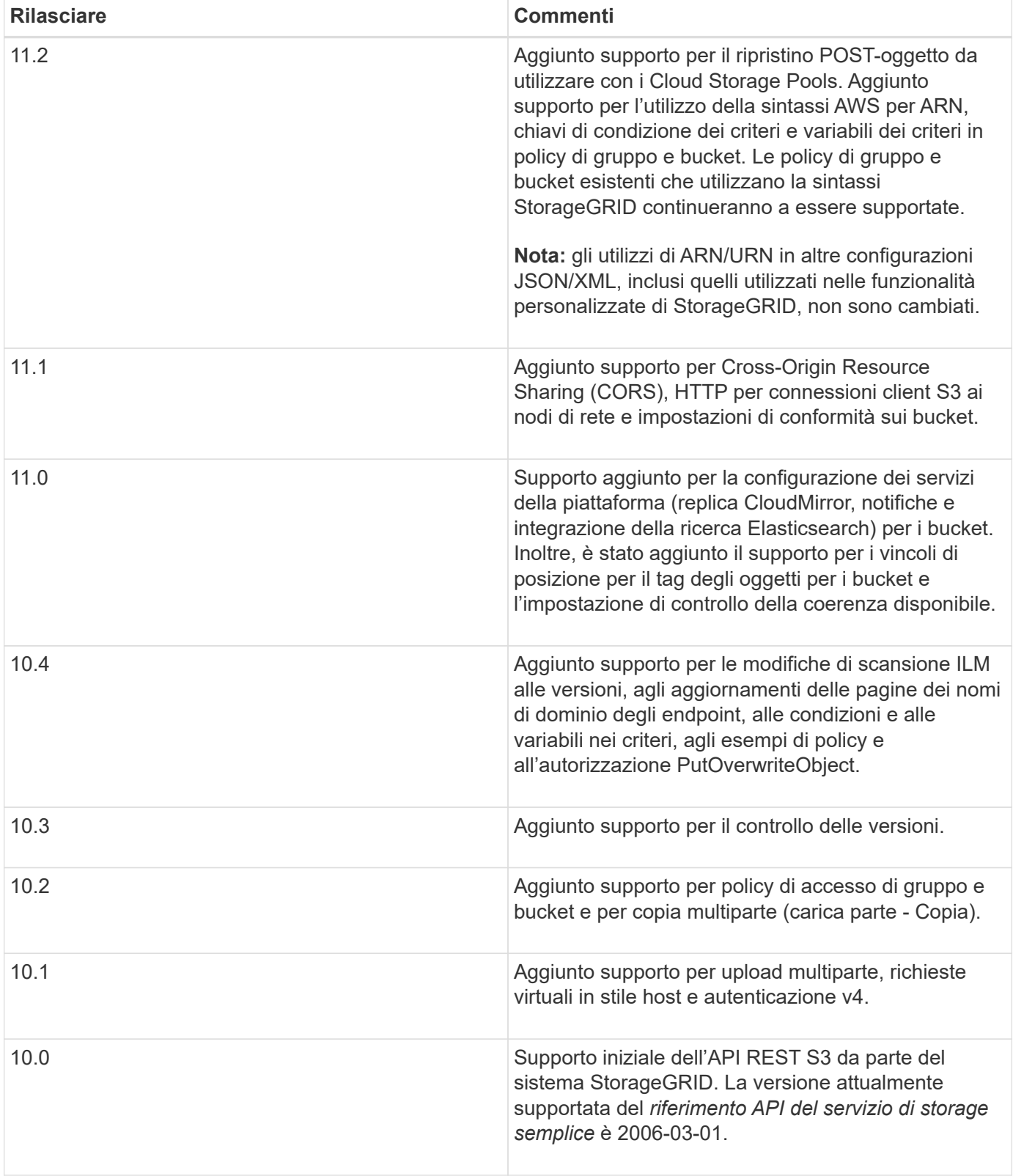

## <span id="page-4-0"></span>**Versioni supportate**

StorageGRID supporta le seguenti versioni specifiche di S3 e HTTP.

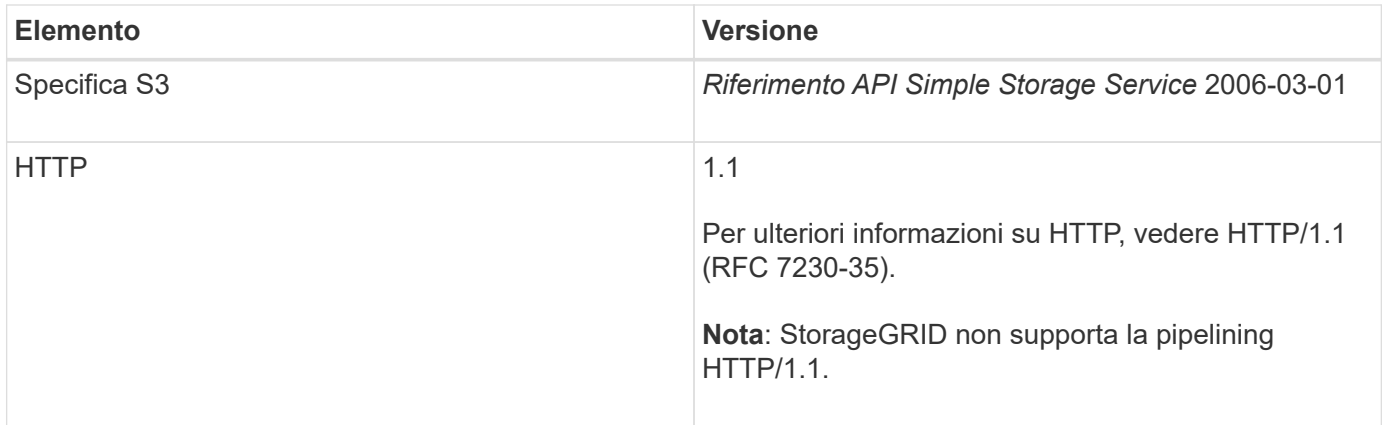

#### **Informazioni correlate**

["IETF RFC 2616: Protocollo di trasferimento ipertestuale \(HTTP/1.1\)"](http://tools.ietf.org/html/rfc2616)

["Documentazione Amazon Web Services \(AWS\): Riferimento API Amazon Simple Storage Service"](http://docs.aws.amazon.com/AmazonS3/latest/API/Welcome.html)

## <span id="page-5-0"></span>**Supporto per i servizi della piattaforma StorageGRID**

I servizi della piattaforma StorageGRID consentono agli account tenant StorageGRID di sfruttare servizi esterni come un bucket S3 remoto, un endpoint SNS (Simple Notification Service) o un cluster Elasticsearch per estendere i servizi forniti da un grid.

Nella tabella seguente sono riepilogati i servizi della piattaforma disponibili e le API S3 utilizzate per configurarli.

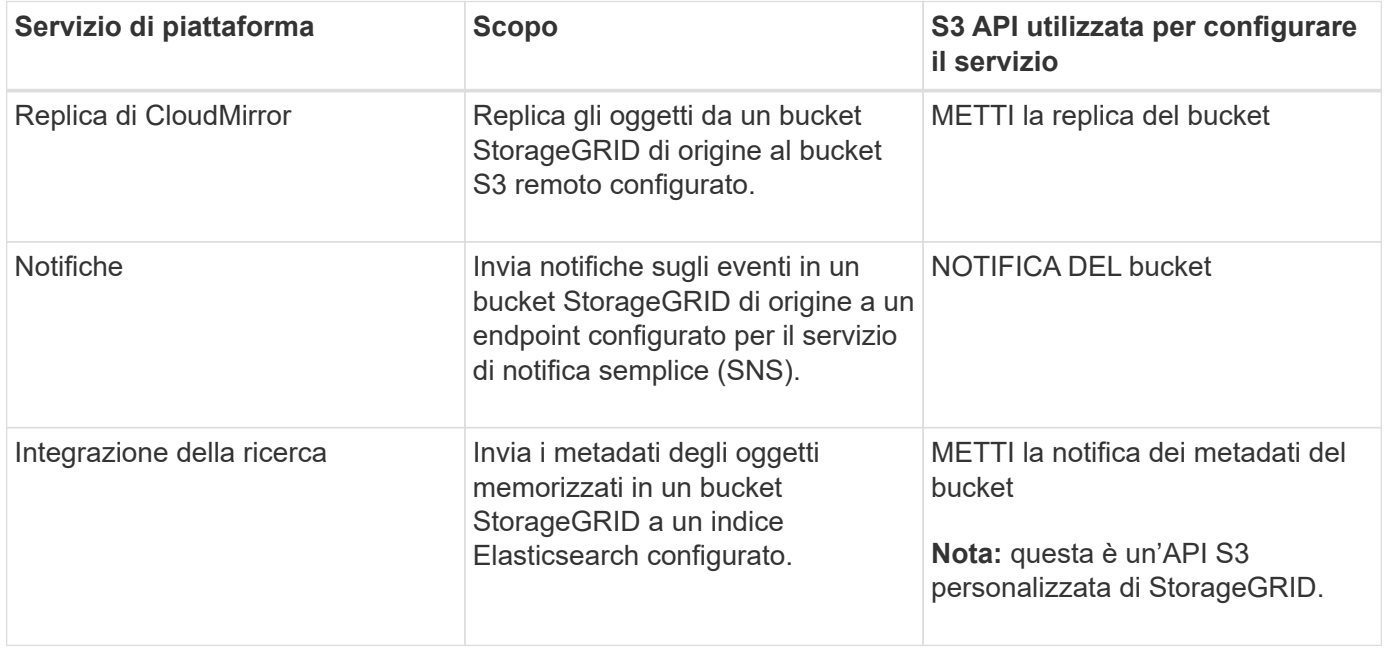

Un amministratore di grid deve abilitare l'utilizzo dei servizi della piattaforma per un account tenant prima di poter essere utilizzato. Quindi, un amministratore del tenant deve creare un endpoint che rappresenti il servizio remoto nell'account tenant. Questa fase è necessaria prima di poter configurare un servizio.

#### **Consigli per l'utilizzo dei servizi della piattaforma**

Prima di utilizzare i servizi della piattaforma, è necessario conoscere i seguenti consigli:

- NetApp consiglia di non consentire più di 100 tenant attivi con richieste S3 che richiedono la replica CloudMirror, le notifiche e l'integrazione della ricerca. La presenza di più di 100 tenant attivi può rallentare le performance del client S3.
- Se un bucket S3 nel sistema StorageGRID ha attivato sia la versione che la replica CloudMirror, NetApp consiglia di abilitare anche il controllo delle versioni del bucket S3 per l'endpoint di destinazione. Ciò consente alla replica di CloudMirror di generare versioni di oggetti simili sull'endpoint.
- La replica di CloudMirror non è supportata se il bucket di origine ha attivato il blocco oggetti S3.
- La replica di CloudMirror non riesce e viene visualizzato un errore AccessDenied se nel bucket di destinazione è attivata la conformità legacy.

#### **Informazioni correlate**

["Utilizzare un account tenant"](https://docs.netapp.com/it-it/storagegrid-115/tenant/index.html)

["Amministrare StorageGRID"](https://docs.netapp.com/it-it/storagegrid-115/admin/index.html)

["Operazioni sui bucket"](#page-19-0)

["INSERIRE la richiesta di configurazione della notifica dei metadati del bucket"](#page-70-0)

## <span id="page-6-0"></span>**Configurazione di account e connessioni tenant**

La configurazione di StorageGRID per accettare connessioni da applicazioni client richiede la creazione di uno o più account tenant e la configurazione delle connessioni.

## **Creazione e configurazione di account tenant S3**

È necessario un account tenant S3 prima che i client API S3 possano memorizzare e recuperare oggetti su StorageGRID. Ogni account tenant dispone di un proprio ID account, di gruppi e utenti, nonché di container e oggetti.

Gli account del tenant S3 vengono creati da un amministratore del grid StorageGRID utilizzando l'API Gestione griglia o Gestione griglia. Quando si crea un account tenant S3, l'amministratore della griglia specifica le seguenti informazioni:

- Nome visualizzato per il tenant (l'ID account del tenant viene assegnato automaticamente e non può essere modificato).
- Se l'account tenant è autorizzato a utilizzare i servizi della piattaforma. Se è consentito l'utilizzo dei servizi della piattaforma, la griglia deve essere configurata per supportarne l'utilizzo.
- Facoltativamente, una quota di storage per l'account tenant, ovvero il numero massimo di gigabyte, terabyte o petabyte disponibili per gli oggetti del tenant. La quota di storage di un tenant rappresenta una quantità logica (dimensione dell'oggetto), non una quantità fisica (dimensione sul disco).
- Se la federazione delle identità è attivata per il sistema StorageGRID, il gruppo federato dispone dell'autorizzazione di accesso root per configurare l'account tenant.
- Se l'SSO (Single Sign-on) non è in uso per il sistema StorageGRID, se l'account tenant utilizzerà la propria origine di identità o condividerà l'origine di identità della griglia e la password iniziale per l'utente root locale del tenant.

Una volta creato un account tenant S3, gli utenti tenant possono accedere a tenant Manager per eseguire attività come le seguenti:

- Impostare la federazione delle identità (a meno che l'origine delle identità non sia condivisa con la griglia) e creare gruppi e utenti locali
- Gestire le chiavi di accesso S3
- Crea e gestisci i bucket S3, inclusi i bucket che hanno attivato il blocco oggetti S3
- Utilizzo dei servizi della piattaforma (se abilitati)
- Monitorare l'utilizzo dello storage

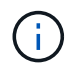

Gli utenti del tenant S3 possono creare e gestire i bucket S3 con Tenant Manager, ma devono disporre di chiavi di accesso S3 e utilizzare l'API REST S3 per acquisire e gestire gli oggetti.

#### **Informazioni correlate**

["Amministrare StorageGRID"](https://docs.netapp.com/it-it/storagegrid-115/admin/index.html)

["Utilizzare un account tenant"](https://docs.netapp.com/it-it/storagegrid-115/tenant/index.html)

## **Come configurare le connessioni client**

Un amministratore di grid effettua scelte di configurazione che influiscono sul modo in cui i client S3 si connettono a StorageGRID per memorizzare e recuperare i dati. Le informazioni specifiche necessarie per effettuare una connessione dipendono dalla configurazione scelta.

Le applicazioni client possono memorizzare o recuperare oggetti connettendosi a una delle seguenti opzioni:

- Il servizio Load Balancer sui nodi Admin o Gateway o, facoltativamente, l'indirizzo IP virtuale di un gruppo ad alta disponibilità (ha) di nodi Admin o nodi Gateway
- Il servizio CLB sui nodi gateway o, facoltativamente, l'indirizzo IP virtuale di un gruppo ad alta disponibilità di nodi gateway

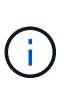

Il servizio CLB è obsoleto. I client configurati prima della release StorageGRID 11.3 possono continuare a utilizzare il servizio CLB sui nodi gateway. Tutte le altre applicazioni client che dipendono da StorageGRID per fornire il bilanciamento del carico devono connettersi utilizzando il servizio bilanciamento del carico.

• Nodi di storage, con o senza bilanciamento del carico esterno

Durante la configurazione di StorageGRID, un amministratore della griglia può utilizzare il gestore della griglia o l'API di gestione della griglia per eseguire le seguenti operazioni, tutte facoltative:

1. Configurare gli endpoint per il servizio Load Balancer.

È necessario configurare gli endpoint per utilizzare il servizio Load Balancer. Il servizio Load Balancer sui nodi di amministrazione o gateway distribuisce le connessioni di rete in entrata dalle applicazioni client ai nodi di storage. Quando si crea un endpoint di bilanciamento del carico, l'amministratore di StorageGRID specifica un numero di porta, se l'endpoint accetta connessioni HTTP o HTTPS, il tipo di client (S3 o Swift) che utilizzerà l'endpoint e il certificato da utilizzare per le connessioni HTTPS (se applicabile).

2. Configurare reti client non attendibili.

Se un amministratore di StorageGRID configura una rete client di un nodo come non attendibile, il nodo accetta solo connessioni in entrata sulla rete client su porte esplicitamente configurate come endpoint del bilanciamento del carico.

3. Configurare i gruppi ad alta disponibilità.

Se un amministratore crea un gruppo ha, le interfacce di rete di più nodi Admin o nodi Gateway vengono inserite in una configurazione di backup attivo. Le connessioni client vengono effettuate utilizzando l'indirizzo IP virtuale del gruppo ha.

Per ulteriori informazioni su ciascuna opzione, consultare le istruzioni per l'amministrazione di StorageGRID.

#### **Informazioni correlate**

#### ["Amministrare StorageGRID"](https://docs.netapp.com/it-it/storagegrid-115/admin/index.html)

#### **Riepilogo: Indirizzi IP e porte per le connessioni client**

Le applicazioni client si connettono a StorageGRID utilizzando l'indirizzo IP di un nodo Grid e il numero di porta di un servizio su tale nodo. Se sono configurati gruppi ad alta disponibilità (ha), le applicazioni client possono connettersi utilizzando l'indirizzo IP virtuale del gruppo ha.

#### **Informazioni necessarie per stabilire connessioni client**

La tabella riassume i diversi modi in cui i client possono connettersi a StorageGRID e gli indirizzi IP e le porte utilizzati per ciascun tipo di connessione. Per ulteriori informazioni, contattare l'amministratore di StorageGRID oppure consultare le istruzioni per l'amministrazione di StorageGRID per una descrizione di come trovare queste informazioni in Gestione griglia.

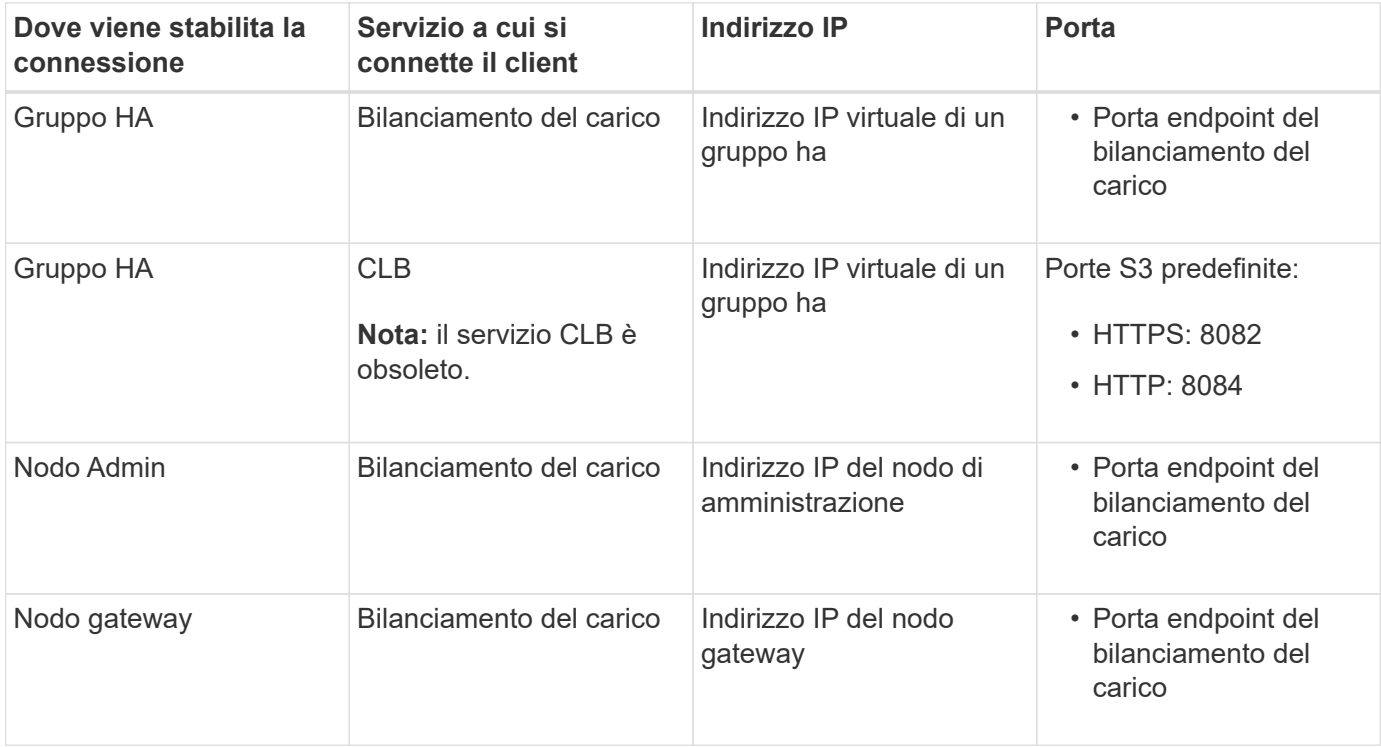

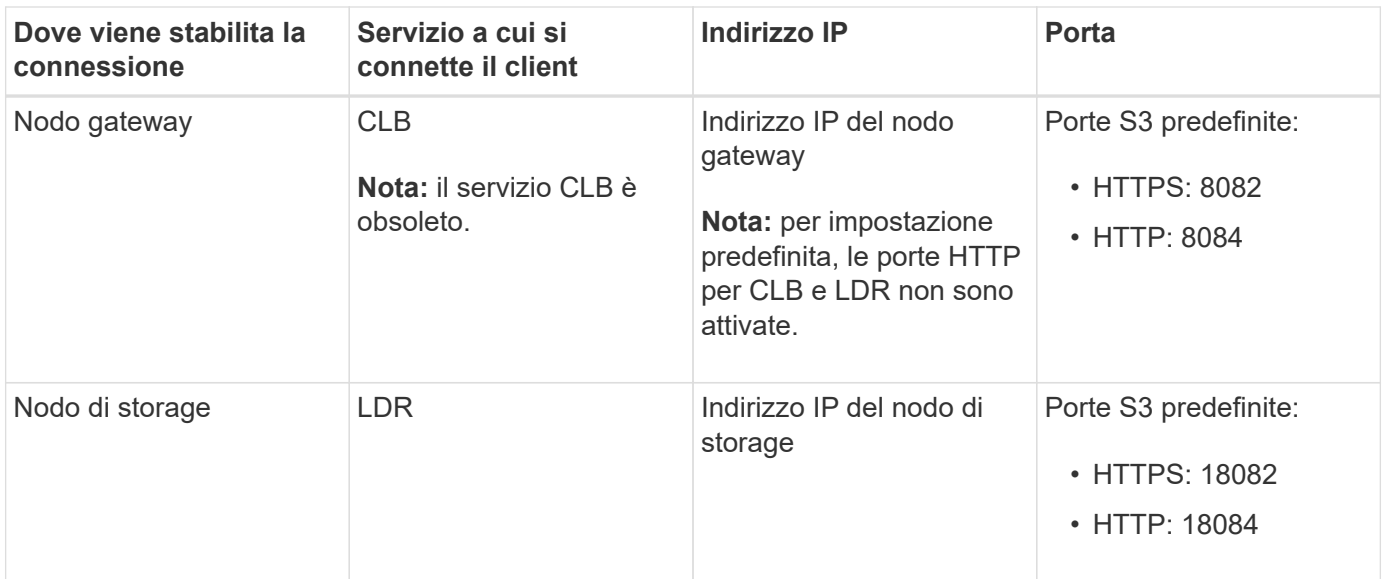

#### **Esempio**

Per connettere un client S3 all'endpoint Load Balancer di un gruppo ha di nodi gateway, utilizzare un URL strutturato come mostrato di seguito:

• https://*VIP-of-HA-group*:\_LB-endpoint-port\_

Ad esempio, se l'indirizzo IP virtuale del gruppo ha è 192.0.2.5 e il numero di porta di un endpoint di bilanciamento del carico S3 è 10443, un client S3 potrebbe utilizzare il seguente URL per connettersi a StorageGRID:

• <https://192.0.2.5:10443>

È possibile configurare un nome DNS per l'indirizzo IP utilizzato dai client per la connessione a StorageGRID. Contattare l'amministratore di rete locale.

#### **Informazioni correlate**

["Amministrare StorageGRID"](https://docs.netapp.com/it-it/storagegrid-115/admin/index.html)

#### **Scelta dell'utilizzo di connessioni HTTPS o HTTP**

Quando le connessioni client vengono eseguite utilizzando un endpoint Load Balancer, le connessioni devono essere effettuate utilizzando il protocollo (HTTP o HTTPS) specificato per tale endpoint. Per utilizzare HTTP per le connessioni client ai nodi di storage o al servizio CLB sui nodi gateway, è necessario abilitarne l'utilizzo.

Per impostazione predefinita, quando le applicazioni client si connettono ai nodi di storage o al servizio CLB sui nodi gateway, devono utilizzare HTTPS crittografato per tutte le connessioni. In alternativa, è possibile attivare connessioni HTTP meno sicure selezionando l'opzione **Enable HTTP Connection** grid (attiva connessione HTTP) in Grid Manager. Ad esempio, un'applicazione client potrebbe utilizzare il protocollo HTTP quando si verifica la connessione a un nodo di storage in un ambiente non di produzione.

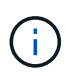

Prestare attenzione quando si attiva HTTP per una griglia di produzione, poiché le richieste verranno inviate senza crittografia.

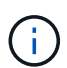

Il servizio CLB è obsoleto.

Se l'opzione **Enable HTTP Connection** (attiva connessione HTTP) è selezionata, i client devono utilizzare porte diverse per HTTP rispetto a quelle utilizzate per HTTPS. Consultare le istruzioni per l'amministrazione di StorageGRID.

#### **Informazioni correlate**

["Amministrare StorageGRID"](https://docs.netapp.com/it-it/storagegrid-115/admin/index.html)

["Vantaggi delle connessioni HTTP attive, inattive e simultanee"](#page-125-0)

## **Nomi di dominio degli endpoint per le richieste S3**

Prima di poter utilizzare i nomi di dominio S3 per le richieste dei client, un amministratore di StorageGRID deve configurare il sistema in modo che accetti le connessioni che utilizzano i nomi di dominio S3 nelle richieste in stile percorso S3 e in quelle in stile host virtuale S3.

#### **A proposito di questa attività**

Per consentire l'utilizzo delle richieste di stile in hosting virtuale S3, un amministratore di grid deve eseguire le seguenti attività:

- Utilizzare Grid Manager per aggiungere i nomi di dominio degli endpoint S3 al sistema StorageGRID.
- Assicurarsi che il certificato utilizzato dal client per le connessioni HTTPS a StorageGRID sia firmato per tutti i nomi di dominio richiesti dal client.

Ad esempio, se l'endpoint è s3. company. com, L'amministratore della griglia deve assicurarsi che il certificato utilizzato per le connessioni HTTPS includa s3.company.com Endpoint e SAN (Subject alternative Name) con caratteri jolly dell'endpoint: \*.s3.company.com.

• Configurare il server DNS utilizzato dal client per includere i record DNS che corrispondono ai nomi di dominio degli endpoint, inclusi i record con caratteri jolly richiesti.

Se il client si connette utilizzando il servizio Load Balancer, il certificato configurato dall'amministratore della griglia è il certificato per l'endpoint del bilanciamento del carico utilizzato dal client.

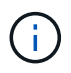

Ogni endpoint di bilanciamento del carico dispone di un proprio certificato e ciascun endpoint può essere configurato in modo da riconoscere nomi di dominio degli endpoint diversi.

Se il client connette i nodi di storage o al servizio CLB sui nodi gateway, il certificato configurato dall'amministratore della griglia è il singolo certificato server personalizzato utilizzato per la griglia.

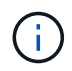

Il servizio CLB è obsoleto.

Per ulteriori informazioni, consultare le istruzioni per l'amministrazione di StorageGRID.

Una volta completate queste fasi, è possibile utilizzare richieste virtuali in stile host (ad esempio, bucket.s3.company.com).

#### **Informazioni correlate**

["Amministrare StorageGRID"](https://docs.netapp.com/it-it/storagegrid-115/admin/index.html)

["Configurazione della sicurezza per l'API REST"](#page-119-0)

## **Verifica della configurazione dell'API REST S3**

È possibile utilizzare l'interfaccia della riga di comando di Amazon Web Services (AWS CLI) per verificare la connessione al sistema e la possibilità di leggere e scrivere oggetti nel sistema.

#### **Di cosa hai bisogno**

- È necessario aver scaricato e installato la CLI AWS da ["aws.amazon.com/cli".](https://aws.amazon.com/cli)
- È necessario aver creato un account tenant S3 nel sistema StorageGRID.

#### **Fasi**

- 1. Configurare le impostazioni dei servizi Web Amazon per utilizzare l'account creato nel sistema StorageGRID:
	- a. Accedere alla modalità di configurazione: aws configure
	- b. Inserire l'ID della chiave di accesso AWS per l'account creato.
	- c. Immettere la chiave di accesso segreta AWS per l'account creato.
	- d. Immettere la regione predefinita da utilizzare, ad esempio US-East-1.
	- e. Immettere il formato di output predefinito da utilizzare oppure premere **Invio** per selezionare JSON.
- 2. Creare un bucket.

```
aws s3api --endpoint-url https://10.96.101.17:10443
--no-verify-ssl create-bucket --bucket testbucket
```
Se il bucket viene creato correttamente, viene restituita la posizione del bucket, come mostrato nell'esempio seguente:

```
"Location": "/testbucket"
```
3. Caricare un oggetto.

```
aws s3api --endpoint-url https://10.96.101.17:10443 --no-verify-ssl
put-object --bucket testbucket --key s3.pdf --body C:\s3-
test\upload\s3.pdf
```
Se l'oggetto viene caricato correttamente, viene restituito un ETAG che rappresenta un hash dei dati dell'oggetto.

4. Elencare i contenuti del bucket per verificare che l'oggetto sia stato caricato.

```
aws s3api --endpoint-url https://10.96.101.17:10443 --no-verify-ssl
list-objects --bucket testbucket
```
5. Eliminare l'oggetto.

```
aws s3api --endpoint-url https://10.96.101.17:10443 --no-verify-ssl
delete-object --bucket testbucket --key s3.pdf
```
6. Eliminare il bucket.

```
aws s3api --endpoint-url https://10.96.101.17:10443 --no-verify-ssl
delete-bucket --bucket testbucket
```
## <span id="page-12-0"></span>**Come StorageGRID implementa l'API REST S3**

Un'applicazione client può utilizzare le chiamate API REST S3 per connettersi a StorageGRID per creare, eliminare e modificare i bucket, oltre a memorizzare e recuperare oggetti.

- ["Richieste client in conflitto"](#page-12-1)
- ["Controlli di coerenza"](#page-12-2)
- ["Modalità di gestione degli oggetti da parte delle regole ILM di StorageGRID"](#page-15-0)
- ["Versione degli oggetti"](#page-17-0)
- ["Raccomandazioni per l'implementazione dell'API REST S3"](#page-18-0)

## <span id="page-12-1"></span>**Richieste client in conflitto**

Le richieste dei client in conflitto, ad esempio due client che scrivono sulla stessa chiave, vengono risolte in base alle "ultime vittorie".

La tempistica per la valutazione "ultimi successi" si basa su quando il sistema StorageGRID completa una data richiesta e non su quando i client S3 iniziano un'operazione.

#### <span id="page-12-2"></span>**Controlli di coerenza**

I controlli di coerenza offrono un compromesso tra la disponibilità degli oggetti e la coerenza di tali oggetti nei diversi nodi e siti di storage, come richiesto dall'applicazione.

Per impostazione predefinita, StorageGRID garantisce la coerenza di lettura dopo scrittura per gli oggetti appena creati. Qualsiasi GET che segue UN PUT completato con successo sarà in grado di leggere i dati appena scritti. Le sovrascritture degli oggetti esistenti, gli aggiornamenti dei metadati e le eliminazioni sono coerenti. Le sovrascritture in genere richiedono secondi o minuti per la propagazione, ma possono richiedere fino a 15 giorni.

Se si desidera eseguire operazioni a oggetti a un livello di coerenza diverso, è possibile specificare un controllo di coerenza per ciascun bucket o per ciascuna operazione API.

#### **Controlli di coerenza**

Il controllo della coerenza influisce sul modo in cui i metadati utilizzati da StorageGRID per tenere traccia degli

oggetti vengono distribuiti tra i nodi e, di conseguenza, sulla disponibilità degli oggetti per le richieste dei client.

È possibile impostare il controllo di coerenza per un bucket o un'operazione API su uno dei seguenti valori:

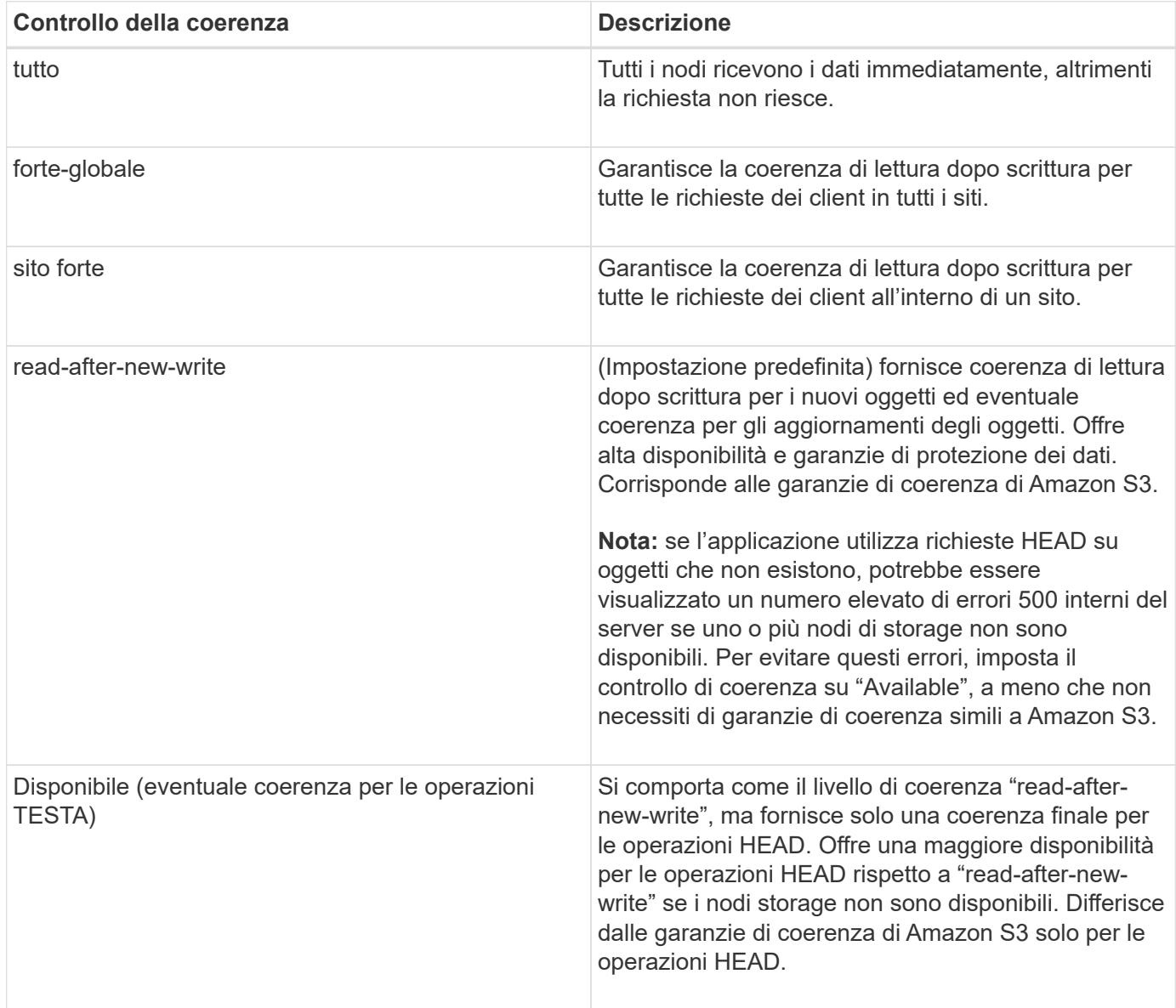

#### **Utilizzando i controlli di coerenza "read-after-new-write" e "available"**

Quando un'operazione HEAD o GET utilizza il controllo di coerenza "read-after-new-write" o un'operazione GET utilizza il controllo di coerenza "Available", StorageGRID esegue la ricerca in più passaggi, come segue:

- Per prima cosa, cerca l'oggetto utilizzando una bassa coerenza.
- Se la ricerca non riesce, ripete la ricerca al livello di coerenza successivo fino a raggiungere il livello di coerenza più elevato, "all,", che richiede la disponibilità di tutte le copie dei metadati dell'oggetto.

Se un'operazione HEAD o GET utilizza il controllo di coerenza "read-after-new-write" ma l'oggetto non esiste, la ricerca dell'oggetto raggiungerà sempre il livello di coerenza "all". Poiché questo livello di coerenza richiede la disponibilità di tutte le copie dei metadati dell'oggetto, è possibile ricevere un numero elevato di errori 500 interni del server se uno o più nodi di storage non sono disponibili.

A meno che non necessiti di garanzie di coerenza simili a Amazon S3, puoi evitare questi errori per le

operazioni HEAD impostando il controllo di coerenza su "Available". Quando un'operazione HEAD utilizza il controllo di coerenza "Available", StorageGRID fornisce solo la coerenza finale. Non ritenta un'operazione non riuscita fino a quando non raggiunge il livello di coerenza "all", quindi non richiede la disponibilità di tutte le copie dei metadati dell'oggetto.

#### **Specifica del controllo di coerenza per un'operazione API**

Per impostare il controllo di coerenza per una singola operazione API, i controlli di coerenza devono essere supportati per l'operazione e occorre specificare il controllo di coerenza nell'intestazione della richiesta. Questo esempio imposta il controllo di coerenza su "strong-site" per un'operazione GET Object.

GET /bucket/object HTTP/1.1 Date: date Authorization: <em>authorization name</em> Host: <em>host</em> Consistency-Control: strong-site

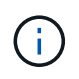

È necessario utilizzare lo stesso controllo di coerenza per le operazioni PUT object e GET object.

#### **Specifica del controllo di coerenza per un bucket**

Per impostare il controllo di coerenza per il bucket, è possibile utilizzare la richiesta di coerenza PUT bucket StorageGRID e LA richiesta di coerenza GET bucket. In alternativa, puoi utilizzare l'API di gestione tenant o tenant Manager.

Quando si impostano i controlli di coerenza per un bucket, tenere presente quanto segue:

- L'impostazione del controllo di coerenza per un bucket determina quale controllo di coerenza viene utilizzato per le operazioni S3 eseguite sugli oggetti nel bucket o sulla configurazione del bucket. Non influisce sulle operazioni sul bucket stesso.
- Il controllo di coerenza per una singola operazione API sovrascrive il controllo di coerenza per il bucket.
- In generale, i bucket devono utilizzare il controllo di coerenza predefinito, "read-after-new-write". Se le richieste non funzionano correttamente, modificare il comportamento del client dell'applicazione, se possibile. In alternativa, configurare il client per specificare il controllo di coerenza per ogni richiesta API. Impostare il controllo di coerenza a livello di bucket solo come ultima risorsa.

#### **Come interagiscono i controlli di coerenza e le regole ILM per influire sulla protezione dei dati**

La scelta del controllo di coerenza e la regola ILM influiscono sulla modalità di protezione degli oggetti. Queste impostazioni possono interagire.

Ad esempio, il controllo di coerenza utilizzato quando un oggetto viene memorizzato influisce sul posizionamento iniziale dei metadati dell'oggetto, mentre il comportamento di acquisizione selezionato per la regola ILM influisce sul posizionamento iniziale delle copie dell'oggetto. Poiché StorageGRID richiede l'accesso sia ai metadati di un oggetto che ai suoi dati per soddisfare le richieste dei client, la selezione dei livelli di protezione corrispondenti per il livello di coerenza e il comportamento di acquisizione può fornire una migliore protezione iniziale dei dati e risposte di sistema più prevedibili.

Per le regole ILM sono disponibili i seguenti comportamenti di acquisizione:

- **Strict**: Tutte le copie specificate nella regola ILM devono essere eseguite prima che il client sia riuscito.
- **Balanced**: StorageGRID tenta di eseguire tutte le copie specificate nella regola ILM al momento dell'acquisizione; se ciò non è possibile, vengono eseguite copie temporanee e viene restituito il successo al client. Le copie specificate nella regola ILM vengono eseguite quando possibile.
- **Doppio commit**: StorageGRID esegue immediatamente copie temporanee dell'oggetto e restituisce il successo al client. Le copie specificate nella regola ILM vengono eseguite quando possibile.

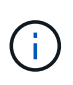

Prima di selezionare il comportamento di acquisizione per una regola ILM, leggere la descrizione completa di queste impostazioni nelle istruzioni per la gestione degli oggetti con la gestione del ciclo di vita delle informazioni.

#### **Esempio di come il controllo di coerenza e la regola ILM possono interagire**

Si supponga di disporre di una griglia a due siti con la seguente regola ILM e la seguente impostazione del livello di coerenza:

- **ILM rule**: Creare due copie di oggetti, una nel sito locale e una in un sito remoto. Viene selezionato il comportamento rigoroso dell'acquisizione.
- **Livello di coerenza**: "strong-Global" (i metadati degli oggetti vengono distribuiti immediatamente a tutti i siti).

Quando un client memorizza un oggetto nella griglia, StorageGRID esegue entrambe le copie degli oggetti e distribuisce i metadati a entrambi i siti prima di restituire il risultato al client.

L'oggetto è completamente protetto contro la perdita al momento dell'acquisizione del messaggio di successo. Ad esempio, se il sito locale viene perso poco dopo l'acquisizione, le copie dei dati dell'oggetto e dei metadati dell'oggetto rimangono nel sito remoto. L'oggetto è completamente recuperabile.

Se invece sono state utilizzate la stessa regola ILM e il livello di coerenza "strong-site", il client potrebbe ricevere un messaggio di successo dopo che i dati dell'oggetto sono stati replicati nella sitqe remota, ma prima che i metadati dell'oggetto siano distribuiti in essa. In questo caso, il livello di protezione dei metadati degli oggetti non corrisponde al livello di protezione dei dati degli oggetti. Se il sito locale viene perso poco dopo l'acquisizione, i metadati dell'oggetto andranno persi. Impossibile recuperare l'oggetto.

L'interconnessione tra i livelli di coerenza e le regole ILM può essere complessa. Contattare NetApp per assistenza.

#### **Informazioni correlate**

["Gestire gli oggetti con ILM"](https://docs.netapp.com/it-it/storagegrid-115/ilm/index.html)

["OTTIENI una richiesta di coerenza bucket"](#page-70-0)

["INSERIRE la richiesta di coerenza del bucket"](#page-70-0)

## <span id="page-15-0"></span>**Modalità di gestione degli oggetti da parte delle regole ILM di StorageGRID**

L'amministratore del grid crea regole ILM (Information Lifecycle Management) per gestire i dati degli oggetti acquisiti nel sistema StorageGRID dalle applicazioni client API REST S3. Queste regole vengono quindi aggiunte al criterio ILM per determinare come e dove i dati degli oggetti vengono memorizzati nel tempo.

Le impostazioni ILM determinano i seguenti aspetti di un oggetto:

#### • **Geografia**

La posizione dei dati di un oggetto, all'interno del sistema StorageGRID (pool di storage) o in un pool di storage cloud.

#### • **Grado di storage**

Il tipo di storage utilizzato per memorizzare i dati dell'oggetto, ad esempio flash o disco rotante.

#### • **Protezione contro le perdite**

Quante copie vengono eseguite e i tipi di copie create: Replica, erasure coding o entrambe.

#### • **Conservazione**

Il cambia nel tempo in base alla modalità di gestione dei dati di un oggetto, alla posizione in cui sono memorizzati e al modo in cui sono protetti dalla perdita.

#### • **Protezione durante l'acquisizione**

Metodo utilizzato per proteggere i dati degli oggetti durante l'acquisizione: Posizionamento sincrono (utilizzando le opzioni bilanciate o rigide per il comportamento di Ingest) o creazione di copie intermedie (utilizzando l'opzione Dual Commit).

Le regole ILM possono filtrare e selezionare gli oggetti. Per gli oggetti acquisiti tramite S3, le regole ILM possono filtrare gli oggetti in base ai seguenti metadati:

- Account tenant
- Nome bucket
- Tempo di acquisizione
- Chiave
- Ora ultimo accesso

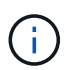

Per impostazione predefinita, gli aggiornamenti dell'ultimo tempo di accesso sono disattivati per tutti i bucket S3. Se il sistema StorageGRID include una regola ILM che utilizza l'opzione ultimo tempo di accesso, è necessario abilitare gli aggiornamenti per l'ultimo tempo di accesso per i bucket S3 specificati in tale regola. È possibile attivare gli ultimi aggiornamenti del tempo di accesso utilizzando LA richiesta PUT Bucket Last Access Time (INSERISCI ultima ora di accesso bucket), la casella di controllo **S3** > **Bucket** > **Configure Last Access Time** (Configura ultima ora di accesso) in Tenant Manager o l'API di gestione tenant. Quando si abilitando gli ultimi aggiornamenti del tempo di accesso, tenere presente che le prestazioni di StorageGRID potrebbero essere ridotte, soprattutto nei sistemi con oggetti di piccole dimensioni.

- Vincolo di posizione
- Dimensione oggetto
- Metadati dell'utente
- Tag oggetto

Per ulteriori informazioni su ILM, vedere le istruzioni per la gestione degli oggetti con la gestione del ciclo di vita delle informazioni.

#### **Informazioni correlate**

["Utilizzare un account tenant"](https://docs.netapp.com/it-it/storagegrid-115/tenant/index.html)

["Gestire gli oggetti con ILM"](https://docs.netapp.com/it-it/storagegrid-115/ilm/index.html)

["METTI richiesta dell'ultimo tempo di accesso al bucket"](#page-70-0)

## <span id="page-17-0"></span>**Versione degli oggetti**

È possibile utilizzare il controllo delle versioni per conservare più versioni di un oggetto, che protegge dall'eliminazione accidentale di oggetti e consente di recuperare e ripristinare le versioni precedenti di un oggetto.

Il sistema StorageGRID implementa il controllo delle versioni con il supporto per la maggior parte delle funzionalità e con alcune limitazioni. StorageGRID supporta fino a 1,000 versioni di ciascun oggetto.

La versione degli oggetti può essere combinata con la gestione del ciclo di vita delle informazioni di StorageGRID (ILM) o con la configurazione del ciclo di vita del bucket S3. Per attivare questa funzionalità per il bucket, è necessario abilitare esplicitamente il controllo delle versioni per ciascun bucket. A ciascun oggetto del bucket viene assegnato un ID di versione, generato dal sistema StorageGRID.

L'utilizzo dell'autenticazione MFA (multi-factor Authentication) Delete non è supportato.

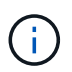

Il controllo delle versioni può essere attivato solo sui bucket creati con StorageGRID versione 10.3 o successiva.

#### **ILM e versione**

I criteri ILM vengono applicati a ogni versione di un oggetto. Un processo di scansione ILM esegue una scansione continua di tutti gli oggetti e li rivaluti in base al criterio ILM corrente. Qualsiasi modifica apportata ai criteri ILM viene applicata a tutti gli oggetti precedentemente acquisiti. Sono incluse le versioni precedentemente ingerite se è abilitato il controllo delle versioni. La scansione ILM applica le nuove modifiche ILM agli oggetti acquisiti in precedenza.

Per gli oggetti S3 nei bucket abilitati per il controllo delle versioni, il supporto delle versioni consente di creare regole ILM che utilizzano l'ora non corrente come tempo di riferimento. Quando un oggetto viene aggiornato, le sue versioni precedenti diventano non aggiornate. L'utilizzo di un filtro orario non corrente consente di creare policy che riducono l'impatto sullo storage delle versioni precedenti degli oggetti.

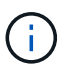

Quando si carica una nuova versione di un oggetto utilizzando un'operazione di caricamento multiparte, l'ora non corrente per la versione originale dell'oggetto si riflette quando il caricamento multiparte è stato creato per la nuova versione, non quando il caricamento multiparte è stato completato. In casi limitati, il tempo non corrente per la versione originale potrebbe essere di ore o giorni prima del tempo per la versione corrente.

Vedere le istruzioni per la gestione degli oggetti con gestione del ciclo di vita delle informazioni per un esempio di policy ILM per gli oggetti con versione S3.

#### **Informazioni correlate**

["Gestire gli oggetti con ILM"](https://docs.netapp.com/it-it/storagegrid-115/ilm/index.html)

## <span id="page-18-0"></span>**Raccomandazioni per l'implementazione dell'API REST S3**

Seguire questi consigli quando si implementa l'API REST S3 per l'utilizzo con StorageGRID.

#### **Raccomandazioni per la gestione di oggetti inesistenti**

Se l'applicazione verifica regolarmente l'esistenza di un oggetto in un percorso in cui non si prevede l'effettiva esistenza dell'oggetto, utilizzare il controllo di coerenza "Available". Ad esempio, è necessario utilizzare il controllo di coerenza "Available" se l'applicazione dirige una posizione prima DI INSERIRVI.

In caso contrario, se l'operazione HEAD non trova l'oggetto, potrebbe essere visualizzato un numero elevato di errori 500 nel server interno se uno o più nodi di storage non sono disponibili.

È possibile impostare il controllo di coerenza "Available" per ciascun bucket utilizzando LA richiesta di coerenza PUT bucket oppure specificare il controllo di coerenza nell'intestazione della richiesta per una singola operazione API.

#### **Raccomandazioni per le chiavi a oggetti**

Per i bucket creati in StorageGRID 11.4 o versioni successive, non è più necessario limitare i nomi delle chiavi degli oggetti per soddisfare le Best practice di performance. Ad esempio, è ora possibile utilizzare valori casuali per i primi quattro caratteri dei nomi delle chiavi oggetto.

Per i bucket creati in release precedenti a StorageGRID 11.4, continuare a seguire questi consigli per i nomi delle chiavi degli oggetti:

- Non utilizzare valori casuali come primi quattro caratteri delle chiavi oggetto. Ciò è in contrasto con la precedente raccomandazione AWS per i prefissi principali. Si consiglia invece di utilizzare prefissi non casuali e non univoci, ad esempio image.
- Se si segue la precedente raccomandazione AWS per utilizzare caratteri casuali e univoci nei prefissi delle chiavi, è necessario anteporre le chiavi oggetto a un nome di directory. Ovvero, utilizzare questo formato:

```
mybucket/mydir/f8e3-image3132.jpg
```
Invece di questo formato:

mybucket/f8e3-image3132.jpg

#### **Raccomandazioni per "range reads"**

Se l'opzione **compress stored objects** è selezionata (**Configuration** > **Grid Options**), le applicazioni client S3 dovrebbero evitare di eseguire operazioni GET object che specificano la restituzione di un intervallo di byte. Queste operazioni "range Read" sono inefficienti perché StorageGRID deve decomprimere efficacemente gli oggetti per accedere ai byte richiesti. LE operazioni GET Object che richiedono un piccolo intervallo di byte da un oggetto molto grande sono particolarmente inefficienti; ad esempio, è molto inefficiente leggere un intervallo di 10 MB da un oggetto compresso da 50 GB.

Se gli intervalli vengono letti da oggetti compressi, le richieste del client possono scadere.

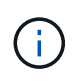

Se è necessario comprimere gli oggetti e l'applicazione client deve utilizzare le letture dell'intervallo, aumentare il timeout di lettura per l'applicazione.

#### **Informazioni correlate**

["Controlli di coerenza"](#page-12-2)

["INSERIRE la richiesta di coerenza del bucket"](#page-70-0)

["Amministrare StorageGRID"](https://docs.netapp.com/it-it/storagegrid-115/admin/index.html)

# <span id="page-19-0"></span>**Operazioni e limitazioni supportate dall'API REST S3**

Il sistema StorageGRID implementa l'API del servizio di storage semplice (API versione 2006-03-01) con il supporto per la maggior parte delle operazioni e con alcune limitazioni. È necessario comprendere i dettagli dell'implementazione quando si integrano le applicazioni client API REST S3.

Il sistema StorageGRID supporta sia richieste virtuali in stile host che richieste in stile percorso.

- ["Autenticare le richieste"](#page-20-0)
- ["Operazioni sul servizio"](#page-21-0)
- ["Operazioni sui bucket"](#page-21-1)
- ["Operazioni personalizzate sui bucket"](#page-34-0)
- ["Operazioni sugli oggetti"](#page-35-0)
- ["Operazioni per caricamenti multiparte"](#page-59-0)
- ["Risposte agli errori"](#page-67-0)

## **Gestione della data**

L'implementazione StorageGRID dell'API REST S3 supporta solo formati di data HTTP validi.

Il sistema StorageGRID supporta solo i formati di data HTTP validi per tutte le intestazioni che accettano i valori di data. La parte temporale della data può essere specificata nel formato GMT (Greenwich Mean Time) o UTC (Universal Coordinated Time) senza offset del fuso orario (deve essere specificato ++1). Se si include xamz-date Intestazione nella richiesta, sovrascrive qualsiasi valore specificato nell'intestazione della richiesta Data. Quando si utilizza la firma AWS versione 4, il x-amz-date l'intestazione deve essere presente nella richiesta firmata perché l'intestazione della data non è supportata.

## **Intestazioni di richiesta comuni**

Il sistema StorageGRID supporta intestazioni di richiesta comuni definite dal *riferimento API del servizio di storage semplice*, con un'eccezione.

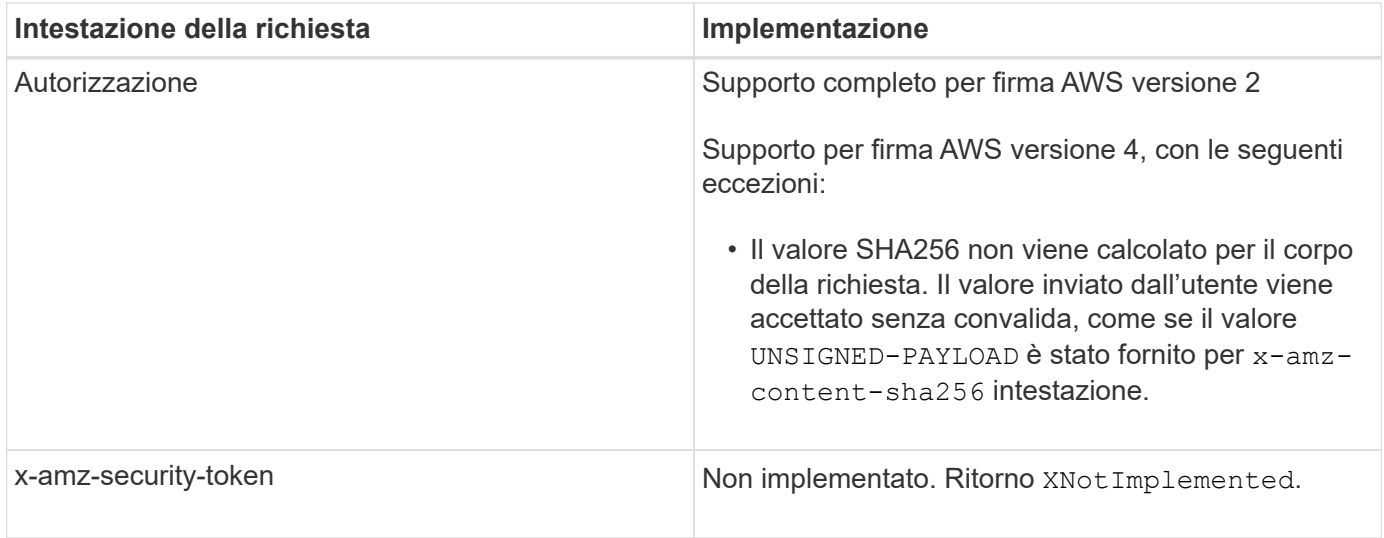

## **Intestazioni di risposta comuni**

Il sistema StorageGRID supporta tutte le intestazioni di risposta comuni definite dal *riferimento API del servizio di storage semplice*, con un'eccezione.

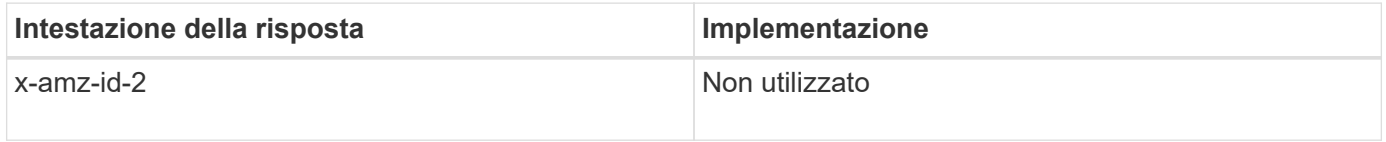

#### **Informazioni correlate**

["Documentazione Amazon Web Services \(AWS\): Riferimento API Amazon Simple Storage Service"](http://docs.aws.amazon.com/AmazonS3/latest/API/Welcome.html)

## <span id="page-20-0"></span>**Autenticare le richieste**

Il sistema StorageGRID supporta l'accesso anonimo e autenticato agli oggetti utilizzando l'API S3.

L'API S3 supporta Signature versione 2 e Signature versione 4 per l'autenticazione delle richieste API S3.

Le richieste autenticate devono essere firmate utilizzando l'ID della chiave di accesso e la chiave di accesso segreta.

Il sistema StorageGRID supporta due metodi di autenticazione: HTTP Authorization intestazione e utilizzo dei parametri di query.

#### **Utilizzo dell'intestazione autorizzazione HTTP**

Il protocollo HTTP Authorization Header viene utilizzato da tutte le operazioni API S3, ad eccezione delle richieste anonime, laddove consentito dalla policy bucket. Il Authorization header contiene tutte le informazioni di firma richieste per autenticare una richiesta.

#### **Utilizzo dei parametri di query**

È possibile utilizzare i parametri di query per aggiungere informazioni di autenticazione a un URL. Questa operazione è nota come prefirma dell'URL, che può essere utilizzata per concedere l'accesso temporaneo a risorse specifiche. Gli utenti con l'URL con prefisso non devono conoscere la chiave di accesso segreta per

accedere alla risorsa, consentendo così l'accesso limitato a una risorsa da parte di terzi.

## <span id="page-21-0"></span>**Operazioni sul servizio**

Il sistema StorageGRID supporta le seguenti operazioni sul servizio.

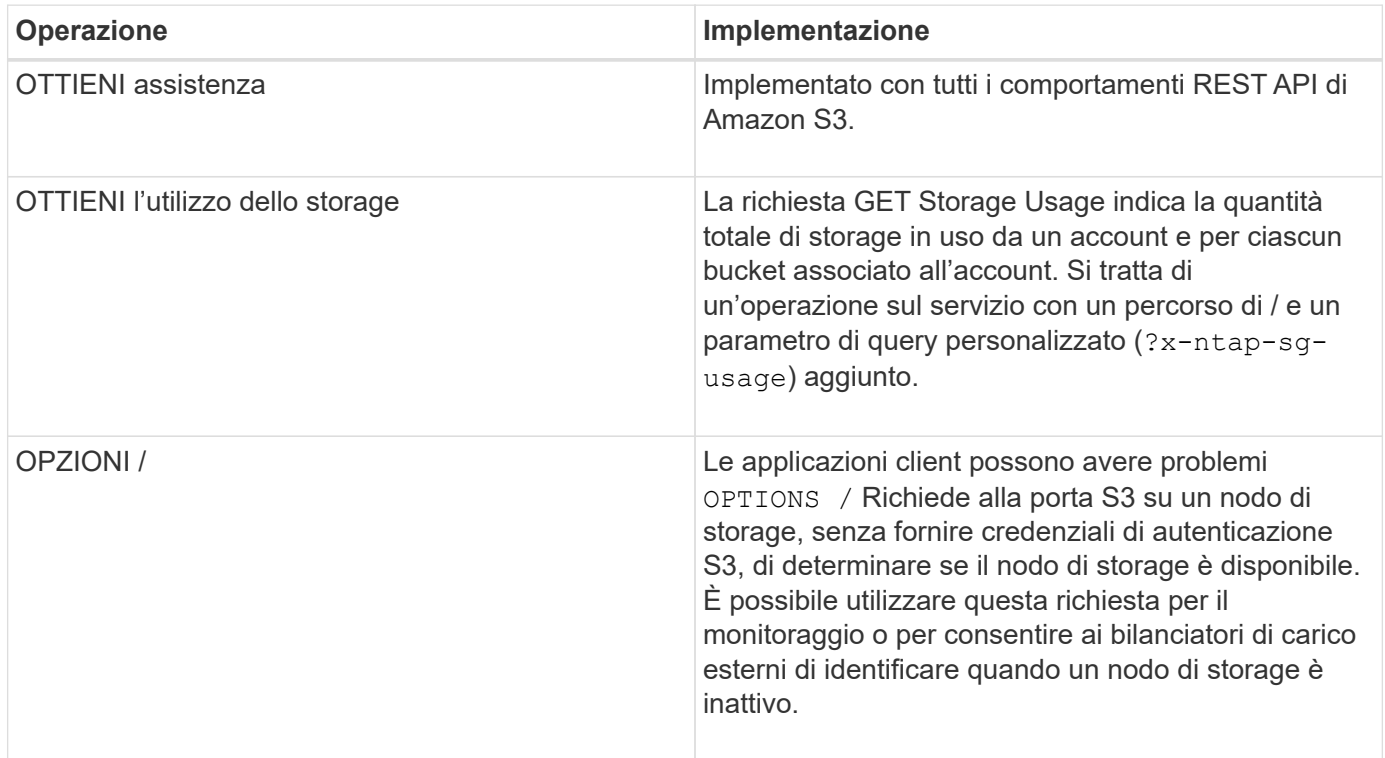

#### **Informazioni correlate**

["OTTIENI la richiesta di utilizzo dello storage"](#page-70-0)

## <span id="page-21-1"></span>**Operazioni sui bucket**

Il sistema StorageGRID supporta un massimo di 1,000 bucket per ciascun account tenant S3.

Le restrizioni dei nomi dei bucket seguono le restrizioni delle regioni AWS US Standard, ma è necessario limitarle ulteriormente alle convenzioni di denominazione DNS per supportare le richieste di tipo host virtuale S3.

["Documentazione di Amazon Web Services \(AWS\): Limitazioni e limitazioni del bucket"](https://docs.aws.amazon.com/AmazonS3/latest/dev/BucketRestrictions.html)

#### ["Nomi di dominio degli endpoint per la richiesta S3"](#page-6-0)

LE operazioni GET bucket (Elenca oggetti) e GET Bucket Versions supportano i controlli di coerenza StorageGRID.

È possibile verificare se gli aggiornamenti dell'ultimo tempo di accesso sono attivati o disattivati per i singoli bucket.

La seguente tabella descrive come StorageGRID implementa le operazioni del bucket API REST S3. Per eseguire una di queste operazioni, è necessario fornire le credenziali di accesso necessarie per l'account.

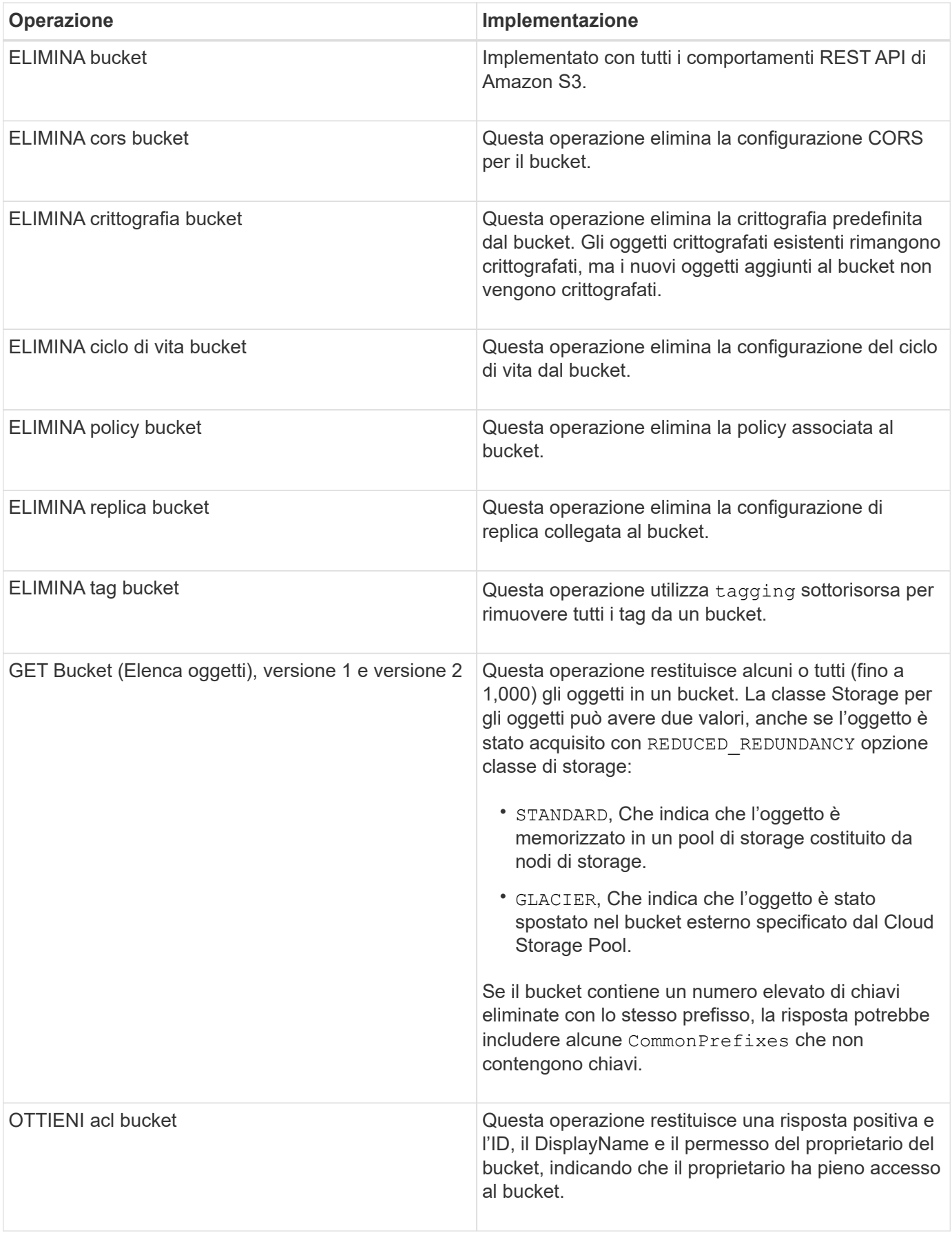

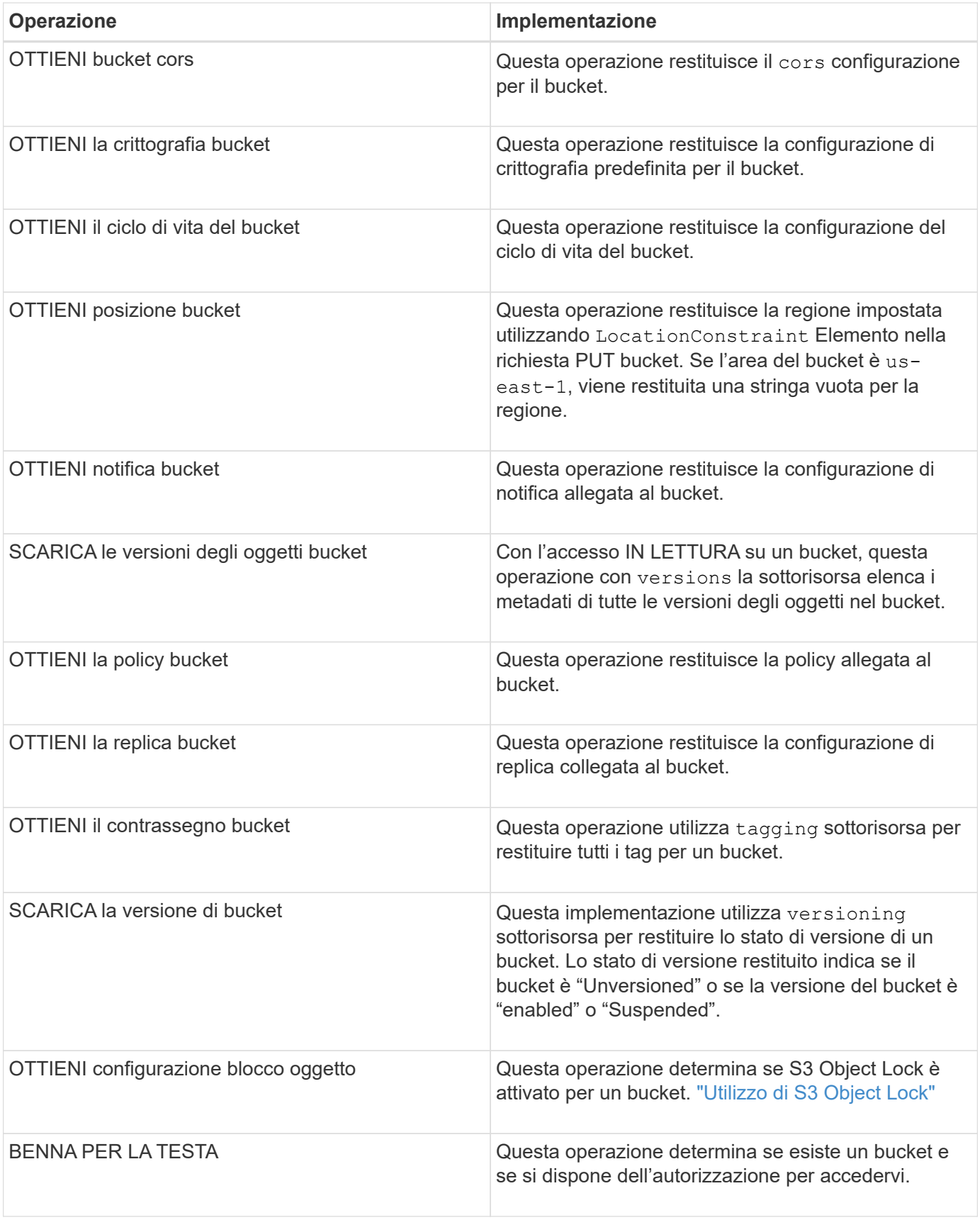

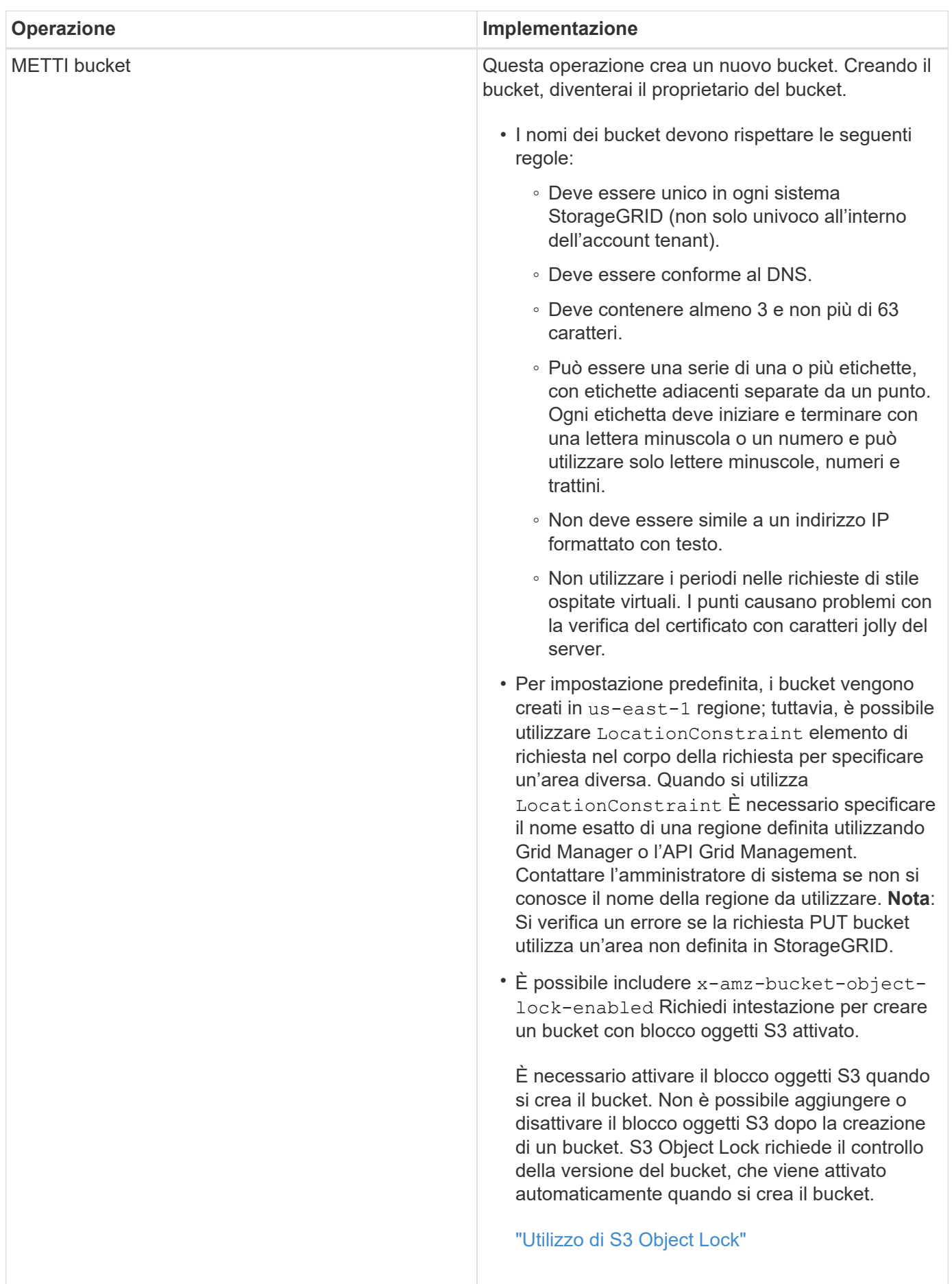

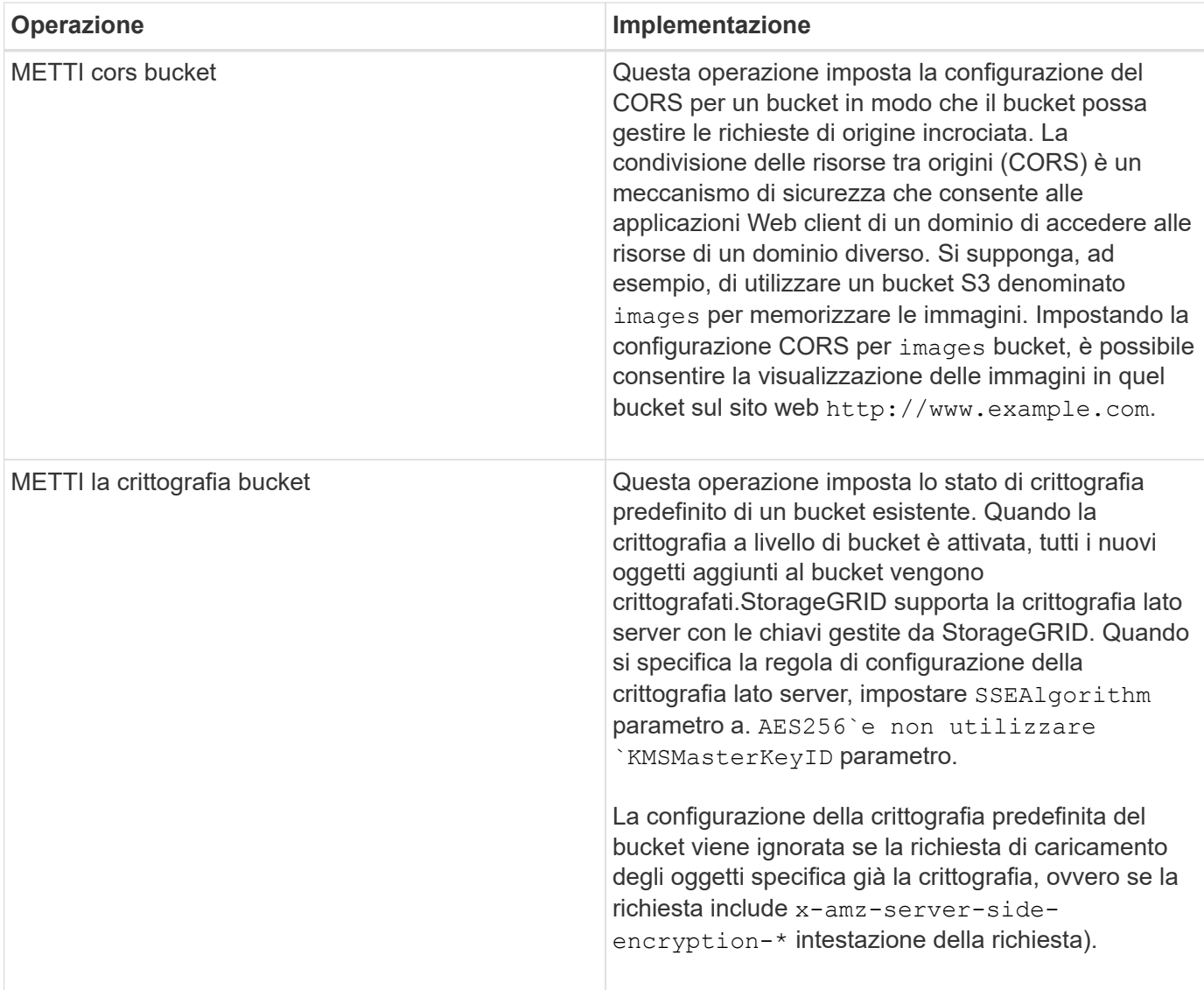

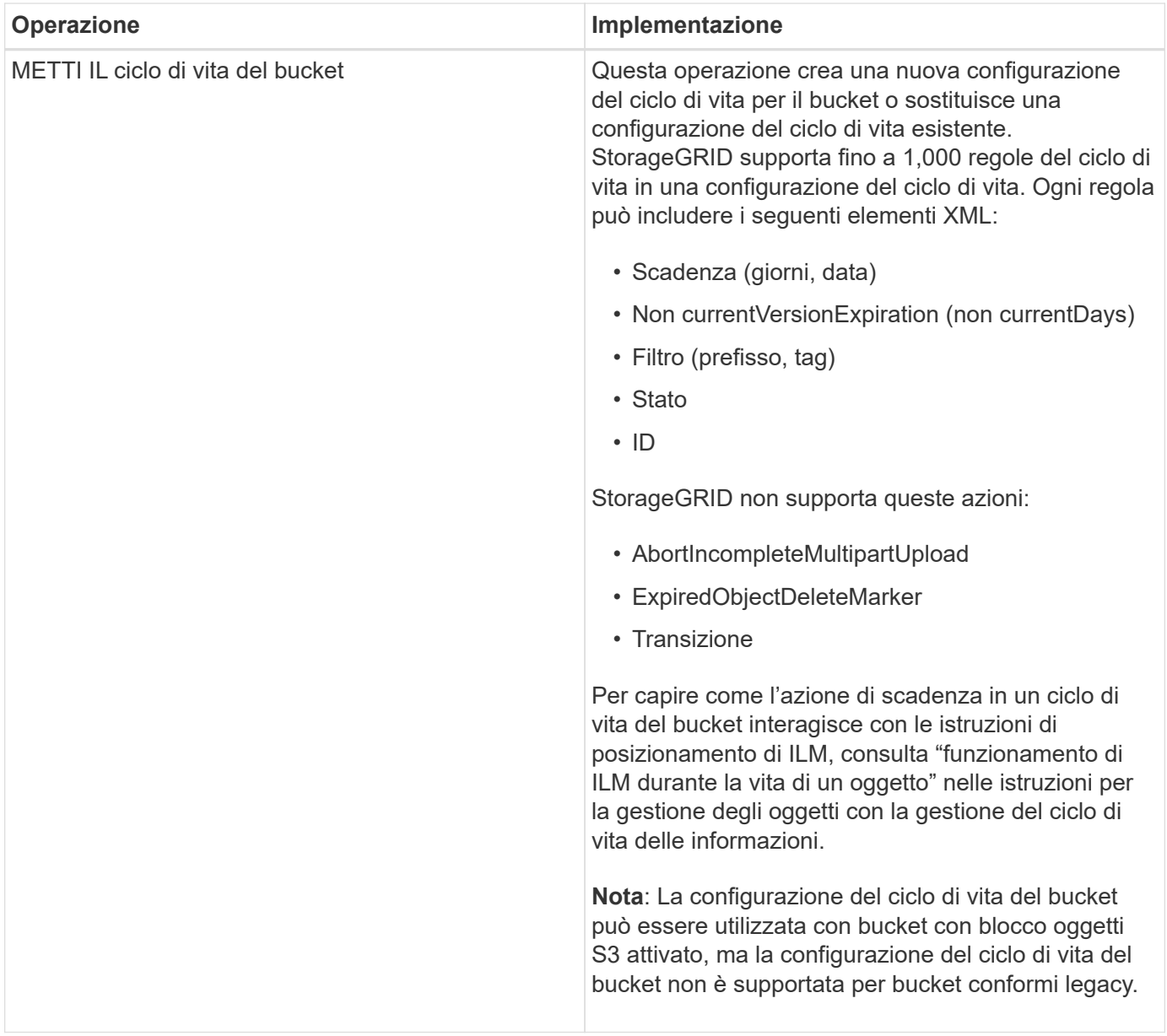

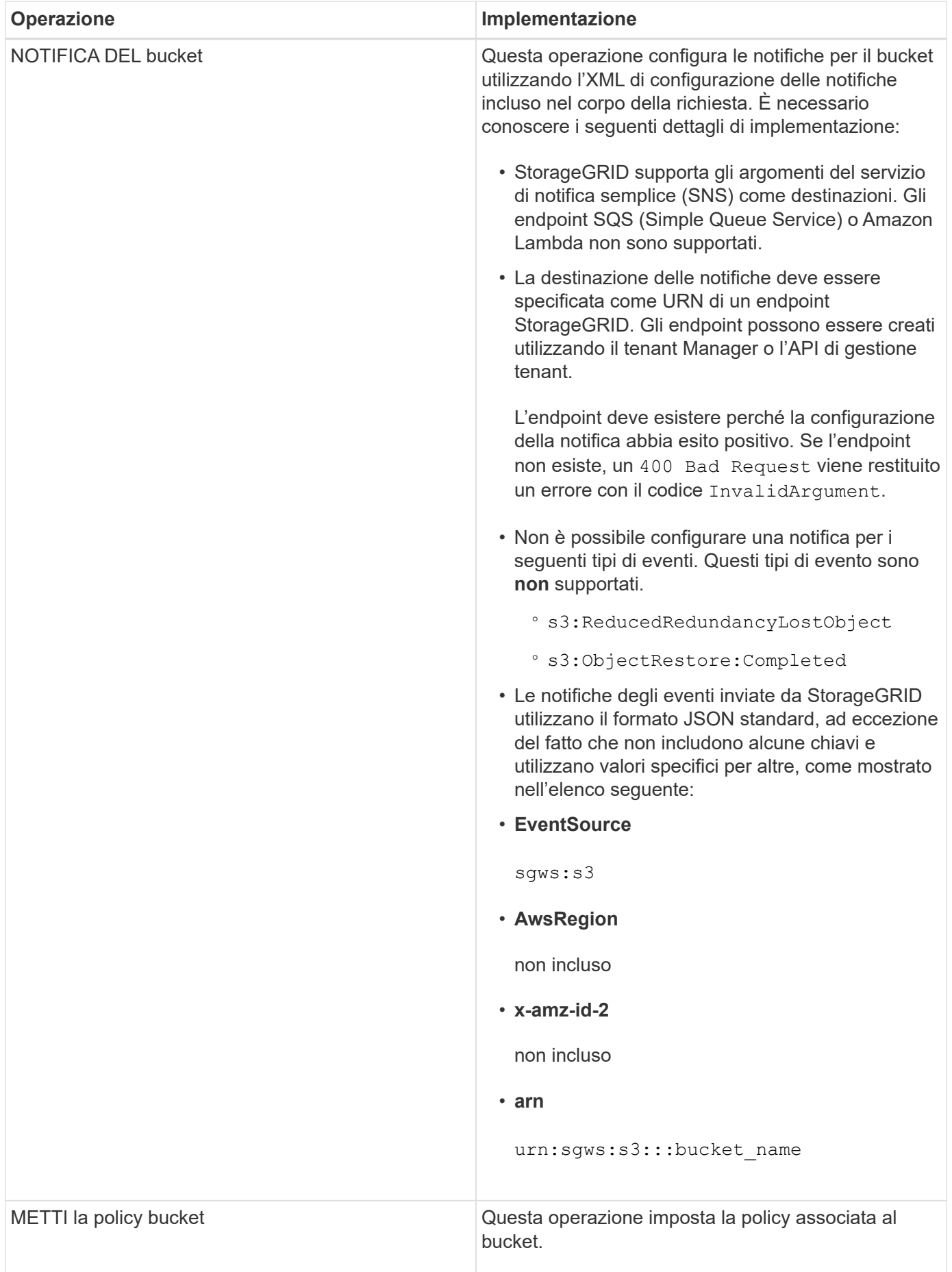

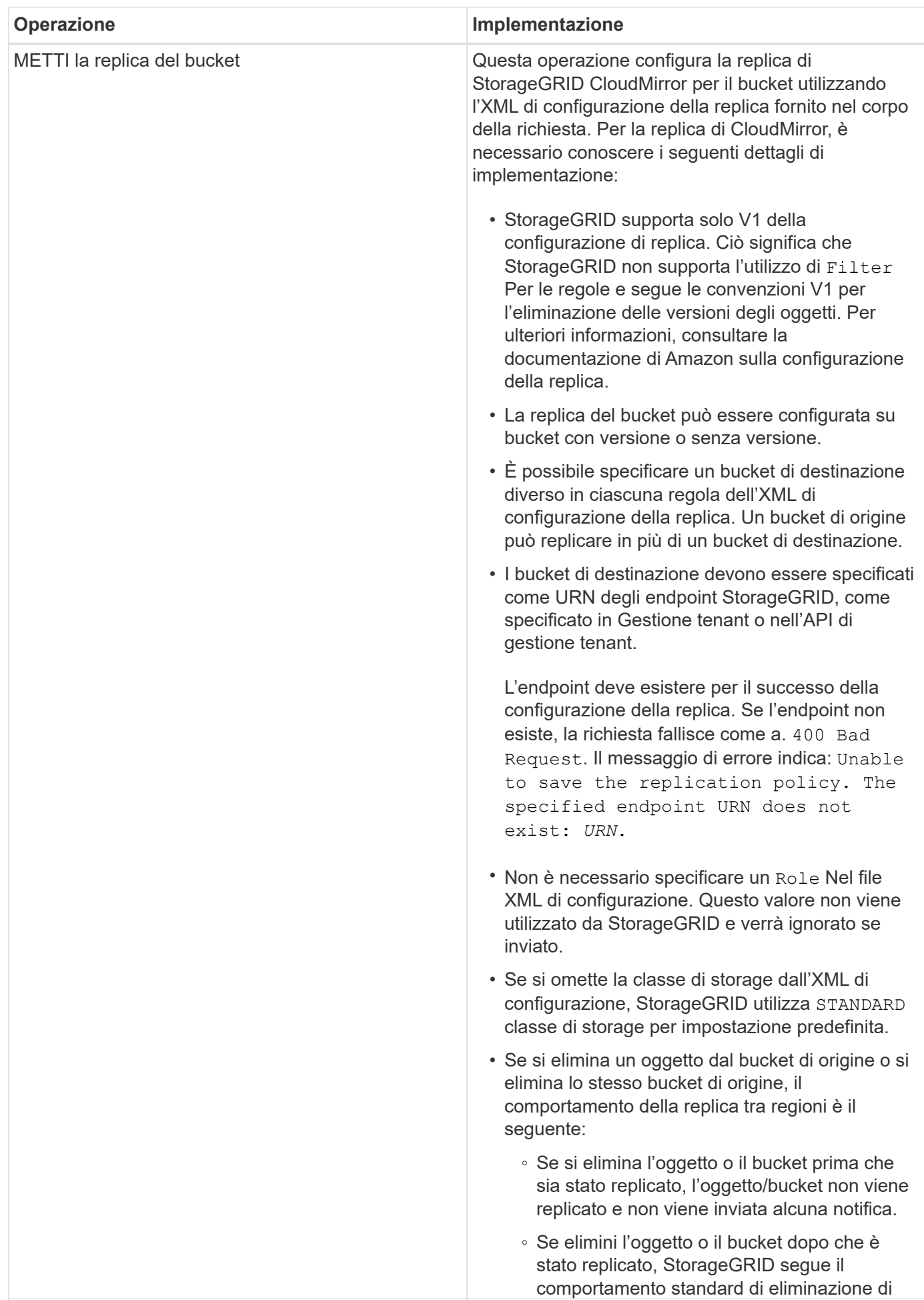

Amazon S3 per V1 della replica tra regioni. <sub>\_27</sub>

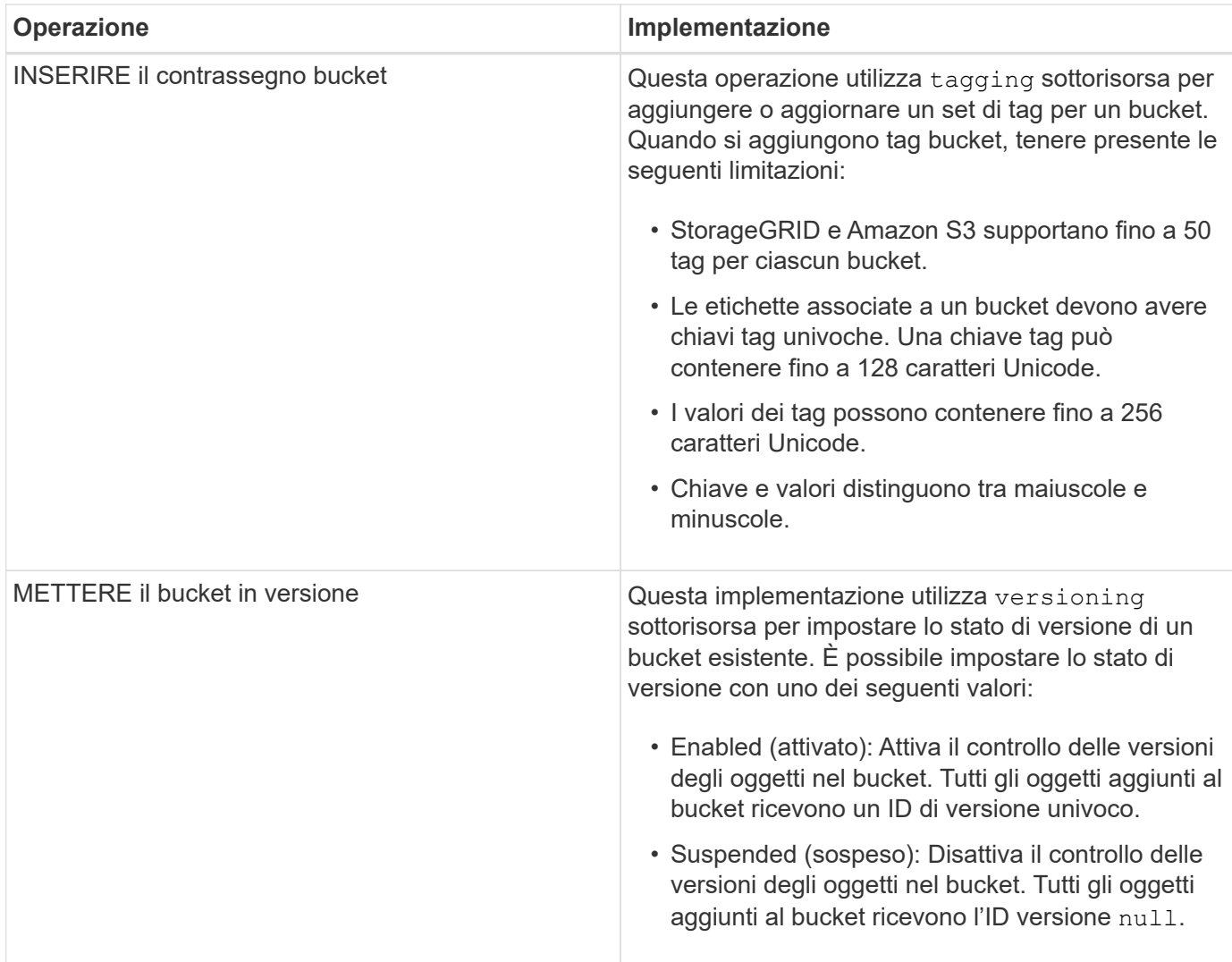

#### **Informazioni correlate**

["Documentazione Amazon Web Services \(AWS\): Replica tra regioni"](http://docs.aws.amazon.com/AmazonS3/latest/dev/crr.html)

["Controlli di coerenza"](#page-12-2)

["OTTIENI la richiesta dell'ultimo accesso al bucket"](#page-70-0)

["Policy di accesso a bucket e gruppi"](#page-93-0)

["Utilizzo di S3 Object Lock"](#page-19-0)

["Operazioni S3 registrate nei registri di audit"](#page-125-1)

["Gestire gli oggetti con ILM"](https://docs.netapp.com/it-it/storagegrid-115/ilm/index.html)

["Utilizzare un account tenant"](https://docs.netapp.com/it-it/storagegrid-115/tenant/index.html)

#### **Creazione di una configurazione del ciclo di vita S3**

È possibile creare una configurazione del ciclo di vita S3 per controllare quando oggetti specifici vengono cancellati dal sistema StorageGRID.

Il semplice esempio di questa sezione illustra come una configurazione del ciclo di vita S3 può controllare quando alcuni oggetti vengono cancellati (scaduti) da specifici bucket S3. L'esempio in questa sezione è a solo scopo illustrativo. Per i dettagli completi sulla creazione delle configurazioni del ciclo di vita S3, consulta la sezione sulla gestione del ciclo di vita degli oggetti nella *Amazon Simple Storage Service Developer Guide*. Nota: StorageGRID supporta solo le azioni di scadenza e non le azioni di transizione.

#### ["Amazon Simple Storage Service Developer Guide: Gestione del ciclo di vita degli oggetti"](https://docs.aws.amazon.com/AmazonS3/latest/dev/object-lifecycle-mgmt.html)

#### **Che cos'è una configurazione del ciclo di vita**

Una configurazione del ciclo di vita è un insieme di regole applicate agli oggetti in specifici bucket S3. Ogni regola specifica quali oggetti sono interessati e quando scadranno (in una data specifica o dopo un certo numero di giorni).

StorageGRID supporta fino a 1,000 regole del ciclo di vita in una configurazione del ciclo di vita. Ogni regola può includere i seguenti elementi XML:

- Scadenza: Consente di eliminare un oggetto quando viene raggiunta una data specificata o quando viene raggiunto un numero di giorni specificato, a partire dalla data di acquisizione dell'oggetto.
- NoncurrentVersionExpiration (NoncurrentExpiration versione): Consente di eliminare un oggetto quando viene raggiunto un numero di giorni specificato, a partire da quando l'oggetto è diventato non corrente.
- Filtro (prefisso, tag)
- Stato
- ID

Se si applica una configurazione del ciclo di vita a un bucket, le impostazioni del ciclo di vita del bucket sovrascrivono sempre le impostazioni ILM di StorageGRID. StorageGRID utilizza le impostazioni di scadenza per il bucket, non ILM, per determinare se eliminare o conservare oggetti specifici.

Di conseguenza, un oggetto potrebbe essere rimosso dalla griglia anche se le istruzioni di posizionamento in una regola ILM sono ancora applicabili all'oggetto. Oppure, un oggetto potrebbe essere conservato sulla griglia anche dopo che sono scadute le istruzioni di posizionamento ILM per l'oggetto. Per ulteriori informazioni, vedere "funzionamento di ILM durante la vita di un oggetto" nelle istruzioni per la gestione degli oggetti con la gestione del ciclo di vita delle informazioni.

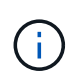

La configurazione del ciclo di vita del bucket può essere utilizzata con bucket con blocco oggetti S3 attivato, ma la configurazione del ciclo di vita del bucket non è supportata per bucket conformi legacy.

StorageGRID supporta l'utilizzo delle seguenti operazioni bucket per gestire le configurazioni del ciclo di vita:

- ELIMINA ciclo di vita bucket
- OTTIENI il ciclo di vita del bucket
- METTI IL ciclo di vita del bucket

#### **Creazione della configurazione del ciclo di vita**

Come primo passo nella creazione di una configurazione del ciclo di vita, è possibile creare un file JSON che includa una o più regole. Ad esempio, questo file JSON include tre regole, come segue:

1. La regola 1 si applica solo agli oggetti che corrispondono al prefisso category1/ e che hanno un key2 valore di tag2. Il Expiration Il parametro specifica che gli oggetti corrispondenti al filtro scadranno alla mezzanotte del 22 agosto 2020.

2. La regola 2 si applica solo agli oggetti che corrispondono al prefisso category2/. Il Expiration parametro specifica che gli oggetti corrispondenti al filtro scadranno 100 giorni dopo l'acquisizione.

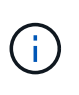

Le regole che specificano un numero di giorni sono relative al momento in cui l'oggetto è stato acquisito. Se la data corrente supera la data di acquisizione più il numero di giorni, alcuni oggetti potrebbero essere rimossi dal bucket non appena viene applicata la configurazione del ciclo di vita.

3. La regola 3 si applica solo agli oggetti che corrispondono al prefisso category3/. Il Expiration parametro specifica che qualsiasi versione non corrente degli oggetti corrispondenti scadrà 50 giorni dopo che diventeranno non aggiornati.

```
{
       "Rules": [
            {
                 "ID": "rule1",
                 "Filter": {
                      "And": {
                           "Prefix": "category1/",
                           "Tags": [
{
                                     "Key": "key2",
                                      "Value": "tag2"
  }
and the contract of the contract of the contract of the contract of the contract of the contract of the contract of
                     }
                 },
                 "Expiration": {
                      "Date": "2020-08-22T00:00:00Z"
                 },
                 "Status": "Enabled"
            },
            {
                 "ID": "rule2",
                 "Filter": {
                      "Prefix": "category2/"
                 },
                 "Expiration": {
                    "Days": 100
                 },
                 "Status": "Enabled"
            },
            {
                 "ID": "rule3",
                 "Filter": {
                      "Prefix": "category3/"
                 },
                 "NoncurrentVersionExpiration": {
                    "NoncurrentDays": 50
                 },
                 "Status": "Enabled"
           }
      ]
}
```
#### **Applicazione di una configurazione del ciclo di vita a un bucket**

Dopo aver creato il file di configurazione del ciclo di vita, lo si applica a un bucket inviando una richiesta DI ciclo di vita PUT bucket.

Questa richiesta applica la configurazione del ciclo di vita nel file di esempio agli oggetti in un bucket denominato testbucket:bucket

```
aws s3api --endpoint-url <StorageGRID endpoint> put-bucket-lifecycle-
configuration
--bucket testbucket --lifecycle-configuration file://bktjson.json
```
Per verificare che una configurazione del ciclo di vita sia stata applicata correttamente al bucket, emettere una richiesta DI ciclo di vita GET Bucket. Ad esempio:

```
aws s3api --endpoint-url <StorageGRID endpoint> get-bucket-lifecycle-
configuration
  --bucket testbucket
```
Una risposta corretta elenca la configurazione del ciclo di vita appena applicata.

#### **La convalida della scadenza del ciclo di vita del bucket si applica a un oggetto**

È possibile determinare se una regola di scadenza nella configurazione del ciclo di vita si applica a un oggetto specifico quando si invia una richiesta DI oggetto PUT, HEAD o GET. Se si applica una regola, la risposta include un Expiration parametro che indica quando l'oggetto scade e quale regola di scadenza è stata associata.

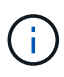

Poiché il ciclo di vita del bucket ha la priorità su ILM, il sistema expiry-date viene visualizzata la data effettiva in cui l'oggetto verrà eliminato. Per ulteriori informazioni, vedere "come viene determinata la conservazione degli oggetti" nelle istruzioni per l'esecuzione dell'amministrazione di StorageGRID.

Ad esempio, questa richiesta DI oggetti PUT è stata emessa il 22 giugno 2020 e inserisce un oggetto in testbucket bucket.

```
aws s3api --endpoint-url <StorageGRID endpoint> put-object
--bucket testbucket --key obj2test2 --body bktjson.json
```
La risposta corretta indica che l'oggetto scadrà tra 100 giorni (01 ottobre 2020) e che corrisponde alla regola 2 della configurazione del ciclo di vita.

```
{
        *"Expiration": "expiry-date=\"Thu, 01 Oct 2020 09:07:49 GMT\", rule-
id=\"rule2\"",
        "ETag": "\"9762f8a803bc34f5340579d4446076f7\""
}
```
Ad esempio, questa richiesta di oggetto HEAD è stata utilizzata per ottenere metadati per lo stesso oggetto nel bucket testbucket.

```
aws s3api --endpoint-url <StorageGRID endpoint> head-object
--bucket testbucket --key obj2test2
```
La risposta di successo include i metadati dell'oggetto e indica che l'oggetto scadrà tra 100 giorni e che corrisponde alla regola 2.

```
{
        "AcceptRanges": "bytes",
        *"Expiration": "expiry-date=\"Thu, 01 Oct 2020 09:07:48 GMT\", rule-
id=\T"rule2\"",
        "LastModified": "2020-06-23T09:07:48+00:00",
        "ContentLength": 921,
        "ETag": "\"9762f8a803bc34f5340579d4446076f7\""
        "ContentType": "binary/octet-stream",
        "Metadata": {}
}
```
#### **Informazioni correlate**

["Operazioni sui bucket"](#page-19-0)

["Gestire gli oggetti con ILM"](https://docs.netapp.com/it-it/storagegrid-115/ilm/index.html)

#### <span id="page-34-0"></span>**Operazioni personalizzate sui bucket**

Il sistema StorageGRID supporta operazioni bucket personalizzate aggiunte all'API REST S3 e specifiche del sistema.

La seguente tabella elenca le operazioni di bucket personalizzate supportate da StorageGRID.

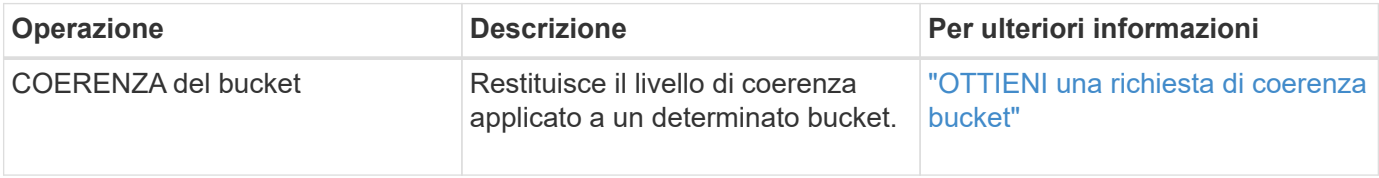

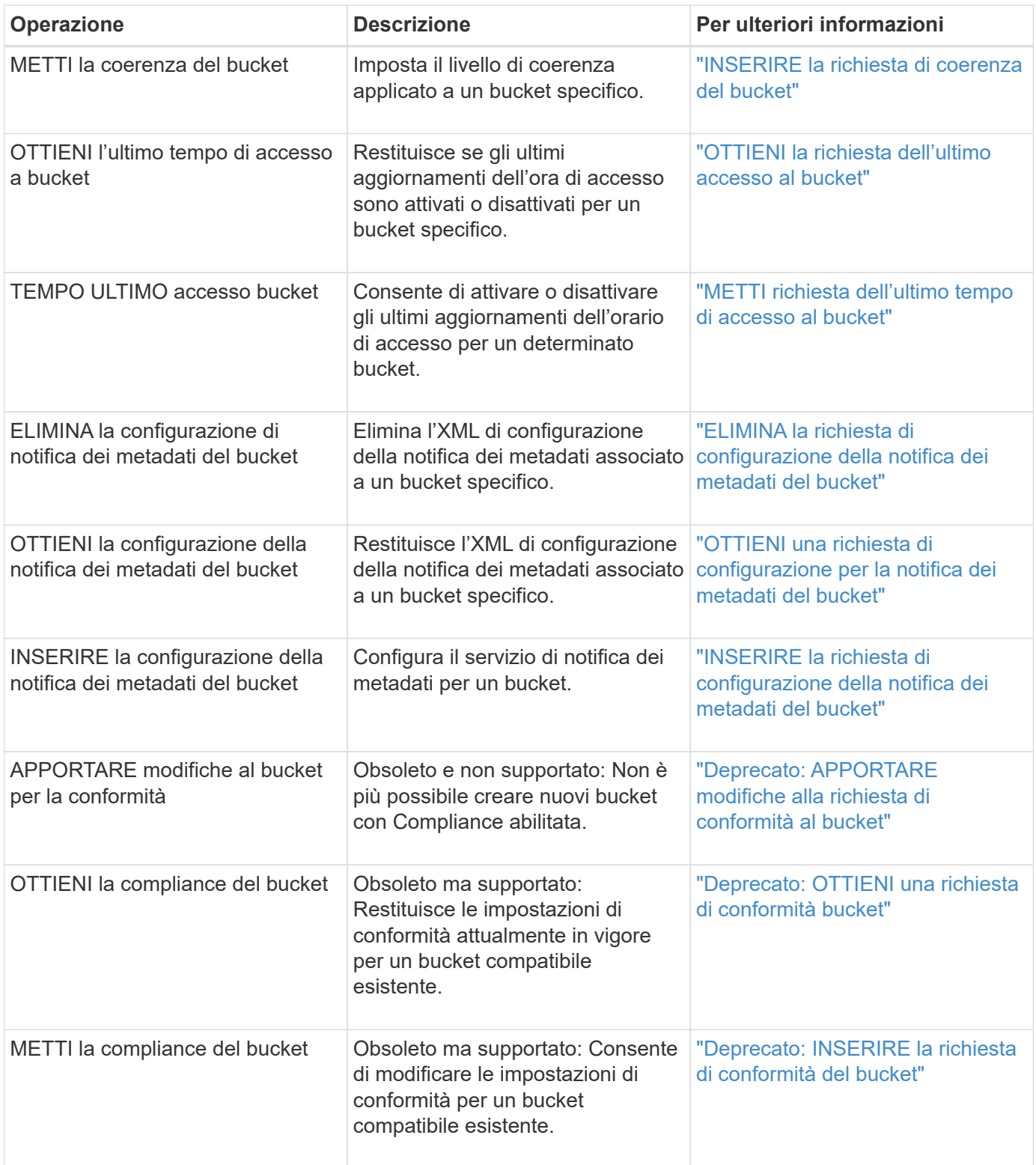

#### **Informazioni correlate**

["Operazioni S3 registrate nei registri di audit"](#page-125-1)

## <span id="page-35-0"></span>**Operazioni sugli oggetti**

Questa sezione descrive come il sistema StorageGRID implementa le operazioni API REST S3 per gli oggetti.
- ["Utilizzo di S3 Object Lock"](#page-41-0)
- ["Utilizzo della crittografia lato servver"](#page-43-0)
- ["OTTIENI oggetto"](#page-45-0)
- ["Oggetto TESTA"](#page-47-0)
- ["RIPRISTINO POST-oggetto"](#page-50-0)
- ["METTI oggetto"](#page-51-0)
- ["METTI oggetto Copia"](#page-56-0)

Le seguenti condizioni si applicano a tutte le operazioni a oggetti:

- I controlli di coerenza StorageGRID sono supportati da tutte le operazioni sugli oggetti, ad eccezione di quanto segue:
	- GET Object ACL (OTTIENI ACL oggetto)
	- OPTIONS /
	- METTERE in attesa legale l'oggetto
	- METTI la conservazione degli oggetti
- Le richieste dei client in conflitto, ad esempio due client che scrivono sulla stessa chiave, vengono risolte in base alle "ultime vittorie". La tempistica per la valutazione "ultimi successi" si basa sul momento in cui il sistema StorageGRID completa una data richiesta e non su quando i client S3 iniziano un'operazione.
- Tutti gli oggetti in un bucket StorageGRID sono di proprietà del proprietario del bucket, inclusi gli oggetti creati da un utente anonimo o da un altro account.
- Non è possibile accedere agli oggetti dati acquisiti nel sistema StorageGRID tramite Swift tramite S3.

Nella tabella seguente viene descritto il modo in cui StorageGRID implementa le operazioni degli oggetti API REST S3.

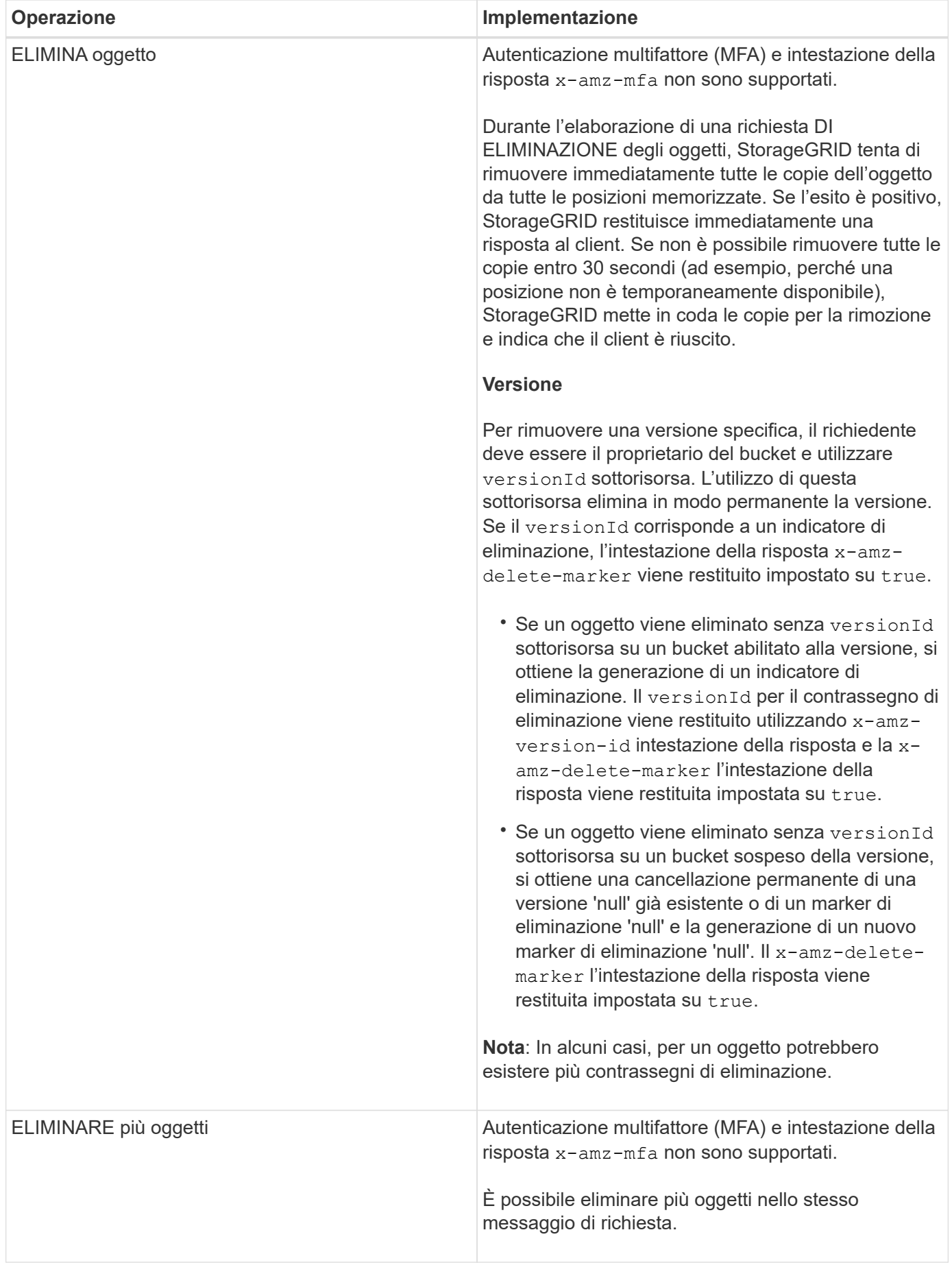

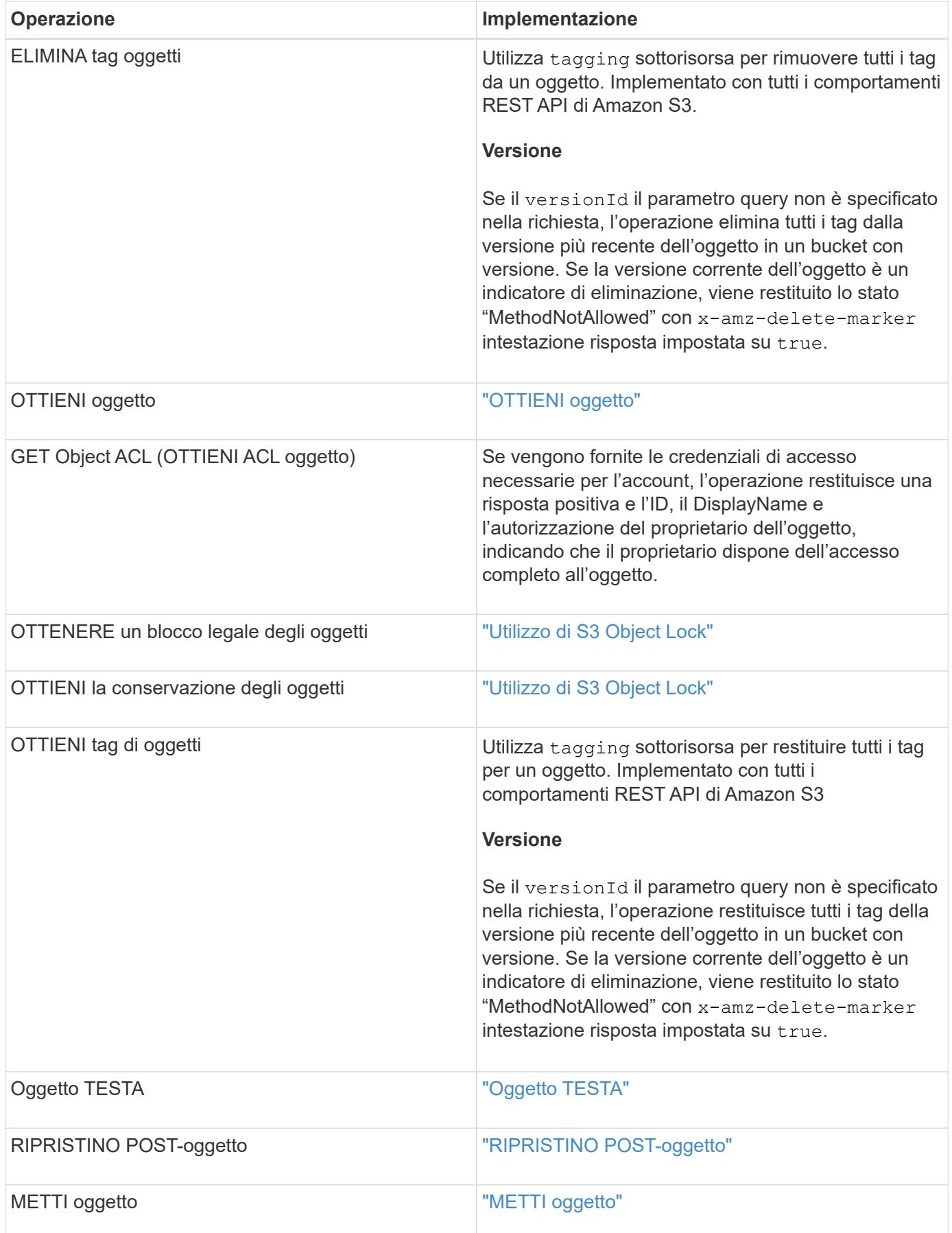

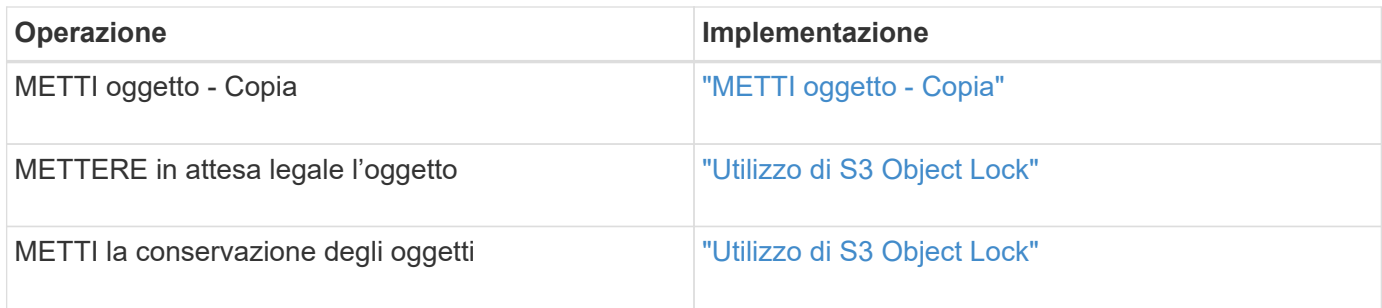

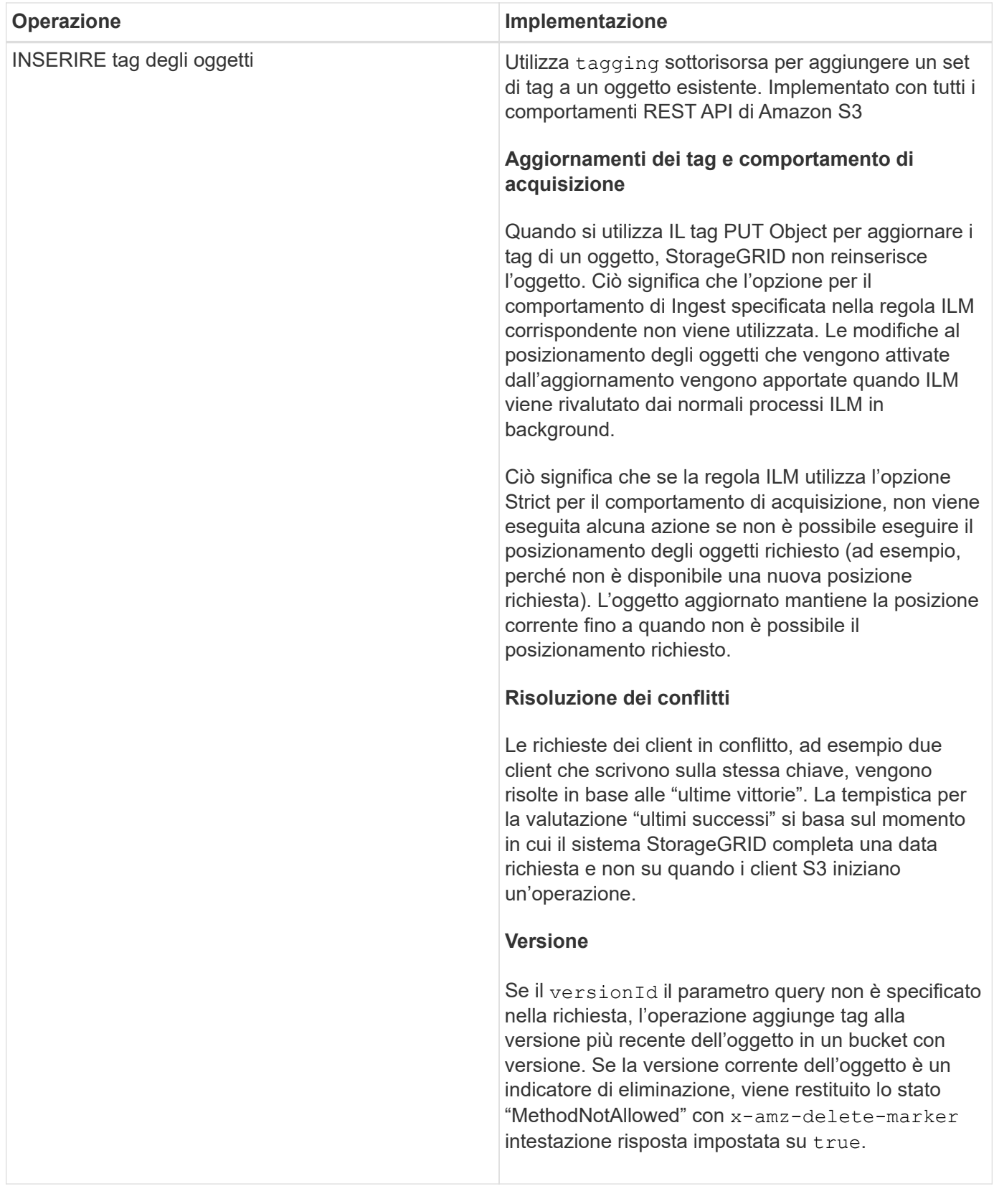

# **Informazioni correlate**

["Controlli di coerenza"](#page-12-0)

["Operazioni S3 registrate nei registri di audit"](#page-125-0)

# <span id="page-41-0"></span>**Utilizzo di S3 Object Lock**

Se l'impostazione blocco oggetti S3 globale è attivata per il sistema StorageGRID, è possibile creare bucket con blocco oggetti S3 attivato e specificare le impostazioni di conservazione fino alla data e conservazione legale per ogni versione dell'oggetto aggiunta a tale bucket.

S3 Object Lock consente di specificare le impostazioni a livello di oggetto per impedire che gli oggetti vengano cancellati o sovrascritti per un periodo di tempo fisso o indefinito.

La funzione blocco oggetto StorageGRID S3 offre una singola modalità di conservazione equivalente alla modalità di conformità Amazon S3. Per impostazione predefinita, una versione dell'oggetto protetto non può essere sovrascritta o eliminata da alcun utente. La funzione blocco oggetti di StorageGRID S3 non supporta una modalità di governance e non consente agli utenti con autorizzazioni speciali di ignorare le impostazioni di conservazione o di eliminare gli oggetti protetti.

# **Abilitazione di S3 Object Lock per un bucket**

Se l'impostazione globale di blocco oggetti S3 è attivata per il sistema StorageGRID, è possibile attivare il blocco oggetti S3 quando si crea ciascun bucket. È possibile utilizzare uno dei seguenti metodi:

• Creare il bucket utilizzando il tenant Manager.

# ["Utilizzare un account tenant"](https://docs.netapp.com/it-it/storagegrid-115/tenant/index.html)

• Creare il bucket utilizzando una richiesta PUT bucket con x-amz-bucket-object-lock enabled intestazione della richiesta.

# ["Operazioni sui bucket"](#page-19-0)

Non è possibile aggiungere o disattivare il blocco oggetti S3 dopo la creazione del bucket. S3 Object Lock richiede il controllo della versione del bucket, che viene attivato automaticamente quando si crea il bucket.

Un bucket con S3 Object Lock abilitato può contenere una combinazione di oggetti con e senza le impostazioni S3 Object Lock. StorageGRID non supporta la conservazione predefinita per gli oggetti nei bucket blocco oggetti S3, pertanto l'operazione DEL bucket CONFIGURAZIONE BLOCCO oggetti PUT non è supportata.

#### **Determinare se S3 Object Lock (blocco oggetti S3) è attivato per un bucket**

Per determinare se S3 Object Lock è attivato, utilizzare la richiesta GET Object Lock Configuration.

# ["Operazioni sui bucket"](#page-19-0)

#### **Creazione di un oggetto con le impostazioni S3 Object Lock**

Per specificare le impostazioni di blocco oggetti S3 quando si aggiunge una versione di oggetto a un bucket con blocco oggetti S3 attivato, eseguire una richiesta PUT object, PUT object - Copy o avviare la richiesta di caricamento multiparte. Utilizzare le seguenti intestazioni di richiesta.

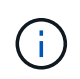

È necessario attivare il blocco oggetti S3 quando si crea un bucket. Non è possibile aggiungere o disattivare il blocco oggetti S3 dopo la creazione di un bucket.

• x-amz-object-lock-mode, Che deve essere CONFORME (distinzione tra maiuscole e minuscole).

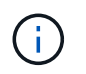

Se si specifica x-amz-object-lock-mode, è inoltre necessario specificare x-amzobject-lock-retain-until-date.

- x-amz-object-lock-retain-until-date
	- Il valore di conservazione fino alla data deve essere nel formato 2020-08-10T21:46:00Z. Sono consentiti i secondi frazionari, ma vengono conservate solo 3 cifre decimali (precisione in millisecondi). Non sono consentiti altri formati ISO 8601.
	- La data di conservazione deve essere in futuro.
- x-amz-object-lock-legal-hold

Se la conservazione legale È ATTIVA (sensibile al maiuscolo/minuscolo), l'oggetto viene collocato sotto una conservazione legale. Se l'opzione Legal Hold è disattivata, non viene effettuata alcuna conservazione a fini giudiziari. Qualsiasi altro valore genera un errore 400 Bad Request (InvalidArgument).

Se si utilizza una di queste intestazioni di richiesta, tenere presente le seguenti restrizioni:

- Il Content-MD5 l'intestazione della richiesta è obbligatoria, se presente x-amz-object-lock-\* L'intestazione della richiesta è presente nella richiesta DELL'oggetto PUT. Content-MD5 Non è richiesto per METTERE oggetto - copiare o avviare caricamento multiparte.
- Se il bucket non ha S3 Object Lock abilitato e un x-amz-object-lock-\* L'intestazione della richiesta è presente, viene restituito un errore 400 Bad Request (InvalidRequest).
- La richiesta DI oggetti PUT supporta l'utilizzo di x-amz-storage-class: REDUCED REDUNDANCY Per far corrispondere il comportamento di AWS. Tuttavia, quando un oggetto viene acquisito in un bucket con il blocco oggetti S3 attivato, StorageGRID eseguirà sempre un ingest a doppio commit.
- Una risposta successiva ALLA versione DELL'oggetto GET o HEAD includerà le intestazioni x-amzobject-lock-mode, x-amz-object-lock-retain-until-date, e. x-amz-object-lock-legalhold, se configurato e se il mittente della richiesta ha il corretto s3: Get \* permessi.
- Una successiva richiesta DI versione DELL'oggetto DELETE o di versioni DELL'oggetto DELETE avrà esito negativo se è precedente alla data di conservazione o se è attiva una conservazione a fini giudiziari.

#### **Aggiornamento delle impostazioni di blocco oggetti S3**

Se è necessario aggiornare le impostazioni di conservazione o conservazione a fini giudiziari per una versione di oggetto esistente, è possibile eseguire le seguenti operazioni di sottorisorsa oggetto:

• PUT Object legal-hold

Se IL nuovo valore di conservazione a fini giudiziari è ATTIVO, l'oggetto viene collocato sotto una conservazione a fini giudiziari. Se il valore di conservazione a fini giudiziari è OFF, la conservazione a fini giudiziari viene revocata.

- PUT Object retention
	- Il valore della modalità deve essere COMPLIANCE (distinzione tra maiuscole e minuscole).
	- Il valore di conservazione fino alla data deve essere nel formato 2020-08-10T21:46:00Z. Sono consentiti i secondi frazionari, ma vengono conservate solo 3 cifre decimali (precisione in millisecondi). Non sono consentiti altri formati ISO 8601.

◦ Se una versione a oggetti ha un valore di conservazione esistente fino alla data odierna, è possibile aumentarlo. Il nuovo valore deve essere in futuro.

# **Informazioni correlate**

["Gestire gli oggetti con ILM"](https://docs.netapp.com/it-it/storagegrid-115/ilm/index.html)

["Utilizzare un account tenant"](https://docs.netapp.com/it-it/storagegrid-115/tenant/index.html)

["METTI oggetto"](#page-51-0)

["METTI oggetto - Copia"](#page-56-0)

["Avvia caricamento multiparte"](#page-19-0)

["Versione degli oggetti"](#page-17-0)

["Amazon Simple Storage Service User Guide \(Guida utente di Amazon Simple Storage Service\): Utilizzo di S3](https://docs.aws.amazon.com/AmazonS3/latest/userguide/object-lock.html) [Object Lock"](https://docs.aws.amazon.com/AmazonS3/latest/userguide/object-lock.html)

# <span id="page-43-0"></span>**Utilizzo della crittografia lato server**

La crittografia lato server consente di proteggere i dati a oggetti inattivi. StorageGRID crittografa i dati durante la scrittura dell'oggetto e li decrta quando si accede all'oggetto.

Se si desidera utilizzare la crittografia lato server, è possibile scegliere una delle due opzioni che si escludono a vicenda, in base alla modalità di gestione delle chiavi di crittografia:

- **SSE (crittografia lato server con chiavi gestite da StorageGRID)**: Quando si invia una richiesta S3 per memorizzare un oggetto, StorageGRID crittografa l'oggetto con una chiave univoca. Quando si invia una richiesta S3 per recuperare l'oggetto, StorageGRID utilizza la chiave memorizzata per decrittare l'oggetto.
- **SSE-C (crittografia lato server con chiavi fornite dal cliente)**: Quando si invia una richiesta S3 per memorizzare un oggetto, viene fornita la propria chiave di crittografia. Quando si recupera un oggetto, si fornisce la stessa chiave di crittografia come parte della richiesta. Se le due chiavi di crittografia corrispondono, l'oggetto viene decrittografato e vengono restituiti i dati dell'oggetto.

Mentre StorageGRID gestisce tutte le operazioni di crittografia e decifratura degli oggetti, è necessario gestire le chiavi di crittografia fornite.

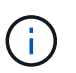

Le chiavi di crittografia fornite non vengono mai memorizzate. Se si perde una chiave di crittografia, si perde l'oggetto corrispondente.

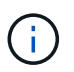

Se un oggetto viene crittografato con SSE o SSE-C, tutte le impostazioni di crittografia a livello di bucket o di griglia vengono ignorate.

#### **Utilizzo di SSE**

Per crittografare un oggetto con una chiave univoca gestita da StorageGRID, utilizzare la seguente intestazione di richiesta:

x-amz-server-side-encryption

L'intestazione della richiesta SSE è supportata dalle seguenti operazioni a oggetti:

- METTI oggetto
- METTI oggetto Copia
- Avvia caricamento multiparte

# **Utilizzo di SSE-C.**

Per crittografare un oggetto con una chiave univoca gestita, vengono utilizzate tre intestazioni di richiesta:

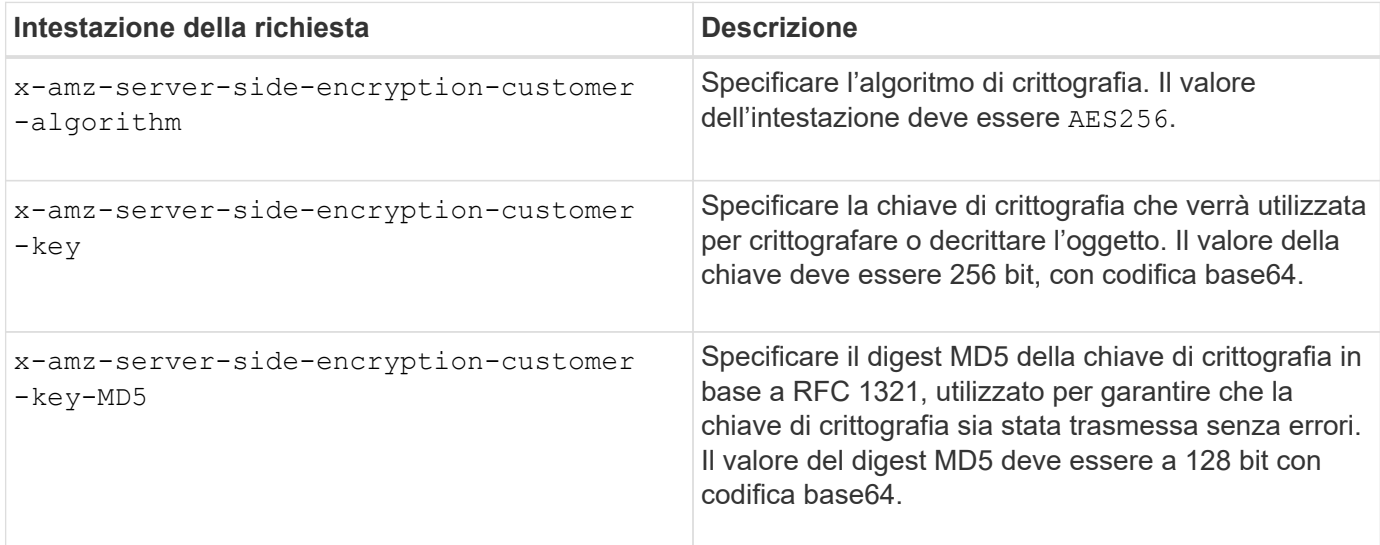

Le intestazioni delle richieste SSE-C sono supportate dalle seguenti operazioni a oggetti:

- OTTIENI oggetto
- Oggetto TESTA
- METTI oggetto
- METTI oggetto Copia
- Avvia caricamento multiparte
- Carica parte
- Carica parte Copia

#### **Considerazioni sull'utilizzo della crittografia lato server con le chiavi fornite dal cliente (SSE-C)**

Prima di utilizzare SSE-C, tenere presente quanto segue:

• È necessario utilizzare https.

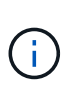

StorageGRID rifiuta qualsiasi richiesta effettuata su http quando si utilizza SSE-C. Per motivi di sicurezza, è consigliabile considerare compromessa qualsiasi chiave inviata accidentalmente utilizzando http. Eliminare la chiave e ruotarla in base alle necessità.

- L'ETag nella risposta non è l'MD5 dei dati dell'oggetto.
- È necessario gestire il mapping delle chiavi di crittografia agli oggetti. StorageGRID non memorizza le chiavi di crittografia. L'utente è responsabile del rilevamento della chiave di crittografia che fornisce per ciascun oggetto.
- Se il bucket è abilitato per la versione, ogni versione dell'oggetto deve disporre di una propria chiave di crittografia. L'utente è responsabile del rilevamento della chiave di crittografia utilizzata per ciascuna versione dell'oggetto.
- Poiché si gestiscono le chiavi di crittografia sul lato client, è necessario gestire anche eventuali protezioni aggiuntive, come la rotazione delle chiavi, sul lato client.

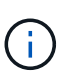

Le chiavi di crittografia fornite non vengono mai memorizzate. Se si perde una chiave di crittografia, si perde l'oggetto corrispondente.

• Se la replica CloudMirror è configurata per il bucket, non è possibile acquisire oggetti SSE-C. L'operazione di acquisizione non riesce.

#### **Informazioni correlate**

["OTTIENI oggetto"](#page-45-0)

["Oggetto TESTA"](#page-47-0)

["METTI oggetto"](#page-51-0)

["METTI oggetto - Copia"](#page-56-0)

["Avvia caricamento multiparte"](#page-19-0)

["Carica parte"](#page-19-0)

["Carica parte - Copia"](#page-19-0)

["Amazon S3 Developer Guide: Protezione dei dati mediante crittografia lato server con chiavi di crittografia](https://docs.aws.amazon.com/AmazonS3/latest/dev/ServerSideEncryptionCustomerKeys.html) [fornite dal cliente \(SSE-C\)"](https://docs.aws.amazon.com/AmazonS3/latest/dev/ServerSideEncryptionCustomerKeys.html)

#### <span id="page-45-0"></span>**OTTIENI oggetto**

È possibile utilizzare la richiesta di oggetti GET S3 per recuperare un oggetto da un bucket S3.

#### **Il parametro di richiesta del numero di parte non è supportato**

Il partNumber Il parametro di richiesta non è supportato per le richieste DI oggetti GET. Non è possibile eseguire una richiesta GET per recuperare una parte specifica di un oggetto multiparte. Viene visualizzato un errore 501 non implementato con il seguente messaggio:

GET Object by partNumber is not implemented

#### **Intestazioni delle richieste per la crittografia lato server con chiavi di crittografia fornite dal cliente (SSE-C)**

Utilizzare tutte e tre le intestazioni se l'oggetto è crittografato con una chiave univoca fornita dall'utente.

- x-amz-server-side-encryption-customer-algorithm: Specificare AES256.
- x-amz-server-side-encryption-customer-key: Specificare la chiave di crittografia per l'oggetto.
- x-amz-server-side-encryption-customer-key-MD5: Specificare il digest MD5 della chiave di

crittografia dell'oggetto.

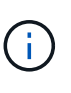

Le chiavi di crittografia fornite non vengono mai memorizzate. Se si perde una chiave di crittografia, si perde l'oggetto corrispondente. Prima di utilizzare le chiavi fornite dal cliente per proteggere i dati degli oggetti, consultare le considerazioni in "utilizzo della crittografia lato server".

#### **UTF-8 caratteri nei metadati dell'utente**

StorageGRID non analizza o interpreta i caratteri UTF-8 escapati nei metadati definiti dall'utente. LE richieste GET per un oggetto con caratteri UTF-8 escapiti nei metadati definiti dall'utente non restituiscono x-amzmissing-meta intestazione se il nome o il valore della chiave include caratteri non stampabili.

#### **Intestazione della richiesta non supportata**

La seguente intestazione di richiesta non è supportata e restituisce XNotImplemented:

• x-amz-website-redirect-location

# **Versione**

Se si seleziona versionId la sottorisorsa non viene specificata, l'operazione recupera la versione più recente dell'oggetto in un bucket con versione. Se la versione corrente dell'oggetto è un indicatore di eliminazione, viene restituito lo stato "Not Found" (non trovato) con x-amz-delete-marker intestazione risposta impostata su true.

# **Comportamento di GET Object per gli oggetti Cloud Storage Pool**

Se un oggetto è stato memorizzato in un Cloud Storage Pool (vedere le istruzioni per la gestione degli oggetti con gestione del ciclo di vita delle informazioni), il comportamento di una richiesta DI un oggetto GET dipende dallo stato dell'oggetto. Per ulteriori informazioni, consulta "HEAD Object".

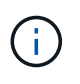

Se un oggetto viene memorizzato in un Cloud Storage Pool e una o più copie dell'oggetto sono presenti anche nella griglia, LE richieste GET Object tenteranno di recuperare i dati dalla griglia, prima di recuperarli dal Cloud Storage Pool.

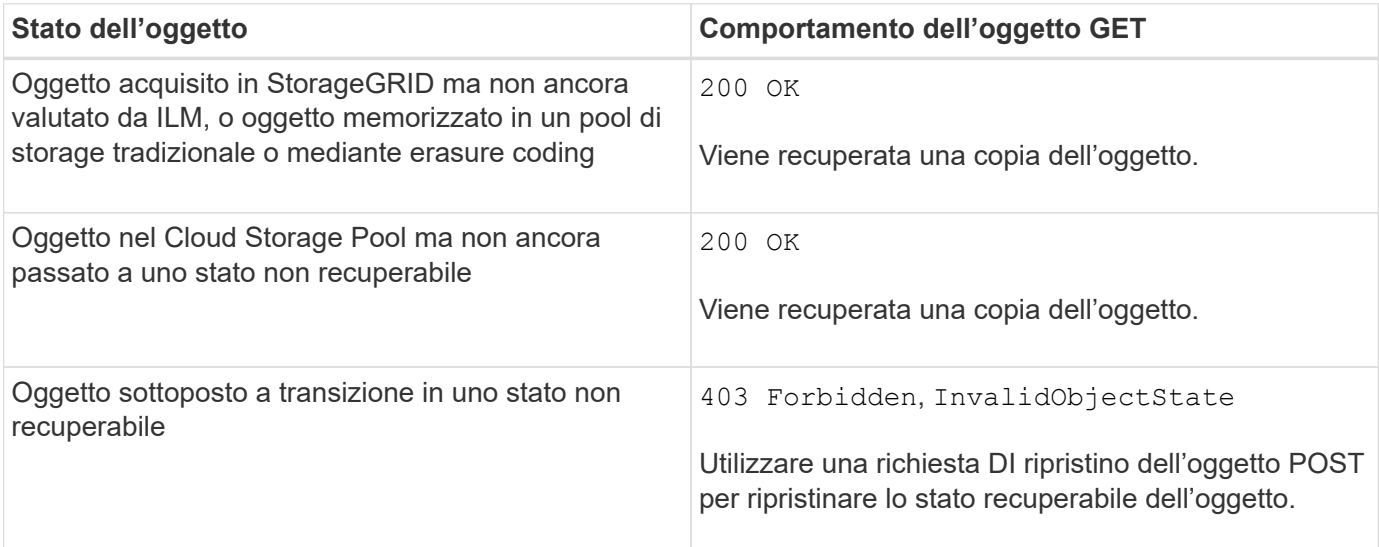

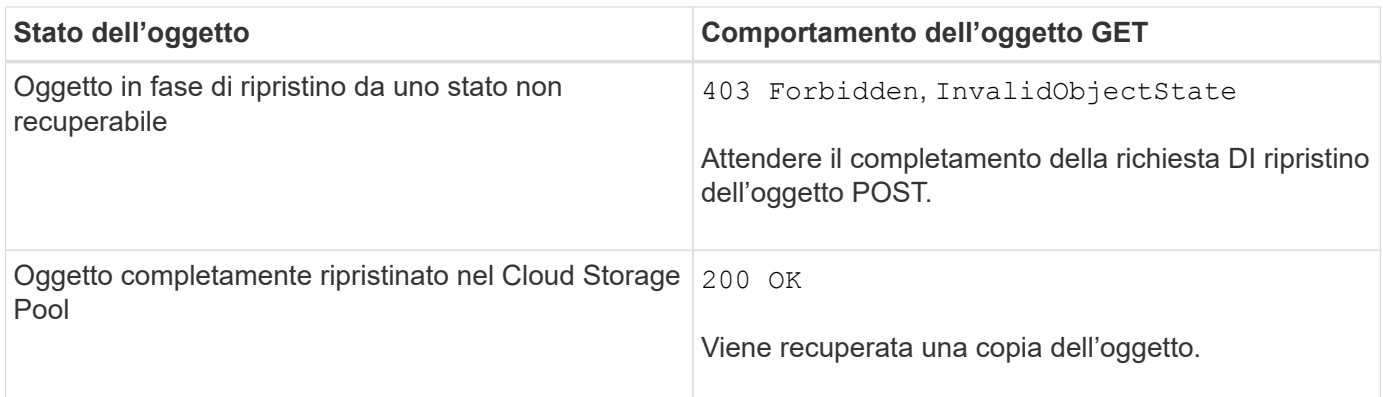

# **Oggetti multiparte o segmentati in un pool di storage cloud**

Se hai caricato un oggetto multiparte o se StorageGRID divide un oggetto di grandi dimensioni in segmenti, StorageGRID determina se l'oggetto è disponibile nel pool di storage cloud campionando un sottoinsieme delle parti o dei segmenti dell'oggetto. In alcuni casi, la richiesta DI un oggetto GET potrebbe non essere restituita correttamente 200 OK quando alcune parti dell'oggetto sono già state trasferite in uno stato non recuperabile o quando alcune parti dell'oggetto non sono ancora state ripristinate.

In questi casi:

- La richiesta DELL'oggetto GET potrebbe restituire alcuni dati ma arrestarsi a metà del trasferimento.
- Potrebbe essere restituita una richiesta successiva di oggetto GET 403 Forbidden.

# **Informazioni correlate**

["Utilizzo della crittografia lato server"](#page-43-0)

["Gestire gli oggetti con ILM"](https://docs.netapp.com/it-it/storagegrid-115/ilm/index.html)

["RIPRISTINO POST-oggetto"](#page-50-0)

["Operazioni S3 registrate nei registri di audit"](#page-125-0)

# <span id="page-47-0"></span>**Oggetto TESTA**

È possibile utilizzare la richiesta di oggetti TESTA S3 per recuperare i metadati da un oggetto senza restituire l'oggetto stesso. Se l'oggetto è memorizzato in un Cloud Storage Pool, è possibile utilizzare l'oggetto HEAD per determinare lo stato di transizione dell'oggetto.

#### **Intestazioni delle richieste per la crittografia lato server con chiavi di crittografia fornite dal cliente (SSE-C)**

Utilizzare tutte e tre queste intestazioni se l'oggetto è crittografato con una chiave univoca fornita dall'utente.

- x-amz-server-side-encryption-customer-algorithm: Specificare AES256.
- x-amz-server-side-encryption-customer-key: Specificare la chiave di crittografia per l'oggetto.
- x-amz-server-side-encryption-customer-key-MD5: Specificare il digest MD5 della chiave di crittografia dell'oggetto.

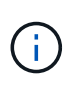

Le chiavi di crittografia fornite non vengono mai memorizzate. Se si perde una chiave di crittografia, si perde l'oggetto corrispondente. Prima di utilizzare le chiavi fornite dal cliente per proteggere i dati degli oggetti, consultare le considerazioni in "utilizzo della crittografia lato server".

#### **UTF-8 caratteri nei metadati dell'utente**

StorageGRID non analizza o interpreta i caratteri UTF-8 escapati nei metadati definiti dall'utente. Le richieste HEAD per un oggetto con caratteri UTF-8 escapati nei metadati definiti dall'utente non restituiscono x-amzmissing-meta intestazione se il nome o il valore della chiave include caratteri non stampabili.

#### **Intestazione della richiesta non supportata**

La seguente intestazione di richiesta non è supportata e restituisce XNotImplemented:

• x-amz-website-redirect-location

#### **Intestazioni di risposta per gli oggetti del Cloud Storage Pool**

Se l'oggetto viene memorizzato in un Cloud Storage Pool (vedere le istruzioni per la gestione degli oggetti con gestione del ciclo di vita delle informazioni), vengono restituite le seguenti intestazioni di risposta:

- x-amz-storage-class: GLACIER
- x-amz-restore

Le intestazioni delle risposte forniscono informazioni sullo stato di un oggetto quando viene spostato in un Cloud Storage Pool, facoltativamente trasferito in uno stato non recuperabile e ripristinato.

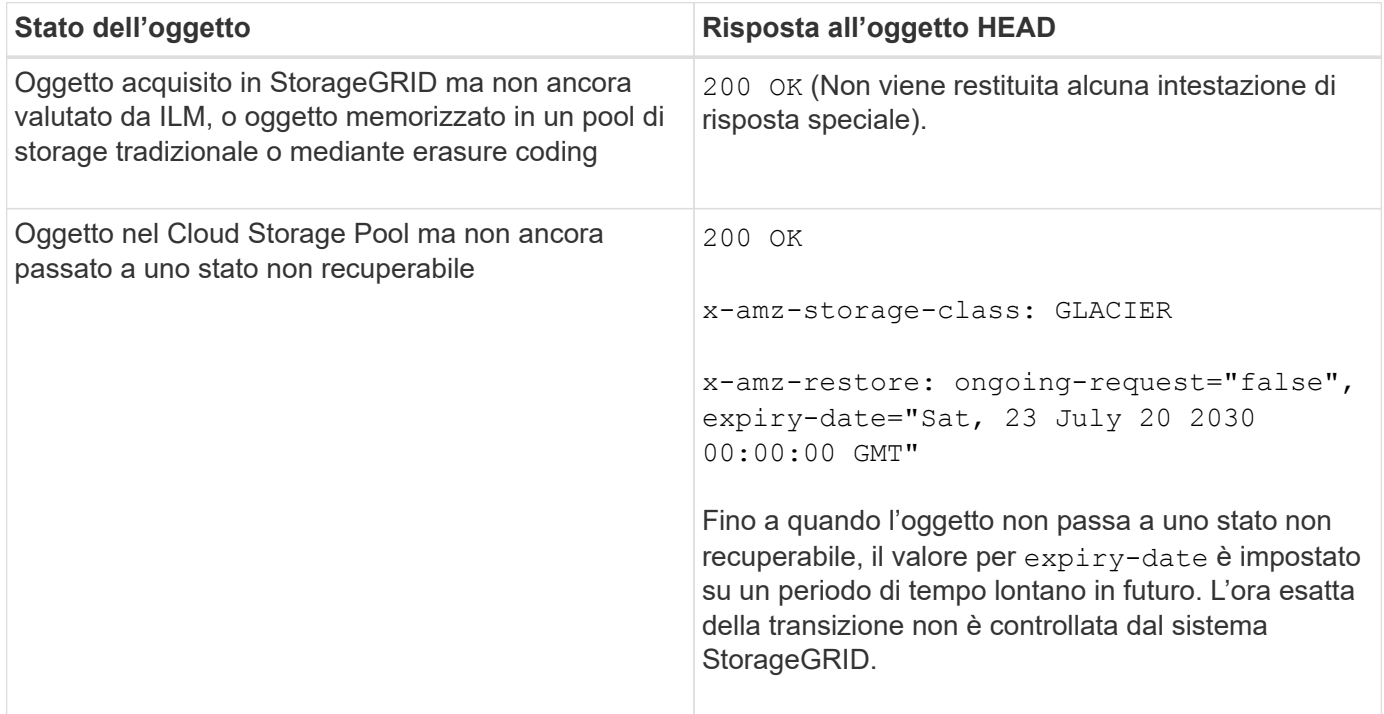

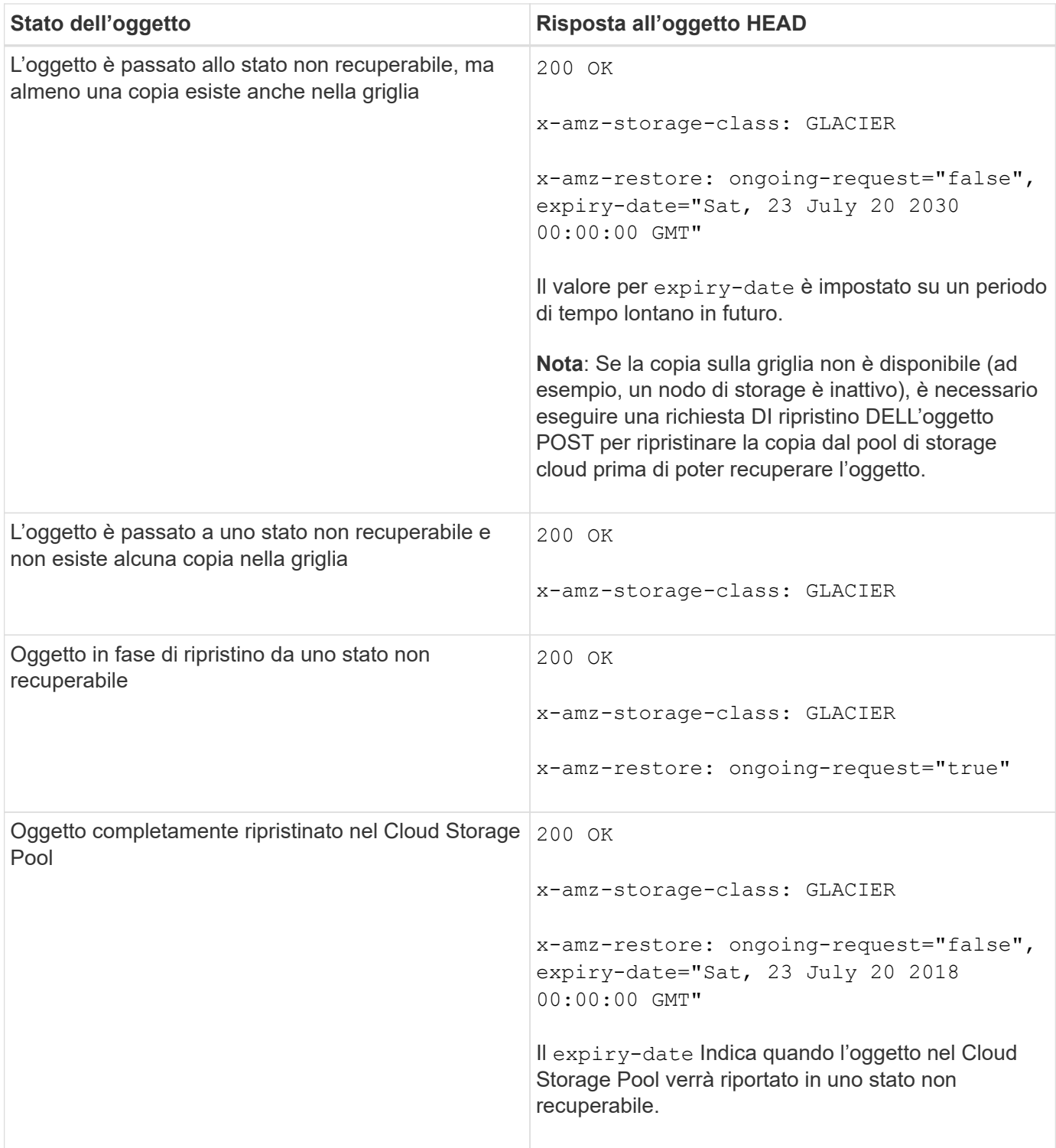

#### **Oggetti multiparte o segmentati in un pool di storage cloud**

Se hai caricato un oggetto multiparte o se StorageGRID divide un oggetto di grandi dimensioni in segmenti, StorageGRID determina se l'oggetto è disponibile nel pool di storage cloud campionando un sottoinsieme delle parti o dei segmenti dell'oggetto. In alcuni casi, la richiesta di un oggetto HEAD potrebbe non essere corretta x-amz-restore: ongoing-request="false" quando alcune parti dell'oggetto sono già state trasferite in uno stato non recuperabile o quando alcune parti dell'oggetto non sono ancora state ripristinate.

#### **Versione**

Se si seleziona versionId la sottorisorsa non viene specificata, l'operazione recupera la versione più recente dell'oggetto in un bucket con versione. Se la versione corrente dell'oggetto è un indicatore di eliminazione, viene restituito lo stato "Not Found" (non trovato) con x-amz-delete-marker intestazione risposta impostata su true.

#### **Informazioni correlate**

["Utilizzo della crittografia lato server"](#page-19-0)

["Gestire gli oggetti con ILM"](https://docs.netapp.com/it-it/storagegrid-115/ilm/index.html)

["RIPRISTINO POST-oggetto"](#page-50-0)

["Operazioni S3 registrate nei registri di audit"](#page-125-0)

# <span id="page-50-0"></span>**RIPRISTINO POST-oggetto**

È possibile utilizzare la richiesta di ripristino dell'oggetto POST S3 per ripristinare un oggetto memorizzato in un Cloud Storage Pool.

# **Tipo di richiesta supportato**

StorageGRID supporta solo le richieste DI ripristino degli oggetti POST per ripristinare un oggetto. Non supporta SELECT tipo di ripristino. Selezionare Requests Return XNotImplemented.

#### **Versione**

Facoltativamente, specificare versionId per ripristinare una versione specifica di un oggetto in un bucket con versione. Se non si specifica versionId, viene ripristinata la versione più recente dell'oggetto

#### **Comportamento del ripristino degli oggetti POST sugli oggetti del Cloud Storage Pool**

Se un oggetto è stato memorizzato in un Cloud Storage Pool (vedere le istruzioni per la gestione degli oggetti con gestione del ciclo di vita delle informazioni), una richiesta DI ripristino DELL'oggetto POST ha il seguente comportamento, in base allo stato dell'oggetto. Per ulteriori informazioni, consulta "HEAD Object".

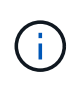

Se un oggetto viene memorizzato in un Cloud Storage Pool e una o più copie dell'oggetto sono presenti anche nella griglia, non è necessario ripristinare l'oggetto emettendo una richiesta DI ripristino POST-oggetto. Invece, la copia locale può essere recuperata direttamente, utilizzando una richiesta DI oggetto GET.

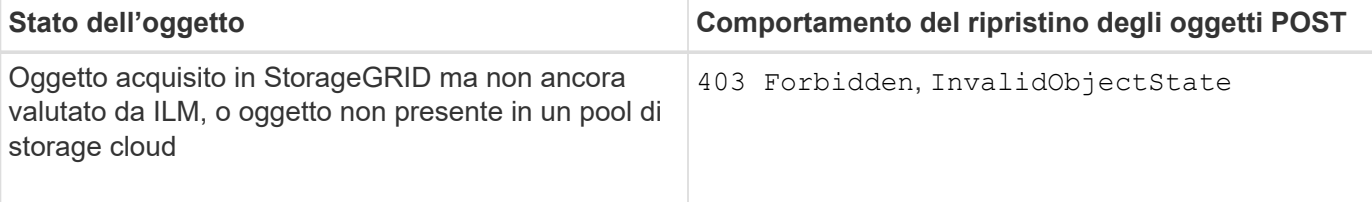

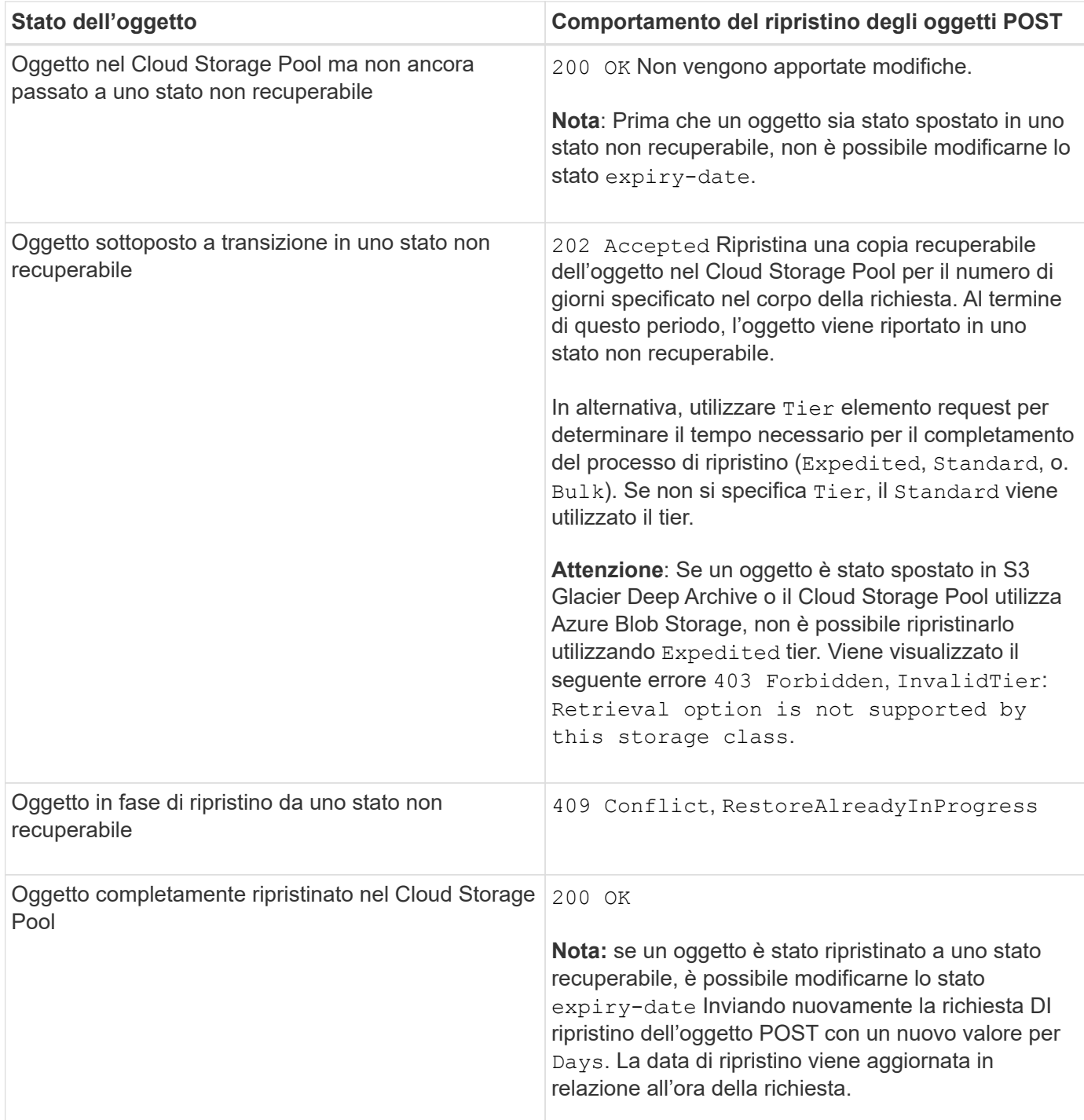

# **Informazioni correlate**

["Gestire gli oggetti con ILM"](https://docs.netapp.com/it-it/storagegrid-115/ilm/index.html)

["Oggetto TESTA"](#page-47-0)

["Operazioni S3 registrate nei registri di audit"](#page-125-0)

# <span id="page-51-0"></span>**METTI oggetto**

È possibile utilizzare la richiesta di oggetti PUT S3 per aggiungere un oggetto a un bucket.

#### **Risoluzione dei conflitti**

Le richieste dei client in conflitto, ad esempio due client che scrivono sulla stessa chiave, vengono risolte in base alle "ultime vittorie". La tempistica per la valutazione "ultimi successi" si basa su quando il sistema StorageGRID completa una data richiesta e non su quando i client S3 iniziano un'operazione.

#### **Dimensione dell'oggetto**

StorageGRID supporta oggetti di dimensioni fino a 5 TB.

#### **Dimensione dei metadati dell'utente**

Amazon S3 limita la dimensione dei metadati definiti dall'utente all'interno di ogni intestazione di richiesta PUT a 2 KB. StorageGRID limita i metadati dell'utente a 24 KiB. La dimensione dei metadati definiti dall'utente viene misurata prendendo la somma del numero di byte nella codifica UTF-8 di ogni chiave e valore.

#### **UTF-8 caratteri nei metadati dell'utente**

Se una richiesta include valori UTF-8 (non escapati) nel nome della chiave o nel valore dei metadati definiti dall'utente, il comportamento di StorageGRID non è definito.

StorageGRID non analizza o interpreta i caratteri UTF-8 escapati inclusi nel nome della chiave o nel valore dei metadati definiti dall'utente. I caratteri UTF-8 escapiti vengono trattati come caratteri ASCII:

- LE richieste PUT, PUT Object-Copy, GET e HEAD hanno esito positivo se i metadati definiti dall'utente includono caratteri UTF-8 escapati.
- StorageGRID non restituisce x-amz-missing-meta header se il valore interpretato del nome o del valore della chiave include caratteri non stampabili.

#### **Limiti tag oggetto**

È possibile aggiungere tag a nuovi oggetti durante il caricamento oppure aggiungerli a oggetti esistenti. StorageGRID e Amazon S3 supportano fino a 10 tag per ciascun oggetto. I tag associati a un oggetto devono avere chiavi tag univoche. Una chiave di tag può contenere fino a 128 caratteri Unicode e i valori di tag possono contenere fino a 256 caratteri Unicode. Chiave e valori distinguono tra maiuscole e minuscole.

#### **Proprietà degli oggetti**

In StorageGRID, tutti gli oggetti sono di proprietà dell'account del proprietario del bucket, inclusi gli oggetti creati da un account non proprietario o da un utente anonimo.

#### **Intestazioni di richiesta supportate**

Sono supportate le seguenti intestazioni di richiesta:

- Cache-Control
- Content-Disposition
- Content-Encoding

Quando si specifica aws-chunked per Content-EncodingStorageGRID non verifica i seguenti elementi:

◦ StorageGRID non verifica chunk-signature rispetto ai dati del blocco.

- StorageGRID non verifica il valore fornito x-amz-decoded-content-length rispetto all'oggetto.
- Content-Language
- Content-Length
- Content-MD5
- Content-Type
- Expires
- Transfer-Encoding

La codifica di trasferimento chunked è supportata se aws-chunked viene utilizzata anche la firma del payload.

• x-amz-meta-, seguito da una coppia nome-valore contenente metadati definiti dall'utente.

Quando si specifica la coppia nome-valore per i metadati definiti dall'utente, utilizzare questo formato generale:

x-amz-meta-<em>name</em>: <em>value</em>

Se si desidera utilizzare l'opzione **tempo di creazione definito dall'utente** come tempo di riferimento per una regola ILM, è necessario utilizzare creation-time come nome dei metadati che registrano quando l'oggetto è stato creato. Ad esempio:

```
x-amz-meta-creation-time: 1443399726
```
Il valore per creation-time Viene valutato in secondi dal 1° gennaio 1970.

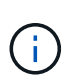

Una regola ILM non può utilizzare sia un **tempo di creazione definito dall'utente** per il tempo di riferimento sia le opzioni bilanciate o rigide per il comportamento di Ingest. Quando viene creata la regola ILM viene restituito un errore.

- x-amz-tagging
- Intestazioni di richiesta blocco oggetti S3
	- x-amz-object-lock-mode
	- x-amz-object-lock-retain-until-date
	- x-amz-object-lock-legal-hold

#### ["Utilizzo di S3 Object Lock"](#page-19-0)

- Intestazioni di richiesta SSE:
	- x-amz-server-side-encryption
	- x-amz-server-side-encryption-customer-key-MD5
	- x-amz-server-side-encryption-customer-key

#### ◦ x-amz-server-side-encryption-customer-algorithm

#### ["Operazioni e limitazioni supportate dall'API REST S3"](#page-19-0)

#### **Intestazioni di richiesta non supportate**

Le seguenti intestazioni di richiesta non sono supportate:

- Il x-amz-acl intestazione della richiesta non supportata.
- Il x-amz-website-redirect-location l'intestazione della richiesta non è supportata e restituisce XNotImplemented.

#### **Opzioni di classe storage**

Il x-amz-storage-class l'intestazione della richiesta è supportata. Il valore inviato per x-amz-storageclass Influisce sul modo in cui StorageGRID protegge i dati degli oggetti durante l'acquisizione e non sul numero di copie persistenti dell'oggetto memorizzate nel sistema StorageGRID (determinato da ILM).

Se la regola ILM corrispondente a un oggetto acquisito utilizza l'opzione Strict per il comportamento Ingest, l' x-amz-storage-class l'intestazione non ha alcun effetto.

È possibile utilizzare i seguenti valori per x-amz-storage-class:

- STANDARD (Impostazione predefinita)
	- **Doppio commit**: Se la regola ILM specifica l'opzione doppio commit per il comportamento di Ingest, non appena un oggetto viene acquisito, viene creata una seconda copia di tale oggetto e distribuita in un nodo di storage diverso (doppio commit). Una volta valutato l'ILM, StorageGRID determina se queste copie intermedie iniziali soddisfano le istruzioni di posizionamento della regola. In caso contrario, potrebbe essere necessario creare nuove copie degli oggetti in posizioni diverse e eliminare le copie intermedie iniziali.
	- **Balanced**: Se la regola ILM specifica l'opzione Balanced (bilanciamento) e StorageGRID non può eseguire immediatamente tutte le copie specificate nella regola, StorageGRID esegue due copie intermedie su nodi di storage diversi.

Se StorageGRID è in grado di creare immediatamente tutte le copie degli oggetti specificate nella regola ILM (posizionamento sincrono), l' x-amz-storage-class l'intestazione non ha alcun effetto.

- REDUCED\_REDUNDANCY
	- **Commit doppio**: Se la regola ILM specifica l'opzione commit doppio per il comportamento di Ingest, StorageGRID crea una singola copia provvisoria quando l'oggetto viene acquisito (commit singolo).
	- **Balanced**: Se la regola ILM specifica l'opzione Balanced, StorageGRID crea una singola copia provvisoria solo se il sistema non è in grado di eseguire immediatamente tutte le copie specificate nella regola. Se StorageGRID è in grado di eseguire il posizionamento sincrono, questa intestazione non ha alcun effetto. Il REDUCED\_REDUNDANCY L'opzione è preferibile quando la regola ILM corrispondente all'oggetto crea una singola copia replicata. In questo caso, utilizzando REDUCED REDUNDANCY elimina la creazione e l'eliminazione non necessarie di una copia di un oggetto extra per ogni operazione di acquisizione.

Utilizzando il REDUCED\_REDUNDANCY l'opzione non è consigliata in altre circostanze. REDUCED\_REDUNDANCY aumenta il rischio di perdita dei dati degli oggetti durante l'acquisizione. Ad esempio, è possibile che si verifichino perdite di dati se la singola copia viene inizialmente memorizzata su un nodo di storage che non riesce prima che si verifichi la valutazione ILM.

**Attenzione**: Avere una sola copia replicata per qualsiasi periodo di tempo mette i dati a rischio di perdita permanente. Se esiste una sola copia replicata di un oggetto, quest'ultimo viene perso in caso di errore o errore significativo di un nodo di storage. Inoltre, durante le procedure di manutenzione, ad esempio gli aggiornamenti, si perde temporaneamente l'accesso all'oggetto.

Specificare REDUCED REDUNDANCY influisce solo sul numero di copie create quando un oggetto viene acquisito per la prima volta. Non influisce sul numero di copie dell'oggetto eseguite quando l'oggetto viene valutato dal criterio ILM attivo e non comporta l'archiviazione dei dati a livelli inferiori di ridondanza nel sistema StorageGRID.

**Nota:** Se si sta inserendo un oggetto in un bucket con S3 Object Lock attivato, il REDUCED REDUNDANCY l'opzione viene ignorata. Se si sta acquisendo un oggetto in un bucket compatibile legacy, il REDUCED\_REDUNDANCY l'opzione restituisce un errore. StorageGRID eseguirà sempre un ingest dual-commit per garantire che i requisiti di conformità siano soddisfatti.

#### **Intestazioni di richiesta per la crittografia lato server**

È possibile utilizzare le seguenti intestazioni di richiesta per crittografare un oggetto con crittografia lato server. Le opzioni SSE e SSE-C si escludono a vicenda.

- **SSE**: Utilizzare la seguente intestazione se si desidera crittografare l'oggetto con una chiave univoca gestita da StorageGRID.
	- x-amz-server-side-encryption
- **SSE-C**: Utilizzare tutte e tre queste intestazioni se si desidera crittografare l'oggetto con una chiave univoca che si fornisce e si gestisce.
	- x-amz-server-side-encryption-customer-algorithm: Specificare AES256.
	- x-amz-server-side-encryption-customer-key: Specificare la chiave di crittografia per il nuovo oggetto.
	- x-amz-server-side-encryption-customer-key-MD5: Specificare il digest MD5 della chiave di crittografia del nuovo oggetto.

**Attenzione:** le chiavi di crittografia fornite non vengono mai memorizzate. Se si perde una chiave di crittografia, si perde l'oggetto corrispondente. Prima di utilizzare le chiavi fornite dal cliente per proteggere i dati degli oggetti, consultare le considerazioni in "utilizzo della crittografia lato server".

**Nota**: Se un oggetto viene crittografato con SSE o SSE-C, tutte le impostazioni di crittografia a livello di bucket o di griglia vengono ignorate.

#### **Versione**

Se il controllo delle versioni è attivato per un bucket, viene visualizzato un valore univoco versionId viene generato automaticamente per la versione dell'oggetto memorizzato. Questo versionId viene inoltre restituito nella risposta utilizzando x-amz-version-id intestazione della risposta.

Se il controllo delle versioni è sospeso, la versione dell'oggetto viene memorizzata con un valore nullo versionId se esiste già una versione nulla, questa verrà sovrascritta.

#### **Informazioni correlate**

["Gestire gli oggetti con ILM"](https://docs.netapp.com/it-it/storagegrid-115/ilm/index.html)

["Operazioni sui bucket"](#page-19-0)

["Operazioni S3 registrate nei registri di audit"](#page-125-0)

["Utilizzo della crittografia lato server"](#page-19-0)

["Come configurare le connessioni client"](#page-6-0)

# <span id="page-56-0"></span>**METTI oggetto - Copia**

È possibile utilizzare la richiesta S3 PUT Object - Copy per creare una copia di un oggetto già memorizzato in S3. Un'operazione PUT object - Copy equivale all'esecuzione di UN'OPERAZIONE GET e poi PUT.

#### **Risoluzione dei conflitti**

Le richieste dei client in conflitto, ad esempio due client che scrivono sulla stessa chiave, vengono risolte in base alle "ultime vittorie". La tempistica per la valutazione "ultimi successi" si basa su quando il sistema StorageGRID completa una data richiesta e non su quando i client S3 iniziano un'operazione.

#### **Dimensione dell'oggetto**

StorageGRID supporta oggetti di dimensioni fino a 5 TB.

#### **UTF-8 caratteri nei metadati dell'utente**

Se una richiesta include valori UTF-8 (non escapati) nel nome della chiave o nel valore dei metadati definiti dall'utente, il comportamento di StorageGRID non è definito.

StorageGRID non analizza o interpreta i caratteri UTF-8 escapati inclusi nel nome della chiave o nel valore dei metadati definiti dall'utente. I caratteri UTF-8 escapiti vengono trattati come caratteri ASCII:

- Le richieste hanno esito positivo se i metadati definiti dall'utente includono caratteri UTF-8 escapiti.
- StorageGRID non restituisce x-amz-missing-meta header se il valore interpretato del nome o del valore della chiave include caratteri non stampabili.

#### **Intestazioni di richiesta supportate**

Sono supportate le seguenti intestazioni di richiesta:

- Content-Type
- x-amz-copy-source
- x-amz-copy-source-if-match
- x-amz-copy-source-if-none-match
- x-amz-copy-source-if-unmodified-since
- x-amz-copy-source-if-modified-since
- x-amz-meta-, seguito da una coppia nome-valore contenente metadati definiti dall'utente
- x-amz-metadata-directive: Il valore predefinito è COPY, che consente di copiare l'oggetto e i metadati associati.

È possibile specificare REPLACE per sovrascrivere i metadati esistenti durante la copia dell'oggetto o per aggiornare i metadati dell'oggetto.

- x-amz-storage-class
- x-amz-tagging-directive: Il valore predefinito è COPY, che consente di copiare l'oggetto e tutti i tag.

È possibile specificare REPLACE per sovrascrivere i tag esistenti durante la copia dell'oggetto o per aggiornare i tag.

- Intestazioni della richiesta di blocco oggetti S3:
	- x-amz-object-lock-mode
	- x-amz-object-lock-retain-until-date
	- x-amz-object-lock-legal-hold

#### ["Utilizzo di S3 Object Lock"](#page-19-0)

- Intestazioni di richiesta SSE:
	- x-amz-copy-source-server-side-encryption-customer-algorithm
	- x-amz-copy-source-server-side-encryption-customer-key
	- x-amz-copy-source-server-side-encryption-customer-key-MD5
	- x-amz-server-side-encryption
	- x-amz-server-side-encryption-customer-key-MD5
	- x-amz-server-side-encryption-customer-key
	- x-amz-server-side-encryption-customer-algorithm

#### ["Intestazioni di richiesta per la crittografia lato server"](#page-19-0)

#### **Intestazioni di richiesta non supportate**

Le seguenti intestazioni di richiesta non sono supportate:

- Cache-Control
- Content-Disposition
- Content-Encoding
- Content-Language
- Expires
- x-amz-website-redirect-location

#### **Opzioni di classe storage**

Il x-amz-storage-class L'intestazione della richiesta è supportata e influisce sul numero di copie di oggetti create da StorageGRID se la regola ILM corrispondente specifica un comportamento di Ingest di doppio commit o bilanciato.

• STANDARD

(Impostazione predefinita) specifica un'operazione di ingest dual-commit quando la regola ILM utilizza l'opzione Dual commit o quando l'opzione Balanced (bilanciamento) torna alla creazione di copie interinali.

• REDUCED\_REDUNDANCY

Specifica un'operazione di ingest a commit singolo quando la regola ILM utilizza l'opzione di commit doppio o quando l'opzione di bilanciamento ritorna alla creazione di copie interinali.

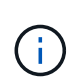

Se si sta inserendo un oggetto in un bucket con il blocco oggetti S3 attivato, il REDUCED\_REDUNDANCY l'opzione viene ignorata. Se si sta acquisendo un oggetto in un bucket compatibile legacy, il REDUCED\_REDUNDANCY l'opzione restituisce un errore. StorageGRID eseguirà sempre un ingest dual-commit per garantire che i requisiti di conformità siano soddisfatti.

# **Utilizzo di x-amz-copy-source in PUT Object - Copy**

Se il bucket e la chiave di origine, specificati in x-amz-copy-source header, sono diversi dal bucket e dalla chiave di destinazione, una copia dei dati dell'oggetto di origine viene scritta nella destinazione.

Se l'origine e la destinazione corrispondono, e il x-amz-metadata-directive l'intestazione è specificata come REPLACE, i metadati dell'oggetto vengono aggiornati con i valori dei metadati forniti nella richiesta. In questo caso, StorageGRID non reinserisce l'oggetto. Questo ha due conseguenze importanti:

- Non è possibile utilizzare PUT Object Copy per crittografare un oggetto esistente o per modificare la crittografia di un oggetto esistente. Se si fornisce x-amz-server-side-encryption o il x-amzserver-side-encryption-customer-algorithm Intestazione, StorageGRID rifiuta la richiesta e restituisce XNotImplemented.
- L'opzione per il comportamento di Ingest specificata nella regola ILM corrispondente non viene utilizzata. Le modifiche al posizionamento degli oggetti che vengono attivate dall'aggiornamento vengono apportate quando ILM viene rivalutato dai normali processi ILM in background.

Ciò significa che se la regola ILM utilizza l'opzione Strict per il comportamento di acquisizione, non viene eseguita alcuna azione se non è possibile eseguire il posizionamento degli oggetti richiesto (ad esempio, perché non è disponibile una nuova posizione richiesta). L'oggetto aggiornato mantiene la posizione corrente fino a quando non è possibile il posizionamento richiesto.

#### **Intestazioni di richiesta per la crittografia lato server**

Se si utilizza la crittografia lato server, le intestazioni delle richieste fornite dipendono dalla crittografia dell'oggetto di origine e dalla crittografia dell'oggetto di destinazione.

- Se l'oggetto di origine viene crittografato utilizzando una chiave fornita dal cliente (SSE-C), è necessario includere le seguenti tre intestazioni nella richiesta PUT Object - Copy, in modo che l'oggetto possa essere decrittare e quindi copiato:
	- x-amz-copy-source-server-side-encryption-customer-algorithm Specificare AES256.
	- x-amz-copy-source-server-side-encryption-customer-key Specificare la chiave di crittografia fornita al momento della creazione dell'oggetto di origine.
	- x-amz-copy-source-server-side-encryption-customer-key-MD5: Specificare il digest MD5 fornito al momento della creazione dell'oggetto di origine.
- Se si desidera crittografare l'oggetto di destinazione (la copia) con una chiave univoca che si fornisce e si gestisce, includere le seguenti tre intestazioni:
	- x-amz-server-side-encryption-customer-algorithm: Specificare AES256.
	- x-amz-server-side-encryption-customer-key: Specificare una nuova chiave di crittografia per l'oggetto di destinazione.
	- x-amz-server-side-encryption-customer-key-MD5: Specificare il digest MD5 della nuova chiave di crittografia.

**Attenzione:** le chiavi di crittografia fornite non vengono mai memorizzate. Se si perde una chiave di crittografia, si perde l'oggetto corrispondente. Prima di utilizzare le chiavi fornite dal cliente per proteggere i dati degli oggetti, consultare le considerazioni in "utilizzo della crittografia lato server".

- Se si desidera crittografare l'oggetto di destinazione (la copia) con una chiave univoca gestita da SSE (StorageGRID), includere questa intestazione nella richiesta PUT Object - Copy:
	- x-amz-server-side-encryption

**Nota:** la server-side-encryption impossibile aggiornare il valore dell'oggetto. Invece, fare una copia con un nuovo server-side-encryption valore utilizzando x-amz-metadata-directive: REPLACE.

#### **Versione**

Se il bucket di origine è configurato con la versione, è possibile utilizzare x-amz-copy-source intestazione per copiare l'ultima versione di un oggetto. Per copiare una versione specifica di un oggetto, è necessario specificare esplicitamente la versione da copiare utilizzando versionId sottorisorsa. Se il bucket di destinazione è configurato con la versione, la versione generata viene restituita in x-amz-version-id intestazione della risposta. Se il controllo delle versioni viene sospeso per il bucket di destinazione, allora xamz-version-id restituisce un valore "null".

#### **Informazioni correlate**

["Gestire gli oggetti con ILM"](https://docs.netapp.com/it-it/storagegrid-115/ilm/index.html)

["Utilizzo della crittografia lato server"](#page-19-0)

["Operazioni S3 registrate nei registri di audit"](#page-125-0)

["METTI oggetto"](#page-51-0)

# **Operazioni per caricamenti multiparte**

Questa sezione descrive come StorageGRID supporta le operazioni per gli upload di più parti.

- ["Elenca caricamenti multiparte"](#page-61-0)
- ["Avvia caricamento multiparte"](#page-61-1)
- ["Carica parte"](#page-64-0)
- ["Carica parte Copia"](#page-65-0)
- ["Caricamento multiparte completo"](#page-66-0)

Le seguenti condizioni e note si applicano a tutte le operazioni di caricamento multiparte:

- Non superare i 1,000 caricamenti simultanei di più parti in un singolo bucket, perché i risultati delle query di upload di List Multipart per quel bucket potrebbero restituire risultati incompleti.
- StorageGRID applica i limiti di dimensione AWS per le parti multicpart. I client S3 devono seguire queste linee guida:
	- Ciascuna parte di un caricamento multiparte deve essere compresa tra 5 MiB (5,242,880 byte) e 5 GiB (5,368,709,120 byte).
	- L'ultima parte può essere inferiore a 5 MiB (5,242,880 byte).
	- In generale, le dimensioni delle parti devono essere il più grandi possibile. Ad esempio, utilizzare le dimensioni delle parti di 5 GiB per un oggetto 100 GiB. Poiché ogni parte è considerata un oggetto unico, l'utilizzo di parti di grandi dimensioni riduce l'overhead dei metadati StorageGRID.
	- Per gli oggetti di dimensioni inferiori a 5 GiB, prendere in considerazione l'utilizzo di un caricamento non multiparte.
- ILM viene valutato per ogni parte di un oggetto multiparte durante l'acquisizione e per l'oggetto nel suo complesso al termine del caricamento multiparte, se la regola ILM utilizza il comportamento di acquisizione rigoroso o bilanciato. Devi essere consapevole di come questo influisca sul posizionamento di oggetti e parti:
	- Se ILM cambia mentre è in corso un caricamento S3 multiparte, quando il caricamento multiparte completa alcune parti dell'oggetto potrebbero non soddisfare i requisiti ILM correnti. Tutte le parti non posizionate correttamente vengono messe in coda per la rivalutazione ILM e spostate nella posizione corretta in un secondo momento.
	- Quando si valuta ILM per una parte, StorageGRID filtra sulla dimensione della parte, non sulla dimensione dell'oggetto. Ciò significa che parti di un oggetto possono essere memorizzate in posizioni che non soddisfano i requisiti ILM per l'oggetto nel suo complesso. Ad esempio, se una regola specifica che tutti gli oggetti da 10 GB o superiori sono memorizzati in DC1 mentre tutti gli oggetti più piccoli sono memorizzati in DC2, ogni parte da 1 GB di un caricamento multiparte da 10 parti viene memorizzata in DC2. Quando ILM viene valutato per l'oggetto nel suo complesso, tutte le parti dell'oggetto vengono spostate in DC1.
- Tutte le operazioni di caricamento multiparte supportano i controlli di coerenza StorageGRID.
- Se necessario, è possibile utilizzare la crittografia lato server con upload multiparte. Per utilizzare SSE (crittografia lato server con chiavi gestite da StorageGRID), è necessario includere x-amz-serverside-encryption Intestazione della richiesta solo nella richiesta di avvio caricamento multiparte. Per utilizzare SSE-C (crittografia lato server con chiavi fornite dal cliente), specificare le stesse tre intestazioni di richiesta della chiave di crittografia nella richiesta Initiate Multipart Upload (Avvia caricamento multiparte) e in ogni richiesta successiva di caricamento parte.

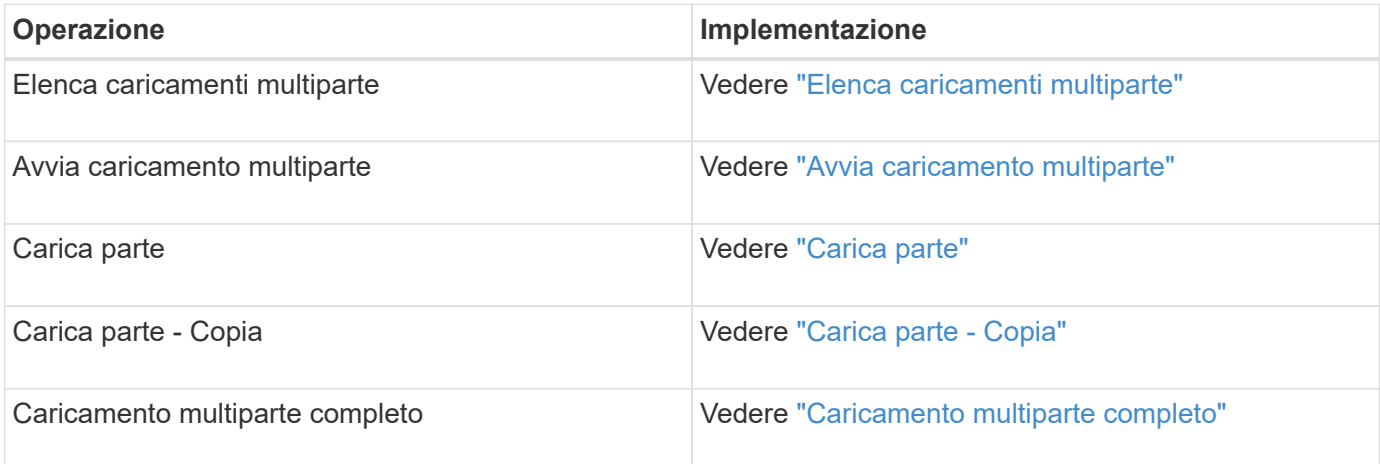

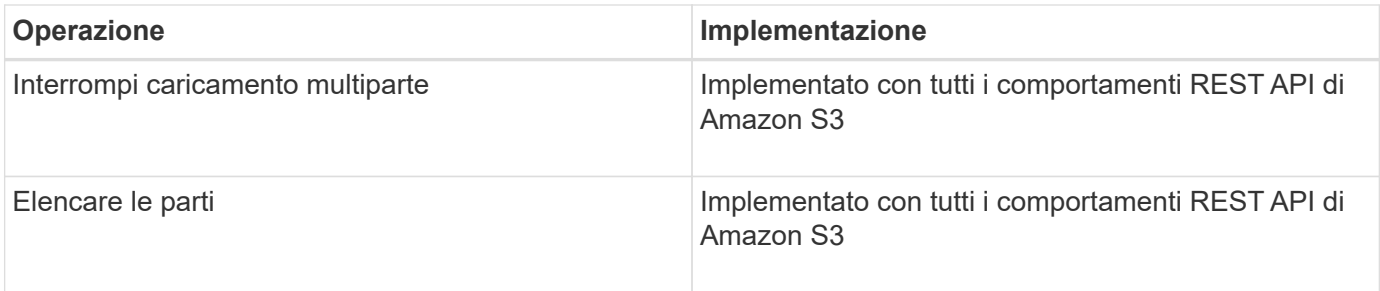

# **Informazioni correlate**

["Controlli di coerenza"](#page-12-0)

# ["Utilizzo della crittografia lato server"](#page-19-0)

# <span id="page-61-0"></span>**Elenca caricamenti multiparte**

L'operazione List Multippart Uploads elenca i caricamenti multiparte in corso per un bucket.

Sono supportati i seguenti parametri di richiesta:

- encoding-type
- max-uploads
- key-marker
- prefix
- upload-id-marker

Il delimiter il parametro della richiesta non è supportato.

#### **Versione**

Il caricamento multiparte consiste in operazioni separate per l'avvio del caricamento, l'elenco dei caricamenti, il caricamento delle parti, l'assemblaggio delle parti caricate e il completamento del caricamento. Quando viene eseguita l'operazione completa di caricamento multiparte, il punto in cui vengono creati gli oggetti (e la versione, se applicabile).

# <span id="page-61-1"></span>**Avvia caricamento multiparte**

L'operazione Initiate Multippart Upload (Avvia caricamento multiparte) avvia un caricamento multiparte per un oggetto e restituisce un ID di caricamento.

Il x-amz-storage-class l'intestazione della richiesta è supportata. Il valore inviato per x-amz-storageclass Influisce sul modo in cui StorageGRID protegge i dati degli oggetti durante l'acquisizione e non sul numero di copie persistenti dell'oggetto memorizzate nel sistema StorageGRID (determinato da ILM).

Se la regola ILM corrispondente a un oggetto acquisito utilizza l'opzione Strict per il comportamento Ingest, l' x-amz-storage-class l'intestazione non ha alcun effetto.

È possibile utilizzare i seguenti valori per x-amz-storage-class:

- STANDARD (Impostazione predefinita)
	- **Doppio commit**: Se la regola ILM specifica l'opzione doppio commit per il comportamento di Ingest, non appena un oggetto viene acquisito, viene creata una seconda copia di tale oggetto e distribuita in un nodo di storage diverso (doppio commit). Una volta valutato l'ILM, StorageGRID determina se queste copie intermedie iniziali soddisfano le istruzioni di posizionamento della regola. In caso contrario, potrebbe essere necessario creare nuove copie degli oggetti in posizioni diverse e eliminare le copie intermedie iniziali.
	- **Balanced**: Se la regola ILM specifica l'opzione Balanced (bilanciamento) e StorageGRID non può eseguire immediatamente tutte le copie specificate nella regola, StorageGRID esegue due copie intermedie su nodi di storage diversi.

Se StorageGRID è in grado di creare immediatamente tutte le copie degli oggetti specificate nella regola ILM (posizionamento sincrono), l' x-amz-storage-class l'intestazione non ha alcun effetto.

# • REDUCED\_REDUNDANCY

- **Commit doppio**: Se la regola ILM specifica l'opzione commit doppio per il comportamento di Ingest, StorageGRID crea una singola copia provvisoria quando l'oggetto viene acquisito (commit singolo).
- **Balanced**: Se la regola ILM specifica l'opzione Balanced, StorageGRID crea una singola copia provvisoria solo se il sistema non è in grado di eseguire immediatamente tutte le copie specificate nella regola. Se StorageGRID è in grado di eseguire il posizionamento sincrono, questa intestazione non ha alcun effetto. Il REDUCED\_REDUNDANCY L'opzione è preferibile quando la regola ILM corrispondente all'oggetto crea una singola copia replicata. In questo caso, utilizzando REDUCED\_REDUNDANCY elimina la creazione e l'eliminazione non necessarie di una copia di un oggetto extra per ogni operazione di acquisizione.

Utilizzando il REDUCED\_REDUNDANCY l'opzione non è consigliata in altre circostanze. REDUCED\_REDUNDANCY aumenta il rischio di perdita dei dati degli oggetti durante l'acquisizione. Ad esempio, è possibile che si verifichino perdite di dati se la singola copia viene inizialmente memorizzata su un nodo di storage che non riesce prima che si verifichi la valutazione ILM.

**Attenzione**: Avere una sola copia replicata per qualsiasi periodo di tempo mette i dati a rischio di perdita permanente. Se esiste una sola copia replicata di un oggetto, quest'ultimo viene perso in caso di errore o errore significativo di un nodo di storage. Inoltre, durante le procedure di manutenzione, ad esempio gli aggiornamenti, si perde temporaneamente l'accesso all'oggetto.

Specificare REDUCED\_REDUNDANCY influisce solo sul numero di copie create quando un oggetto viene acquisito per la prima volta. Non influisce sul numero di copie dell'oggetto eseguite quando l'oggetto viene valutato dal criterio ILM attivo e non comporta l'archiviazione dei dati a livelli inferiori di ridondanza nel sistema StorageGRID.

**Nota:** Se si sta inserendo un oggetto in un bucket con S3 Object Lock attivato, il REDUCED REDUNDANCY l'opzione viene ignorata. Se si sta acquisendo un oggetto in un bucket compatibile legacy, il REDUCED\_REDUNDANCY l'opzione restituisce un errore. StorageGRID eseguirà sempre un ingest dual-commit per garantire che i requisiti di conformità siano soddisfatti.

Sono supportate le seguenti intestazioni di richiesta:

- Content-Type
- x-amz-meta-, seguito da una coppia nome-valore contenente metadati definiti dall'utente

Quando si specifica la coppia nome-valore per i metadati definiti dall'utente, utilizzare questo formato

generale:

```
x-amz-meta-_name_: `value`
```
Se si desidera utilizzare l'opzione **tempo di creazione definito dall'utente** come tempo di riferimento per una regola ILM, è necessario utilizzare creation-time come nome dei metadati che registrano quando l'oggetto è stato creato. Ad esempio:

```
x-amz-meta-creation-time: 1443399726
```
Il valore per creation-time Viene valutato in secondi dal 1° gennaio 1970.

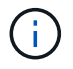

Aggiunta creation-time Poiché i metadati definiti dall'utente non sono consentiti se si aggiunge un oggetto a un bucket che ha abilitato la conformità legacy. Viene restituito un errore.

- Intestazioni della richiesta di blocco oggetti S3:
	- x-amz-object-lock-mode
	- x-amz-object-lock-retain-until-date
	- x-amz-object-lock-legal-hold

# ["Utilizzo di S3 Object Lock"](#page-19-0)

- Intestazioni di richiesta SSE:
	- x-amz-server-side-encryption
	- x-amz-server-side-encryption-customer-key-MD5
	- x-amz-server-side-encryption-customer-key
	- x-amz-server-side-encryption-customer-algorithm

#### ["Operazioni e limitazioni supportate dall'API REST S3"](#page-19-0)

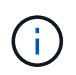

Per informazioni su come StorageGRID gestisce i caratteri UTF-8, consultare la documentazione relativa A PUT Object.

#### **Intestazioni di richiesta per la crittografia lato server**

È possibile utilizzare le seguenti intestazioni di richiesta per crittografare un oggetto multiparte con crittografia lato server. Le opzioni SSE e SSE-C si escludono a vicenda.

- **SSE**: Utilizzare la seguente intestazione nella richiesta di avvio caricamento multiparte se si desidera crittografare l'oggetto con una chiave univoca gestita da StorageGRID. Non specificare questa intestazione in nessuna delle richieste di carica parte.
	- x-amz-server-side-encryption
- **SSE-C**: Utilizzare tutte e tre queste intestazioni nella richiesta Initiate Multipart Upload (e in ogni richiesta successiva di carica parte) se si desidera crittografare l'oggetto con una chiave univoca che si fornisce e si

gestisce.

- x-amz-server-side-encryption-customer-algorithm: Specificare AES256.
- x-amz-server-side-encryption-customer-key: Specificare la chiave di crittografia per il nuovo oggetto.
- x-amz-server-side-encryption-customer-key-MD5: Specificare il digest MD5 della chiave di crittografia del nuovo oggetto.

**Attenzione:** le chiavi di crittografia fornite non vengono mai memorizzate. Se si perde una chiave di crittografia, si perde l'oggetto corrispondente. Prima di utilizzare le chiavi fornite dal cliente per proteggere i dati degli oggetti, consultare le considerazioni in "utilizzo della crittografia lato server".

#### **Intestazioni di richiesta non supportate**

La seguente intestazione di richiesta non è supportata e restituisce XNotImplemented

• x-amz-website-redirect-location

#### **Versione**

Il caricamento multiparte consiste in operazioni separate per l'avvio del caricamento, l'elenco dei caricamenti, il caricamento delle parti, l'assemblaggio delle parti caricate e il completamento del caricamento. Gli oggetti vengono creati (e, se applicabile, con la versione) quando viene eseguita l'operazione completa di caricamento multiparte.

#### **Informazioni correlate**

["Gestire gli oggetti con ILM"](https://docs.netapp.com/it-it/storagegrid-115/ilm/index.html)

["Utilizzo della crittografia lato server"](#page-19-0)

["METTI oggetto"](#page-51-0)

#### <span id="page-64-0"></span>**Carica parte**

L'operazione carica parte carica una parte in un caricamento multiparte per un oggetto.

#### **Intestazioni di richiesta supportate**

Sono supportate le seguenti intestazioni di richiesta:

- Content-Length
- Content-MD5

# **Intestazioni di richiesta per la crittografia lato server**

Se è stata specificata la crittografia SSE-C per la richiesta di avvio caricamento multiparte, è necessario includere anche le seguenti intestazioni di richiesta in ogni richiesta di caricamento parte:

- x-amz-server-side-encryption-customer-algorithm: Specificare AES256.
- x-amz-server-side-encryption-customer-key: Specificare la stessa chiave di crittografia fornita nella richiesta di avvio caricamento multiparte.
- x-amz-server-side-encryption-customer-key-MD5: Specificare lo stesso digest MD5 fornito

nella richiesta di avvio caricamento multiparte.

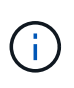

Le chiavi di crittografia fornite non vengono mai memorizzate. Se si perde una chiave di crittografia, si perde l'oggetto corrispondente. Prima di utilizzare le chiavi fornite dal cliente per proteggere i dati degli oggetti, consultare le considerazioni in "utilizzo della crittografia lato server".

#### **Versione**

Il caricamento multiparte consiste in operazioni separate per l'avvio del caricamento, l'elenco dei caricamenti, il caricamento delle parti, l'assemblaggio delle parti caricate e il completamento del caricamento. Gli oggetti vengono creati (e, se applicabile, con la versione) quando viene eseguita l'operazione completa di caricamento multiparte.

#### **Informazioni correlate**

["Utilizzo della crittografia lato server"](#page-19-0)

# <span id="page-65-0"></span>**Carica parte - Copia**

L'operazione carica parte - Copia carica una parte di un oggetto copiando i dati da un oggetto esistente come origine dati.

L'operazione carica parte - Copia viene implementata con tutti i comportamenti REST API di Amazon S3.

Questa richiesta legge e scrive i dati dell'oggetto specificati in  $x$ -amz-copy-source-range Nel sistema StorageGRID.

Sono supportate le seguenti intestazioni di richiesta:

- x-amz-copy-source-if-match
- x-amz-copy-source-if-none-match
- x-amz-copy-source-if-unmodified-since
- x-amz-copy-source-if-modified-since

#### **Intestazioni di richiesta per la crittografia lato server**

Se è stata specificata la crittografia SSE-C per la richiesta di avvio caricamento multiparte, è necessario includere anche le seguenti intestazioni di richiesta in ogni richiesta di caricamento parte - Copia:

- x-amz-server-side-encryption-customer-algorithm: Specificare AES256.
- x-amz-server-side-encryption-customer-key: Specificare la stessa chiave di crittografia fornita nella richiesta di avvio caricamento multiparte.
- x-amz-server-side-encryption-customer-key-MD5: Specificare lo stesso digest MD5 fornito nella richiesta di avvio caricamento multiparte.

Se l'oggetto di origine viene crittografato utilizzando una chiave fornita dal cliente (SSE-C), è necessario includere le seguenti tre intestazioni nella richiesta carica parte - Copia, in modo che l'oggetto possa essere decrittare e quindi copiato:

• x-amz-copy-source-server-side-encryption-customer-algorithm: Specificare AES256.

- x-amz-copy-source-server-side-encryption-customer-key: Specificare la chiave di crittografia fornita al momento della creazione dell'oggetto di origine.
- x-amz-copy-source-server-side-encryption-customer-key-MD5: Specificare il digest MD5 fornito al momento della creazione dell'oggetto di origine.

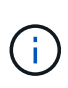

Le chiavi di crittografia fornite non vengono mai memorizzate. Se si perde una chiave di crittografia, si perde l'oggetto corrispondente. Prima di utilizzare le chiavi fornite dal cliente per proteggere i dati degli oggetti, consultare le considerazioni in "utilizzo della crittografia lato server".

#### **Versione**

Il caricamento multiparte consiste in operazioni separate per l'avvio del caricamento, l'elenco dei caricamenti, il caricamento delle parti, l'assemblaggio delle parti caricate e il completamento del caricamento. Gli oggetti vengono creati (e, se applicabile, con la versione) quando viene eseguita l'operazione completa di caricamento multiparte.

# <span id="page-66-0"></span>**Caricamento multiparte completo**

L'operazione completa di caricamento multiparte completa un caricamento multiparte di un oggetto assemblando le parti precedentemente caricate.

#### **Risoluzione dei conflitti**

Le richieste dei client in conflitto, ad esempio due client che scrivono sulla stessa chiave, vengono risolte in base alle "ultime vittorie". La tempistica per la valutazione "ultimi successi" si basa su quando il sistema StorageGRID completa una data richiesta e non su quando i client S3 iniziano un'operazione.

#### **Dimensione dell'oggetto**

StorageGRID supporta oggetti di dimensioni fino a 5 TB.

#### **Intestazioni delle richieste**

Il x-amz-storage-class L'intestazione della richiesta è supportata e influisce sul numero di copie di oggetti create da StorageGRID se la regola ILM corrispondente specifica un comportamento di Ingest di doppio commit o bilanciato.

• STANDARD

(Impostazione predefinita) specifica un'operazione di ingest dual-commit quando la regola ILM utilizza l'opzione Dual commit o quando l'opzione Balanced (bilanciamento) torna alla creazione di copie interinali.

• REDUCED\_REDUNDANCY

Specifica un'operazione di ingest a commit singolo quando la regola ILM utilizza l'opzione di commit doppio o quando l'opzione di bilanciamento ritorna alla creazione di copie interinali.

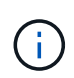

Se si sta inserendo un oggetto in un bucket con il blocco oggetti S3 attivato, il REDUCED\_REDUNDANCY l'opzione viene ignorata. Se si sta acquisendo un oggetto in un bucket compatibile legacy, il REDUCED\_REDUNDANCY l'opzione restituisce un errore. StorageGRID eseguirà sempre un ingest dual-commit per garantire che i requisiti di conformità siano soddisfatti.

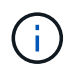

Se un caricamento multiparte non viene completato entro 15 giorni, l'operazione viene contrassegnata come inattiva e tutti i dati associati vengono cancellati dal sistema.

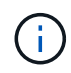

Il ETag Il valore restituito non è una somma MD5 dei dati, ma segue l'implementazione dell'API Amazon S3 di ETag valore per oggetti multiparte.

#### **Versione**

Questa operazione completa un caricamento multiparte. Se la versione è abilitata per un bucket, la versione dell'oggetto viene creata al termine del caricamento multiparte.

Se il controllo delle versioni è attivato per un bucket, viene visualizzato un valore univoco versionId viene generato automaticamente per la versione dell'oggetto memorizzato. Questo versionId viene inoltre restituito nella risposta utilizzando x-amz-version-id intestazione della risposta.

Se il controllo delle versioni è sospeso, la versione dell'oggetto viene memorizzata con un valore nullo versionId se esiste già una versione nulla, questa verrà sovrascritta.

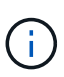

Quando il controllo delle versioni è attivato per un bucket, il completamento di un caricamento multiparte crea sempre una nuova versione, anche se ci sono caricamenti multipli simultanei completati sulla stessa chiave a oggetti. Quando il controllo delle versioni non è abilitato per un bucket, è possibile avviare un caricamento multiparte e fare in modo che un altro caricamento multiparte venga avviato e completato prima sulla stessa chiave a oggetti. Nei bucket senza versione, il caricamento multiparte che completa l'ultimo ha la precedenza.

#### **Replica, notifica o notifica dei metadati non riuscite**

Se il bucket in cui si verifica il caricamento multiparte è configurato per un servizio di piattaforma, il caricamento multiparte riesce anche se l'azione di replica o notifica associata non riesce.

In questo caso, viene generato un allarme in Grid Manager on Total Events (SMTT). Il messaggio Last Event (ultimo evento) visualizza "Failed to publish notifications for bucket-nameobject key" (Impossibile pubblicare le notifiche per la chiave bucket-nameobject) per l'ultimo oggetto la cui notifica non (Per visualizzare questo messaggio, selezionare **Nodes** > *Storage Node* > **Events**. Visualizza ultimo evento nella parte superiore della tabella.) I messaggi degli eventi sono elencati anche nella /var/local/log/bycast-err.log.

Un tenant può attivare la replica o la notifica non riuscita aggiornando i metadati o i tag dell'oggetto. Un tenant può reinviare i valori esistenti per evitare modifiche indesiderate.

#### **Informazioni correlate**

["Gestire gli oggetti con ILM"](https://docs.netapp.com/it-it/storagegrid-115/ilm/index.html)

# **Risposte agli errori**

Il sistema StorageGRID supporta tutte le risposte di errore standard dell'API REST S3

applicabili. Inoltre, l'implementazione di StorageGRID aggiunge diverse risposte personalizzate.

# **Codici di errore S3 API supportati**

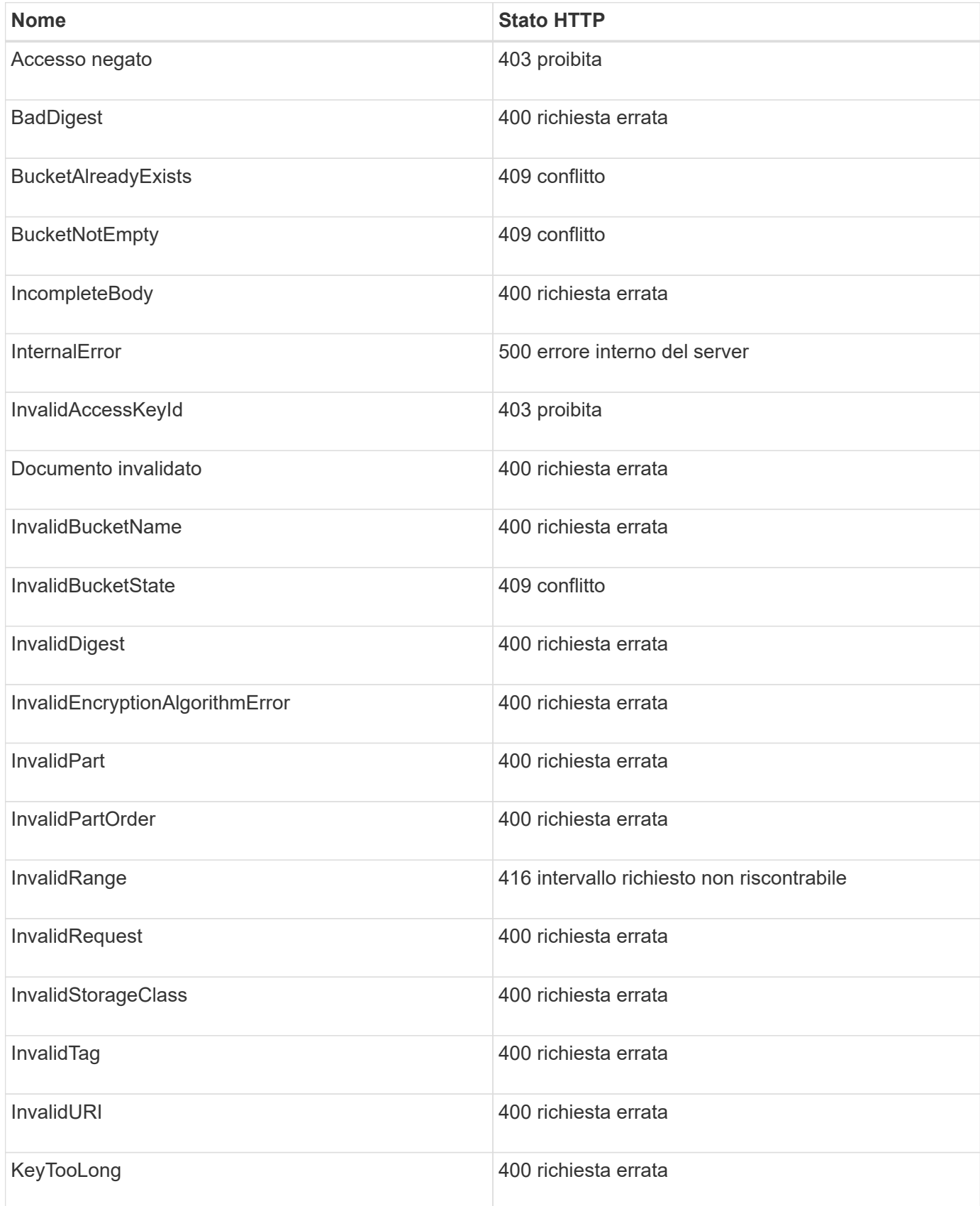

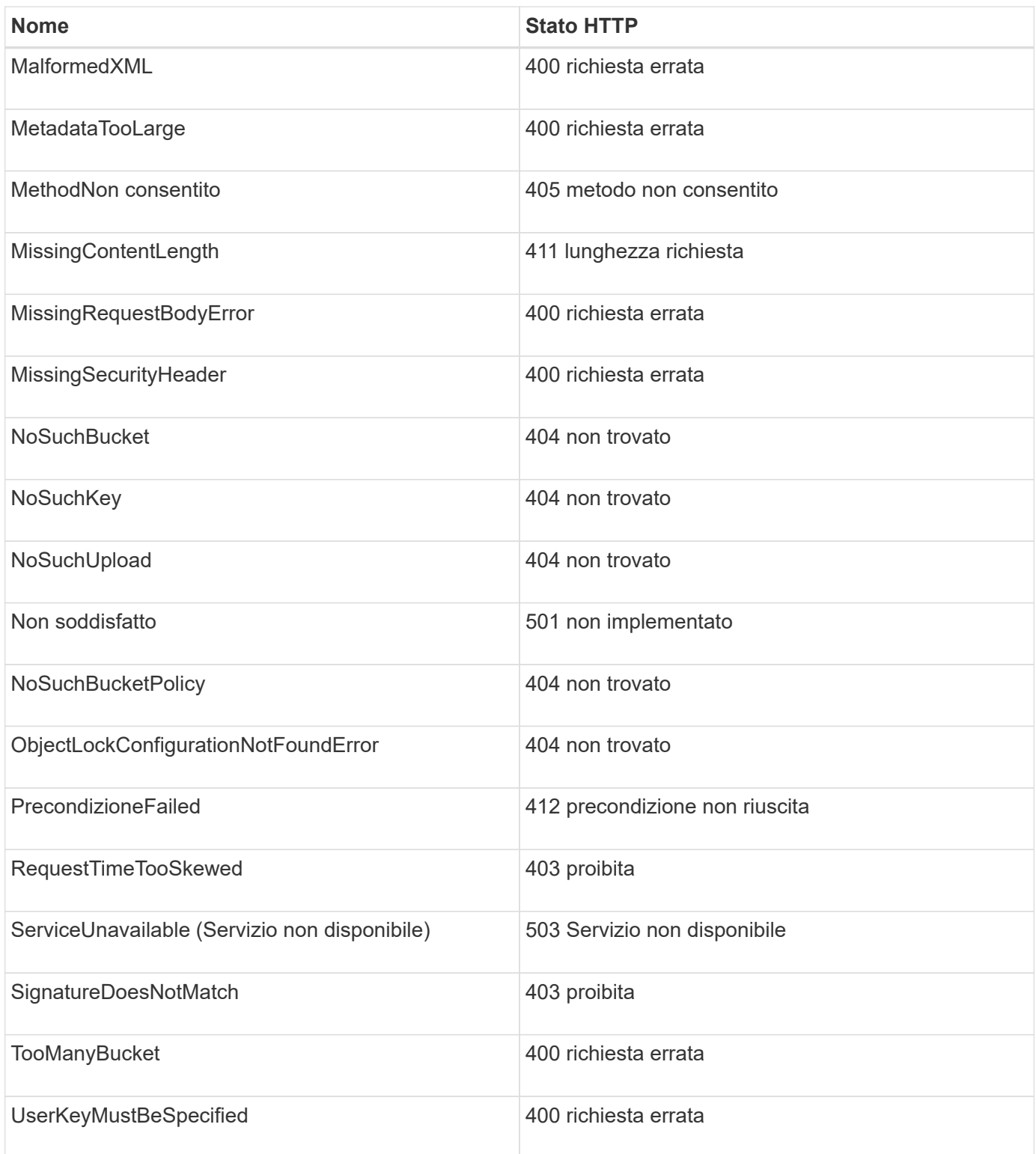

# **Codici di errore personalizzati StorageGRID**

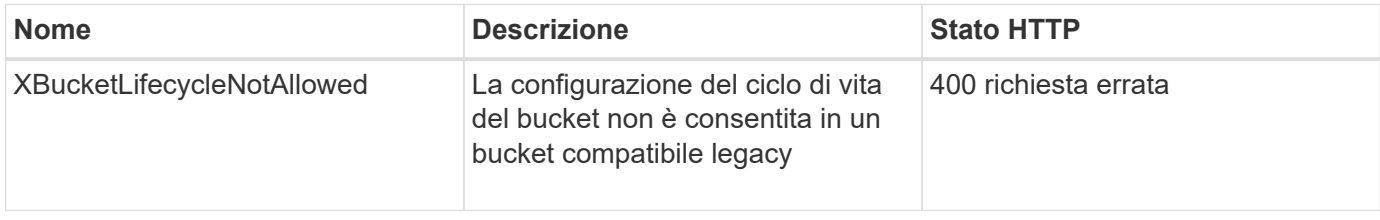

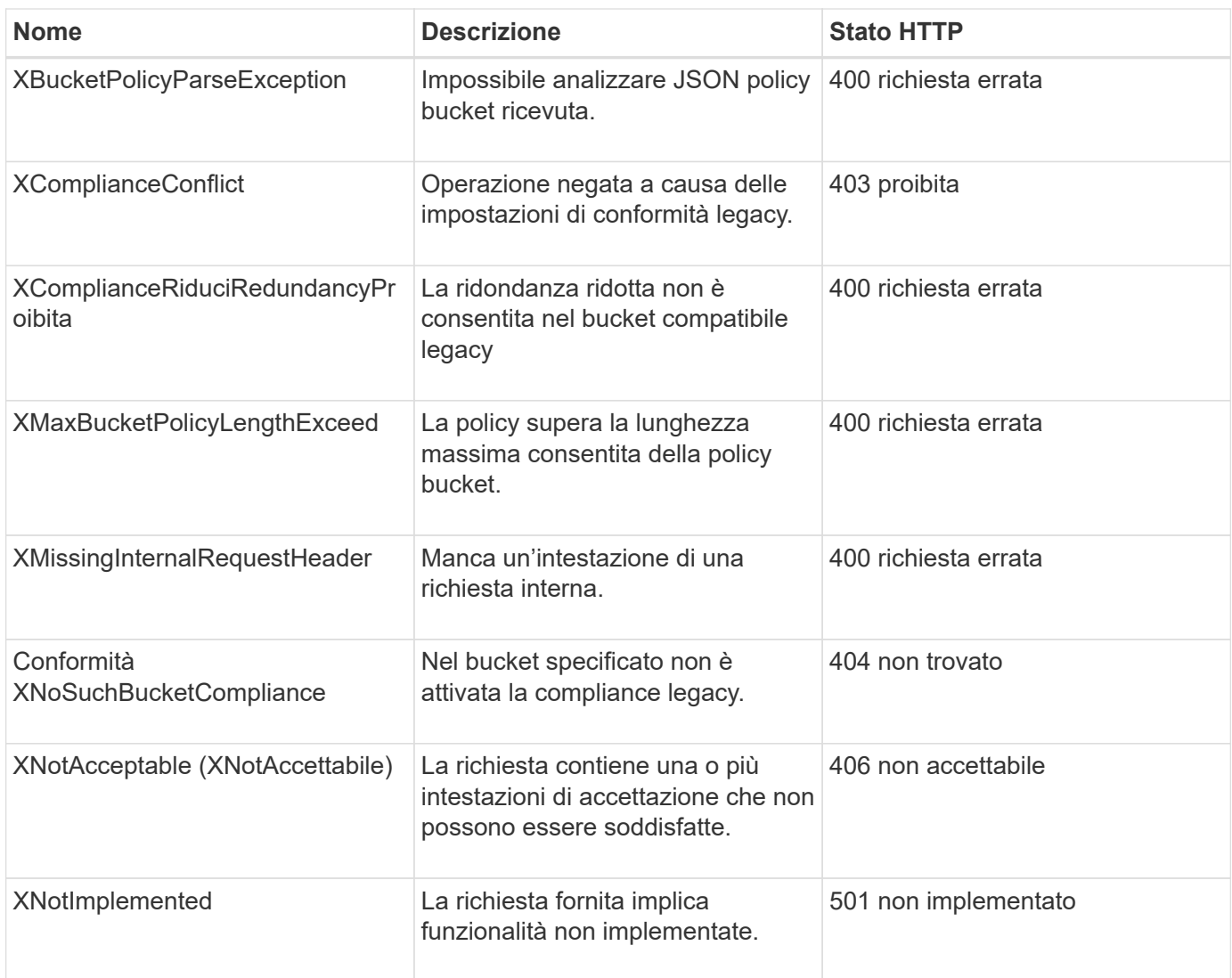

# **Operazioni REST API di StorageGRID S3**

Sono state aggiunte operazioni all'API REST S3 specifiche per il sistema StorageGRID.

# **OTTIENI una richiesta di coerenza bucket**

La richiesta DI coerenza GET Bucket consente di determinare il livello di coerenza applicato a un determinato bucket.

I controlli di coerenza predefiniti sono impostati in modo da garantire la lettura dopo la scrittura degli oggetti creati di recente.

Per completare questa operazione, è necessario disporre dell'autorizzazione s3:GetBucketConsistency o essere root dell'account.

# **Esempio di richiesta**

```
GET /bucket?x-ntap-sg-consistency HTTP/1.1
Date: < em>date</em>
Authorization: <em>authorization string</em>
Host: <em>host</em>
```
# **Risposta**

Nella risposta XML, <Consistency> restituisce uno dei seguenti valori:

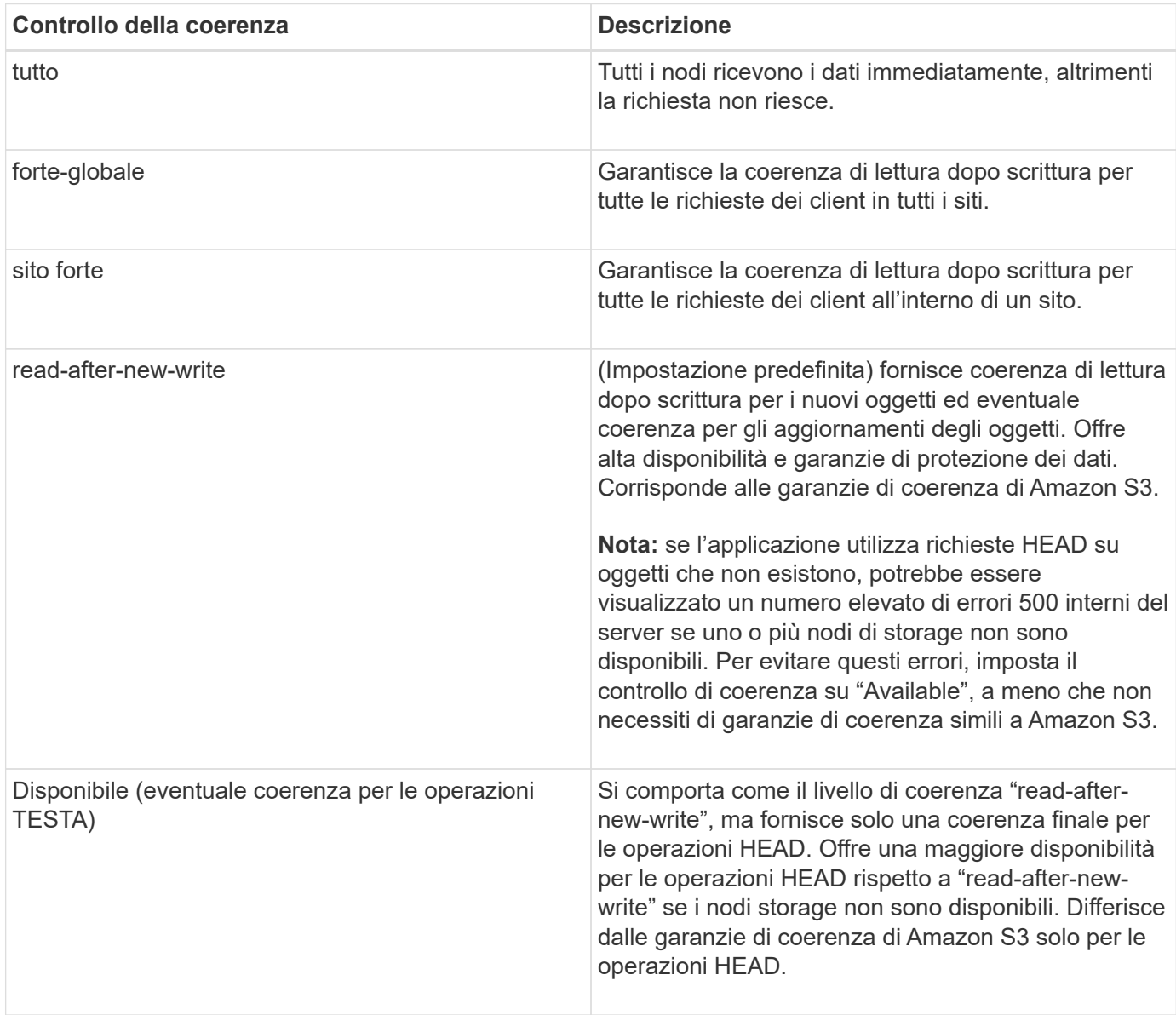

#### **Esempio di risposta**
```
HTTP/1.1 200 OK
Date: Fri, 18 Sep 2020 01:02:18 GMT
Connection: CLOSE
Server: StorageGRID/11.5.0
x-amz-request-id: 12345
Content-Length: 127
Content-Type: application/xml
<?xml version="1.0" encoding="UTF-8"?>
<Consistency xmlns="http://s3.storagegrid.com/doc/2015-02-01/">read-after-
new-write</Consistency>
```
#### **Informazioni correlate**

["Controlli di coerenza"](#page-12-0)

# **INSERIRE la richiesta di coerenza del bucket**

La richiesta DI coerenza PUT bucket consente di specificare il livello di coerenza da applicare alle operazioni eseguite su un bucket.

I controlli di coerenza predefiniti sono impostati in modo da garantire la lettura dopo la scrittura degli oggetti creati di recente.

Per completare questa operazione, è necessario disporre dell'autorizzazione s3:PutBucketConsistency o essere root dell'account.

#### **Richiesta**

Il x-ntap-sg-consistency il parametro deve contenere uno dei seguenti valori:

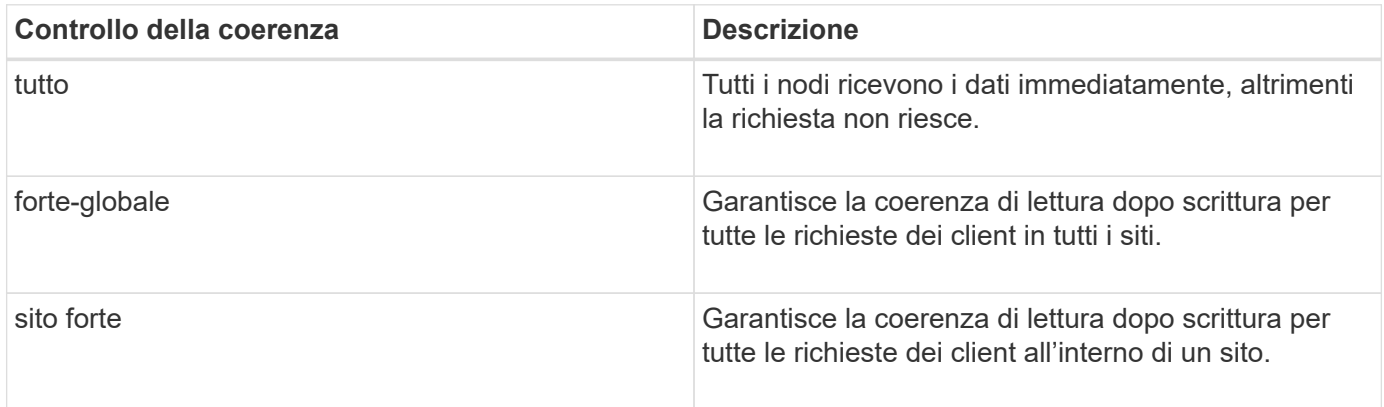

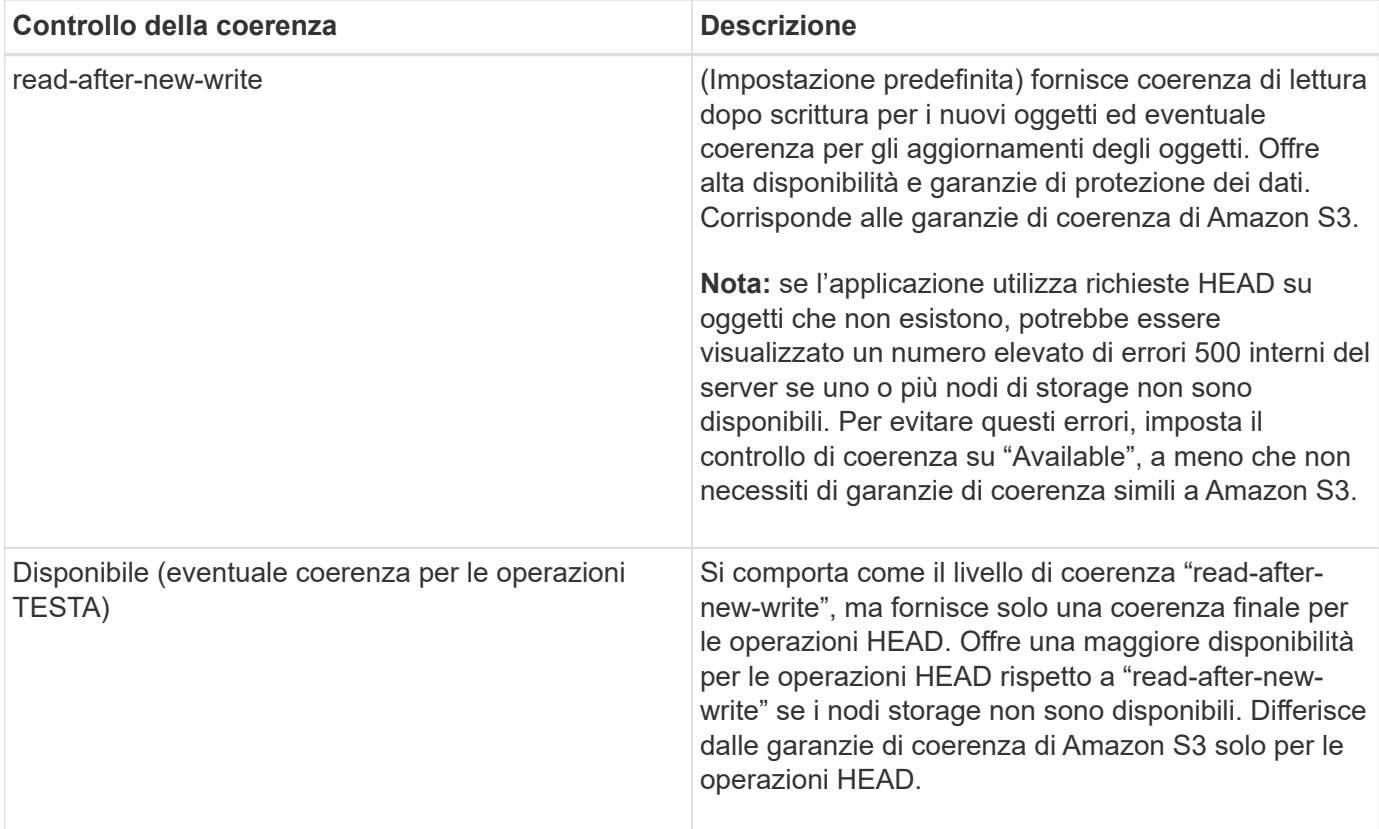

**Nota:** in generale, utilizzare il valore del controllo di coerenza "read-after-new-write". Se le richieste non funzionano correttamente, modificare il comportamento del client dell'applicazione, se possibile. In alternativa, configurare il client per specificare il controllo di coerenza per ogni richiesta API. Impostare il controllo di coerenza a livello di bucket solo come ultima risorsa.

#### **Esempio di richiesta**

```
PUT /bucket?x-ntap-sg-consistency=strong-global HTTP/1.1
Date: <em>date</em>
Authorization: <em>authorization string</em>
Host: <em>host</em>
```
#### **Informazioni correlate**

["Controlli di coerenza"](#page-12-0)

### **OTTIENI la richiesta dell'ultimo accesso al bucket**

La richiesta GET bucket last access time (OTTIENI bucket ultimo accesso) consente di determinare se gli ultimi aggiornamenti dell'orario di accesso sono attivati o disattivati per i singoli bucket.

Per completare questa operazione, è necessario disporre dell'autorizzazione s3:GetBucketLastAccessTime o essere root dell'account.

#### **Esempio di richiesta**

```
GET /bucket?x-ntap-sg-lastaccesstime HTTP/1.1
Date: <em>date</em>
Authorization: <em>authorization string</em>
Host: <em>host</em>
```
#### **Esempio di risposta**

Questo esempio mostra che gli ultimi aggiornamenti dell'ora di accesso sono attivati per il bucket.

```
HTTP/1.1 200 OK
Date: Sat, 29 Nov 2015 01:02:18 GMT
Connection: CLOSE
Server: StorageGRID/10.3.0
x-amz-request-id: 12345
Content-Length: 127
Content-Type: application/xml
<?xml version="1.0" encoding="UTF-8"?>
<LastAccessTime xmlns="http://s3.storagegrid.com/doc/2015-02-01/">enabled
</LastAccessTime>
```
### **METTI richiesta dell'ultimo tempo di accesso al bucket**

La richiesta PUT bucket Last access time consente di attivare o disattivare gli ultimi aggiornamenti del tempo di accesso per i singoli bucket. La disattivazione degli ultimi aggiornamenti dell'orario di accesso migliora le prestazioni ed è l'impostazione predefinita per tutti i bucket creati con la versione 10.3.0 o successiva.

Per completare questa operazione, è necessario disporre dell'autorizzazione s3:PutBucketLastAccessTime per un bucket o essere root dell'account.

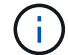

A partire dalla versione 10.3 di StorageGRID, gli aggiornamenti all'ultimo tempo di accesso sono disattivati per impostazione predefinita per tutti i nuovi bucket. Se si dispone di bucket creati utilizzando una versione precedente di StorageGRID e si desidera che corrispondano al nuovo comportamento predefinito, è necessario disattivare esplicitamente gli ultimi aggiornamenti del tempo di accesso per ciascuno di questi bucket precedenti. È possibile attivare o disattivare gli aggiornamenti per l'ultimo accesso utilizzando LA richiesta PUT bucket last access time (INSERISCI ultima ora di accesso bucket), la casella di controllo **S3** > **Bucket** > **Change Last Access Setting** (Modifica ultima impostazione di accesso) in Tenant Manager o l'API di gestione tenant.

Se gli ultimi aggiornamenti dell'ora di accesso sono disattivati per un bucket, alle operazioni sul bucket viene applicato il seguente comportamento:

- LE richieste GET Object, GET Object ACL, GET Object Tagging e HEAD Object non aggiornano l'ultimo tempo di accesso. L'oggetto non viene aggiunto alle code per la valutazione ILM (Information Lifecycle Management).
- PUT Object (INSERISCI oggetto) le richieste di tag degli oggetti di copia e INSERIMENTO che

aggiornano solo i metadati aggiornano anche l'ultimo tempo di accesso. L'oggetto viene aggiunto alle code per la valutazione ILM.

- Se gli aggiornamenti dell'ultimo tempo di accesso sono disattivati per il bucket di origine, LE richieste PUT Object - Copy non aggiornano l'ultimo tempo di accesso per il bucket di origine. L'oggetto copiato non viene aggiunto alle code per la valutazione ILM del bucket di origine. Tuttavia, per la destinazione, PUT Object - le richieste di copia aggiornano sempre l'ultimo tempo di accesso. La copia dell'oggetto viene aggiunta alle code per la valutazione ILM.
- Le richieste complete di caricamento Multipart aggiornano l'ultimo tempo di accesso. L'oggetto completato viene aggiunto alle code per la valutazione ILM.

#### **Richiedi esempi**

In questo esempio viene attivato l'ultimo tempo di accesso per un bucket.

```
PUT /bucket?x-ntap-sg-lastaccesstime=enabled HTTP/1.1
Date: <em>date</em>
Authorization: <em>authorization string</em>
Host: <em>host</em>
```
Questo esempio disattiva l'ultimo tempo di accesso per un bucket.

```
PUT /bucket?x-ntap-sg-lastaccesstime=disabled HTTP/1.1
Date: < em>date</em>
Authorization: <em>authorization string</em>
Host: <em>host</em>
```
#### **Informazioni correlate**

["Utilizzare un account tenant"](https://docs.netapp.com/it-it/storagegrid-115/tenant/index.html)

#### **ELIMINA la richiesta di configurazione della notifica dei metadati del bucket**

La richiesta di configurazione DELLA notifica dei metadati DEL bucket DELETE consente di disattivare il servizio di integrazione della ricerca per i singoli bucket eliminando il file XML di configurazione.

Per completare questa operazione, è necessario disporre dell'autorizzazione s3:DeleteBucketMetadataNotification per un bucket o essere root dell'account.

#### **Esempio di richiesta**

Questo esempio mostra la disattivazione del servizio di integrazione della ricerca per un bucket.

```
DELETE /test1?x-ntap-sg-metadata-notification HTTP/1.1
Date: <em>date</em>
Authorization: <em>authorization string</em>
Host: <em>host</em>
```
# **OTTIENI una richiesta di configurazione per la notifica dei metadati del bucket**

La richiesta DI configurazione DELLA notifica dei metadati GET Bucket consente di recuperare l'XML di configurazione utilizzato per configurare l'integrazione della ricerca per i singoli bucket.

Per completare questa operazione, è necessario disporre dell'autorizzazione s3:GetBucketMetadataNotification o essere root dell'account.

#### **Esempio di richiesta**

Questa richiesta recupera la configurazione di notifica dei metadati per il bucket denominato bucket.

```
GET /bucket?x-ntap-sg-metadata-notification HTTP/1.1
Date: <em>date</em>
Authorization: <em>authorization string</em>
Host: <em>host</em>
```
#### **Risposta**

Il corpo della risposta include la configurazione della notifica dei metadati per il bucket. La configurazione della notifica dei metadati consente di determinare la configurazione del bucket per l'integrazione della ricerca. Ciò consente di determinare quali oggetti vengono indicizzati e a quali endpoint vengono inviati i metadati degli oggetti.

```
<MetadataNotificationConfiguration>
    \langle \text{Rul} | \text{e} \rangle  <ID>Rule-1</ID>
           <Status>rule-status</Status>
           <Prefix>key-prefix</Prefix>
           <Destination>
               <Urn>arn:aws:es:_region:account-
ID : domain/ mydomain/myindex/mytype </Urn>
           </Destination>
      </Rule>
      <Rule>
           <ID>Rule-2</ID>
            ...
      </Rule>
  ...
</MetadataNotificationConfiguration>
```
Ogni configurazione di notifica dei metadati include una o più regole. Ogni regola specifica gli oggetti a cui si applica e la destinazione in cui StorageGRID deve inviare i metadati degli oggetti. Le destinazioni devono essere specificate utilizzando l'URN di un endpoint StorageGRID.

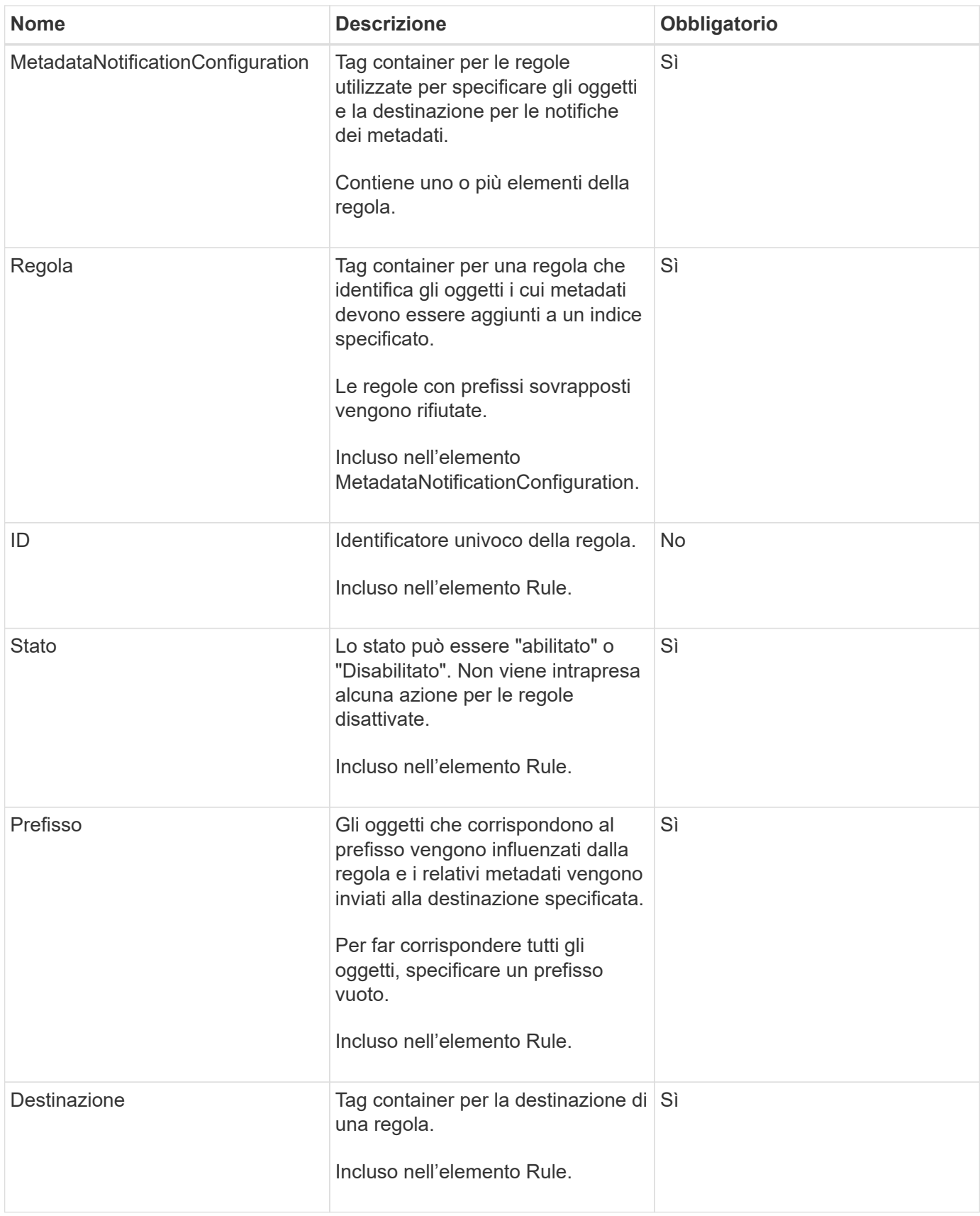

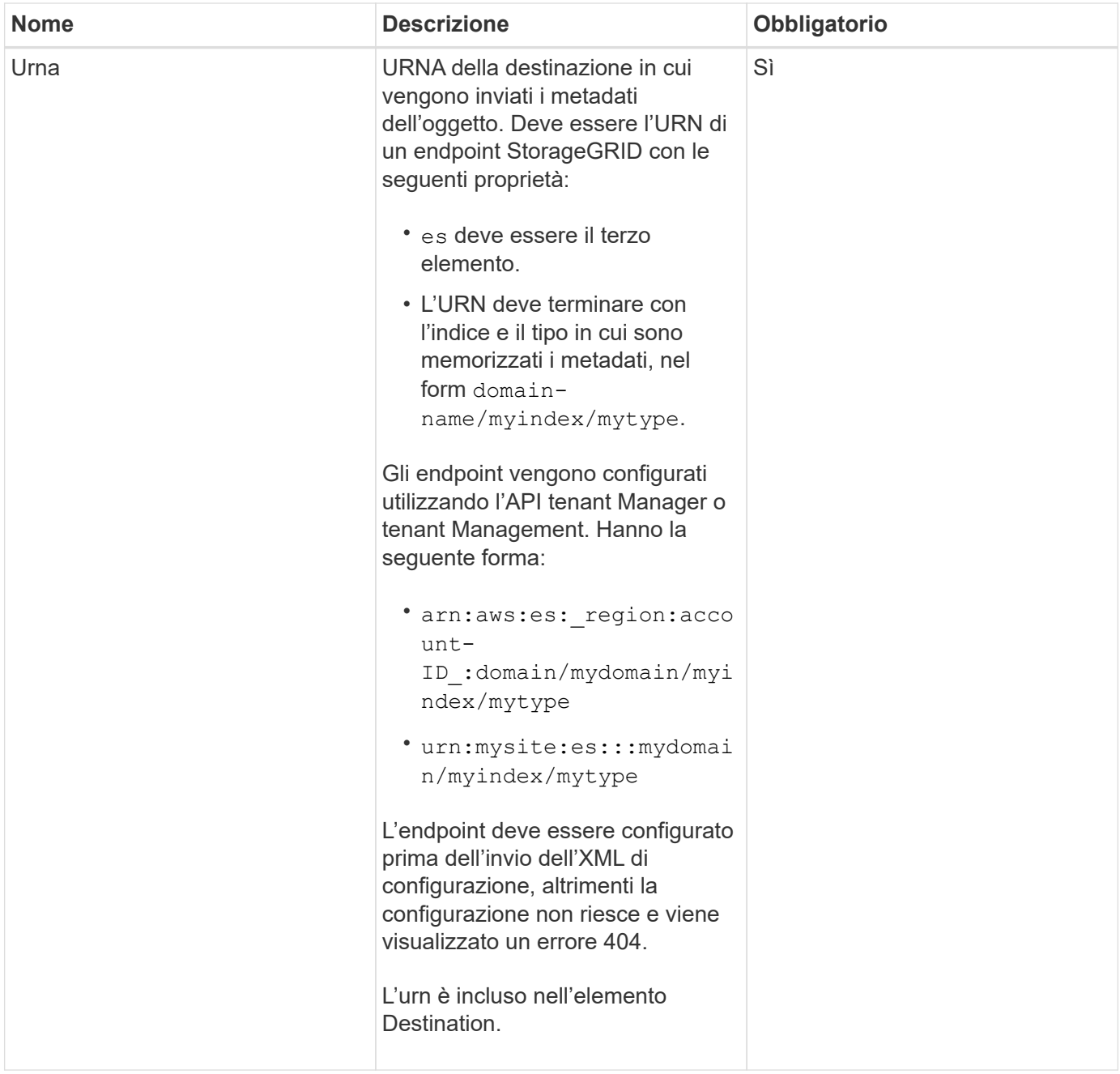

### **Esempio di risposta**

#### L'XML incluso tra

<MetadataNotificationConfiguration></MetadataNotificationConfiguration> tag mostra come è configurata l'integrazione con un endpoint di integrazione della ricerca per il bucket. In questo esempio, i metadati degli oggetti vengono inviati a un indice Elasticsearch denominato current e digitare named 2017 Che è ospitato in un dominio AWS denominato records.

```
HTTP/1.1 200 OK
Date: Thu, 20 Jul 2017 18:24:05 GMT
Connection: KEEP-ALIVE
Server: StorageGRID/11.0.0
x-amz-request-id: 3832973499
Content-Length: 264
Content-Type: application/xml
<MetadataNotificationConfiguration>
    \langle \text{Rul} | \text{e} \rangle  <ID>Rule-1</ID>
           <Status>Enabled</Status>
           <Prefix>2017</Prefix>
           <Destination>
              <Urn>arn:aws:es:us-east-
1:3333333:domain/records/current/2017</Urn>
           </Destination>
    \langleRule>
</MetadataNotificationConfiguration>
```
#### **Informazioni correlate**

["Utilizzare un account tenant"](https://docs.netapp.com/it-it/storagegrid-115/tenant/index.html)

### **INSERIRE la richiesta di configurazione della notifica dei metadati del bucket**

La richiesta di configurazione DELLA notifica dei metadati PUT bucket consente di attivare il servizio di integrazione della ricerca per i singoli bucket. L'XML di configurazione della notifica dei metadati fornito nel corpo della richiesta specifica gli oggetti i cui metadati vengono inviati all'indice di ricerca di destinazione.

Per completare questa operazione, è necessario disporre dell'autorizzazione s3:PutBucketMetadataNotification per un bucket o essere account root.

#### **Richiesta**

La richiesta deve includere la configurazione della notifica dei metadati nel corpo della richiesta. Ogni configurazione di notifica dei metadati include una o più regole. Ogni regola specifica gli oggetti a cui si applica e la destinazione in cui StorageGRID deve inviare i metadati degli oggetti.

Gli oggetti possono essere filtrati in base al prefisso del nome dell'oggetto. Ad esempio, è possibile inviare metadati per oggetti con il prefisso /images a una destinazione e agli oggetti con il prefisso /videos a un altro.

Le configurazioni con prefissi sovrapposti non sono valide e vengono rifiutate al momento dell'invio. Ad esempio, una configurazione che includeva una regola per per gli oggetti con il prefisso test e una seconda regola per gli oggetti con il prefisso test2 non sarebbe consentito.

Le destinazioni devono essere specificate utilizzando l'URN di un endpoint StorageGRID. L'endpoint deve esistere quando viene inviata la configurazione della notifica dei metadati, oppure la richiesta non riesce come a. 400 Bad Request. Il messaggio di errore indica: Unable to save the metadata notification

(search) policy. The specified endpoint URN does not exist: *URN*.

```
<MetadataNotificationConfiguration>
      <Rule>
          <ID>Rule-1</ID>
          <Status>rule-status</Status>
          <Prefix>key-prefix</Prefix>
          <Destination>
              <Urn>arn:aws:es:region:account-
ID:domain/mydomain/myindex/mytype</Urn>
          </Destination>
      </Rule>
      <Rule>
          <ID>Rule-2</ID>
           ...
      </Rule>
       ...
</MetadataNotificationConfiguration>
```
La tabella descrive gli elementi contenuti nel file XML di configurazione per la notifica dei metadati.

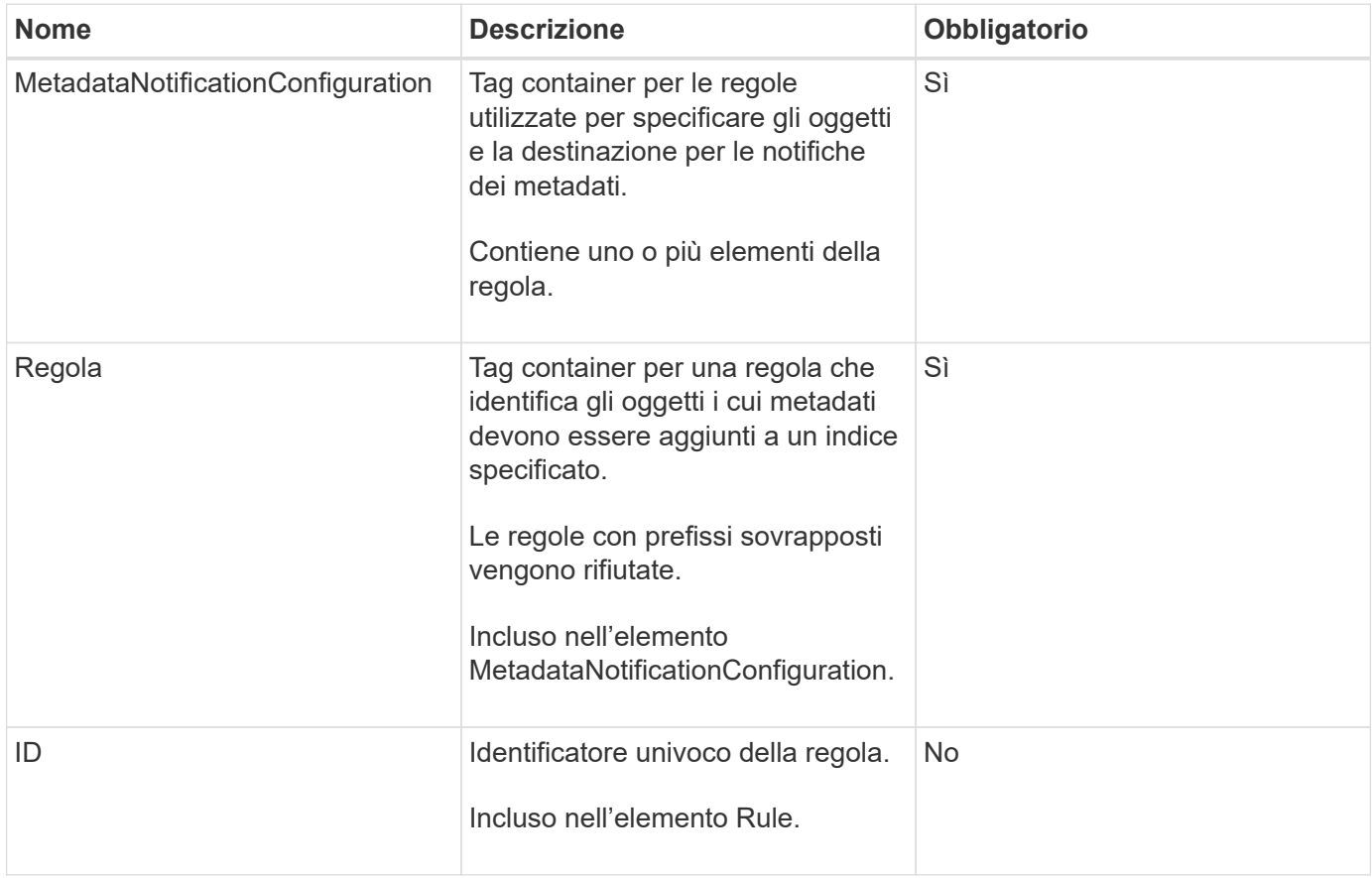

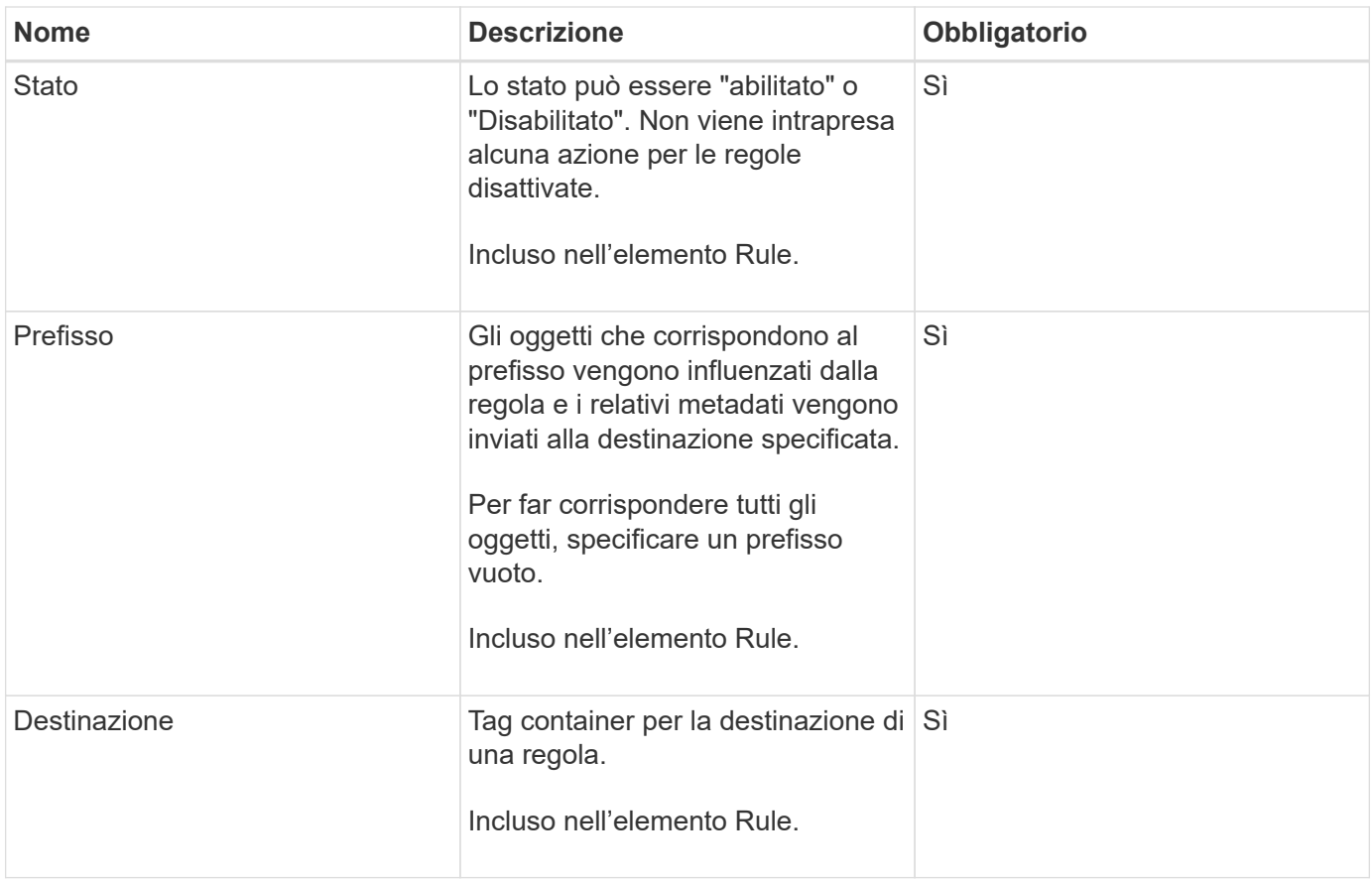

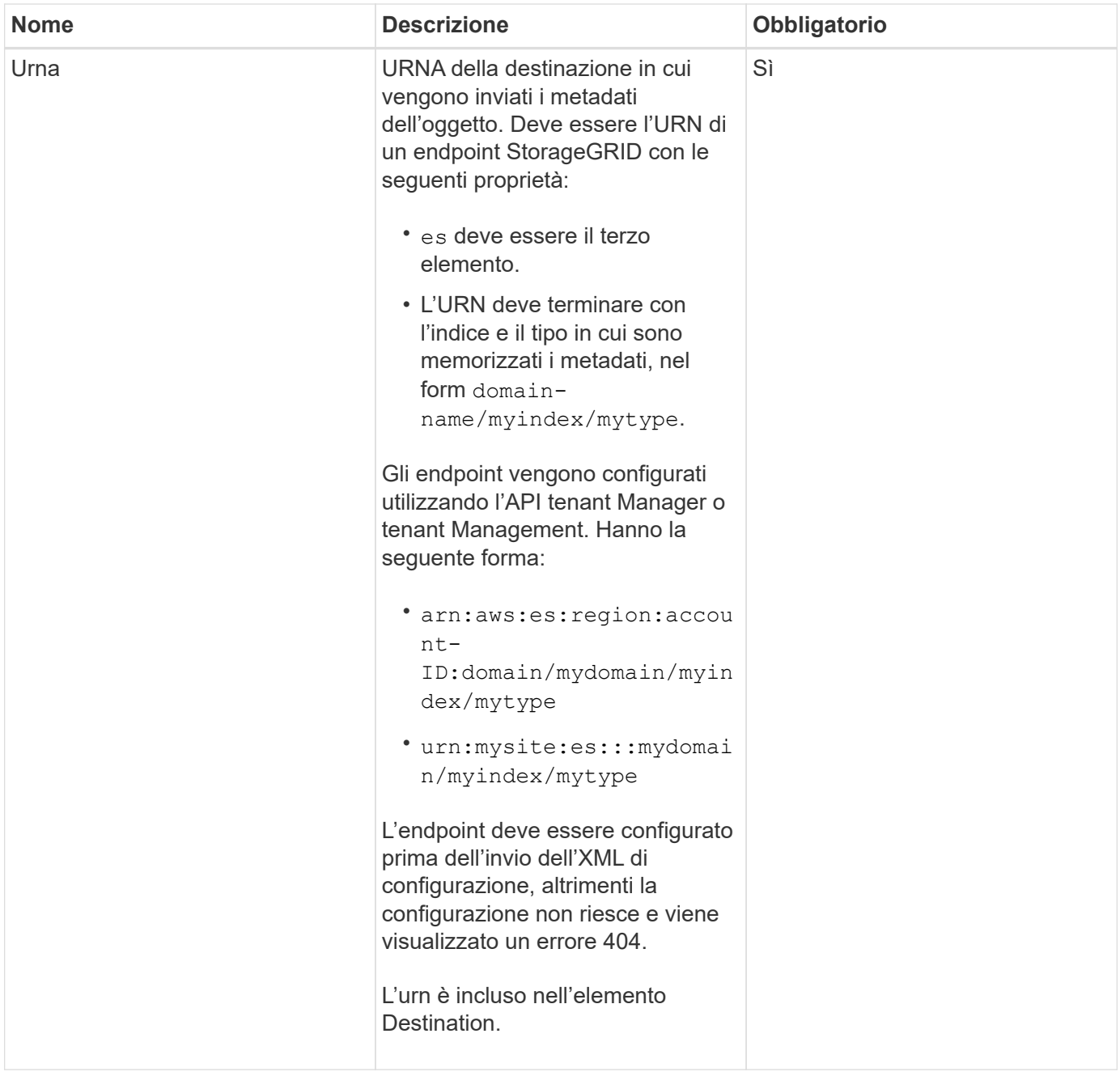

### **Richiedi esempi**

Questo esempio mostra come abilitare l'integrazione della ricerca per un bucket. In questo esempio, i metadati degli oggetti per tutti gli oggetti vengono inviati alla stessa destinazione.

```
PUT /test1?x-ntap-sg-metadata-notification HTTP/1.1
Date: < em>date</em>
Authorization: <em>authorization string</em>
Host: <em>host</em>
<MetadataNotificationConfiguration>
      <Rule>
          <ID>Rule-1</ID>
          <Status>Enabled</Status>
          <Prefix></Prefix>
          <Destination>
             <Urn>urn:sgws:es:::sgws-notifications/test1/all</Urn>
          </Destination>
      </Rule>
</MetadataNotificationConfiguration>
```
In questo esempio, i metadati degli oggetti per gli oggetti che corrispondono al prefisso /images viene inviato a una destinazione, mentre i metadati degli oggetti per gli oggetti che corrispondono al prefisso /videos viene inviato a una seconda destinazione.

```
PUT /graphics?x-ntap-sg-metadata-notification HTTP/1.1
Date: <em>date</em>
Authorization: <em>authorization string</em>
Host: <em>host</em>
<MetadataNotificationConfiguration>
      <Rule>
          <ID>Images-rule</ID>
          <Status>Enabled</Status>
          <Prefix>/images</Prefix>
          <Destination>
              <Urn>arn:aws:es:us-east-1:3333333:domain/es-
domain/graphics/imagetype</Urn>
          </Destination>
      </Rule>
      <Rule>
          <ID>Videos-rule</ID>
          <Status>Enabled</Status>
          <Prefix>/videos</Prefix>
          <Destination>
              <Urn>arn:aws:es:us-west-1:22222222:domain/es-
domain/graphics/videotype</Urn>
          </Destination>
      </Rule>
</MetadataNotificationConfiguration>
```
#### **Informazioni correlate**

#### ["Utilizzare un account tenant"](https://docs.netapp.com/it-it/storagegrid-115/tenant/index.html)

#### **JSON generato dal servizio di integrazione della ricerca**

Quando si attiva il servizio di integrazione della ricerca per un bucket, viene generato un documento JSON e inviato all'endpoint di destinazione ogni volta che vengono aggiunti, aggiornati o cancellati metadati o tag dell'oggetto.

Questo esempio mostra un esempio di JSON che potrebbe essere generato quando un oggetto con la chiave SGWS/Tagging.txt viene creato in un bucket denominato test. Il test bucket non è configurato, quindi il versionId tag vuoto.

```
{
    "bucket": "test",
    "key": "SGWS/Tagging.txt",
    "versionId": "",
    "accountId": "86928401983529626822",
    "size": 38,
    "md5": "3d6c7634a85436eee06d43415012855",
    "region":"us-east-1"
    "metadata": {
      "age": "25"
    },
    "tags": {
      "color": "yellow"
    }
}
```
### **Metadati degli oggetti inclusi nelle notifiche dei metadati**

La tabella elenca tutti i campi inclusi nel documento JSON che viene inviato all'endpoint di destinazione quando è attivata l'integrazione della ricerca.

Il nome del documento include il nome del bucket, il nome dell'oggetto e l'ID della versione, se presente.

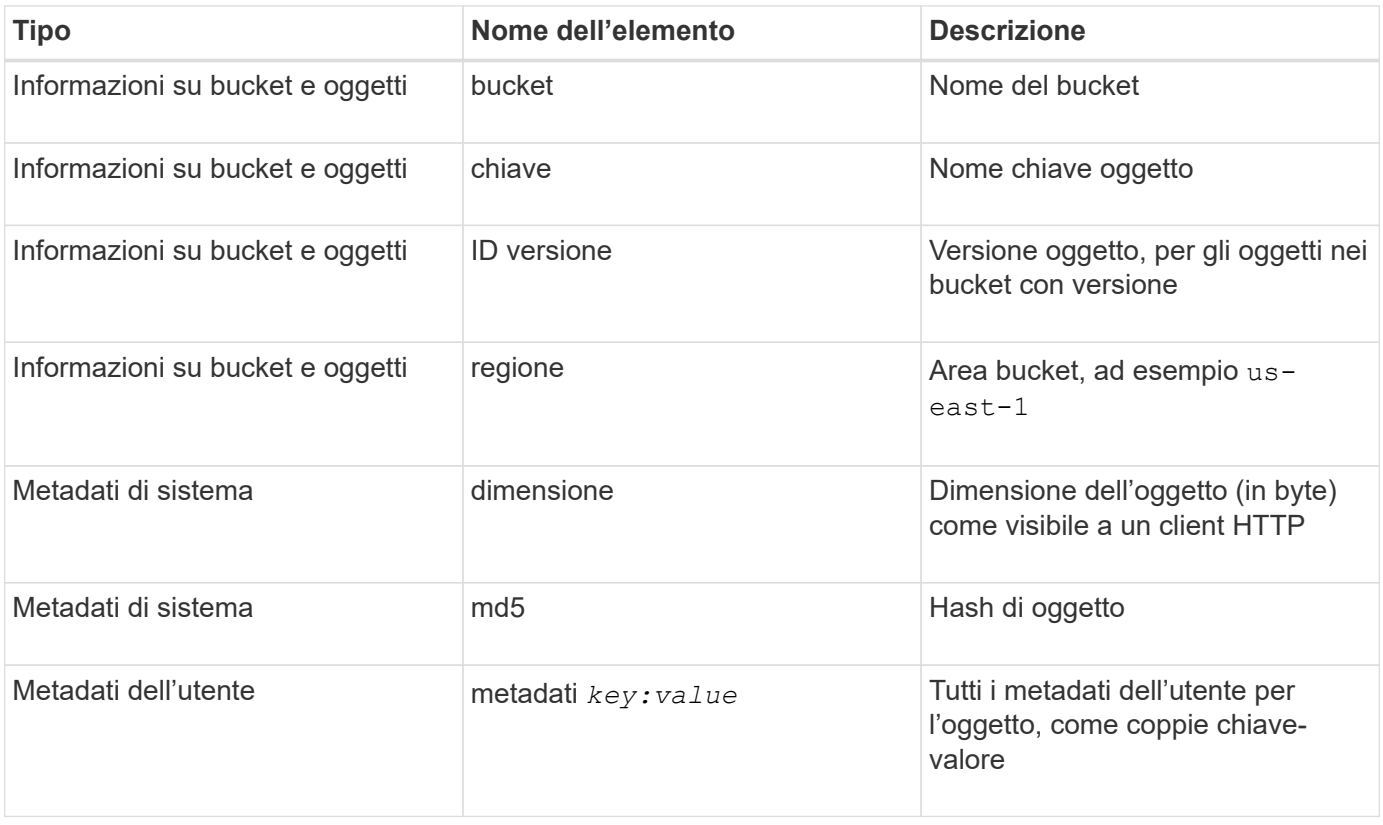

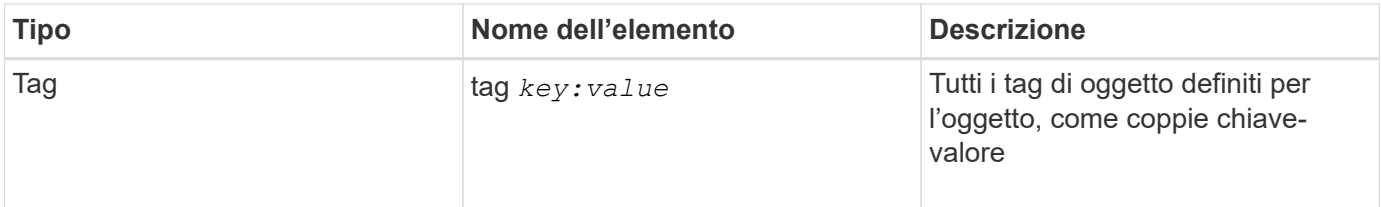

**Nota:** per tag e metadati dell'utente, StorageGRID passa date e numeri a Elasticsearch come stringhe o come notifiche di eventi S3. Per configurare Elasticsearch in modo da interpretare queste stringhe come date o numeri, seguire le istruzioni di Elasticsearch per la mappatura dinamica dei campi e per i formati di mappatura dei dati. Prima di configurare il servizio di integrazione della ricerca, è necessario attivare le mappature dinamiche dei campi sull'indice. Una volta indicizzato un documento, non è possibile modificare i tipi di campo del documento nell'indice.

# **OTTIENI la richiesta di utilizzo dello storage**

La richiesta GET Storage Usage indica la quantità totale di storage in uso da un account e per ciascun bucket associato all'account.

La quantità di storage utilizzata da un account e dai relativi bucket può essere ottenuta tramite una richiesta GET Service modificata con x-ntap-sg-usage parametro di query. L'utilizzo dello storage bucket viene monitorato separatamente dalle richieste DI PUT ed ELIMINAZIONE elaborate dal sistema. Potrebbe verificarsi un ritardo prima che i valori di utilizzo corrispondano ai valori previsti in base all'elaborazione delle richieste, in particolare se il sistema è sottoposto a un carico pesante.

Per impostazione predefinita, StorageGRID tenta di recuperare le informazioni sull'utilizzo utilizzando una coerenza forte-globale. Se non è possibile ottenere una coerenza globale, StorageGRID tenta di recuperare le informazioni sull'utilizzo in modo coerente con il sito.

Per completare questa operazione, è necessario disporre dell'autorizzazione s3:ListAllMyBucket o essere root dell'account.

### **Esempio di richiesta**

```
GET /?x-ntap-sg-usage HTTP/1.1
Date: <em>date</em>
Authorization: <em>authorization string</em>
Host: <em>host</em>
```
### **Esempio di risposta**

Questo esempio mostra un account con quattro oggetti e 12 byte di dati in due bucket. Ogni bucket contiene due oggetti e sei byte di dati.

```
HTTP/1.1 200 OK
Date: Sat, 29 Nov 2015 00:49:05 GMT
Connection: KEEP-ALIVE
Server: StorageGRID/10.2.0
x-amz-request-id: 727237123
Content-Length: 427
Content-Type: application/xml
<?xml version="1.0" encoding="UTF-8"?>
<UsageResult xmlns="http://s3.storagegrid.com/doc/2015-02-01">
<CalculationTime>2014-11-19T05:30:11.000000Z</CalculationTime>
<ObjectCount>4</ObjectCount>
<DataBytes>12</DataBytes>
<Buckets>
<Bucket>
<Name>bucket1</Name>
<ObjectCount>2</ObjectCount>
<DataBytes>6</DataBytes>
</Bucket>
<Bucket>
<Name>bucket2</Name>
<ObjectCount>2</ObjectCount>
<DataBytes>6</DataBytes>
</Bucket>
</Buckets>
</UsageResult>
```
#### **Versione**

Ogni versione dell'oggetto memorizzata contribuirà a. ObjectCount e. DataBytes valori nella risposta. I contrassegni di eliminazione non vengono aggiunti a ObjectCount totale.

#### **Informazioni correlate**

["Controlli di coerenza"](#page-12-0)

### **Richieste bucket obsolete per conformità legacy**

Potrebbe essere necessario utilizzare l'API REST di StorageGRID S3 per gestire i bucket creati utilizzando la funzionalità di conformità legacy.

#### **Funzionalità di compliance obsoleta**

La funzionalità di conformità StorageGRID, disponibile nelle versioni precedenti di StorageGRID, è obsoleta ed è stata sostituita da blocco oggetti S3.

Se in precedenza è stata attivata l'impostazione di conformità globale, l'impostazione di blocco oggetti S3 globale viene attivata automaticamente quando si esegue l'aggiornamento a StorageGRID 11.5. Non è più possibile creare nuovi bucket con la conformità abilitata; tuttavia, se necessario, è possibile utilizzare l'API REST di StorageGRID S3 per gestire qualsiasi bucket compatibile esistente.

["Utilizzo di S3 Object Lock"](#page-19-0)

["Gestire gli oggetti con ILM"](https://docs.netapp.com/it-it/storagegrid-115/ilm/index.html)

["Knowledge base di NetApp: Come gestire i bucket conformi alle versioni precedenti in StorageGRID 11.5"](https://kb.netapp.com/Advice_and_Troubleshooting/Hybrid_Cloud_Infrastructure/StorageGRID/How_to_manage_legacy_Compliant_buckets_in_StorageGRID_11.5)

### **Deprecato: APPORTARE modifiche alla richiesta di conformità al bucket**

L'elemento XML SGCompliance è obsoleto. In precedenza, era possibile includere questo elemento personalizzato StorageGRID nel corpo della richiesta XML opzionale di PUT bucket Requests per creare un bucket conforme.

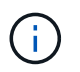

La funzionalità di conformità StorageGRID, disponibile nelle versioni precedenti di StorageGRID, è obsoleta ed è stata sostituita da blocco oggetti S3.

["Utilizzo di S3 Object Lock"](#page-19-0)

["Gestire gli oggetti con ILM"](https://docs.netapp.com/it-it/storagegrid-115/ilm/index.html)

["Knowledge base di NetApp: Come gestire i bucket conformi alle versioni precedenti in StorageGRID 11.5"](https://kb.netapp.com/Advice_and_Troubleshooting/Hybrid_Cloud_Infrastructure/StorageGRID/How_to_manage_legacy_Compliant_buckets_in_StorageGRID_11.5)

Non è più possibile creare nuovi bucket con Compliance abilitata. Il seguente messaggio di errore viene visualizzato se si tenta di utilizzare LE modifiche DELLA richiesta PUT bucket per la conformità per creare un nuovo bucket Compliance:

The Compliance feature is deprecated. Contact your StorageGRID administrator if you need to create new Compliant buckets.

#### **Informazioni correlate**

["Gestire gli oggetti con ILM"](https://docs.netapp.com/it-it/storagegrid-115/ilm/index.html)

["Utilizzare un account tenant"](https://docs.netapp.com/it-it/storagegrid-115/tenant/index.html)

#### **Deprecato: OTTIENI una richiesta di conformità bucket**

La richiesta DI compliance GET Bucket è obsoleta. Tuttavia, è possibile continuare a utilizzare questa richiesta per determinare le impostazioni di conformità attualmente in vigore per un bucket compatibile esistente.

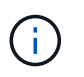

La funzionalità di conformità StorageGRID, disponibile nelle versioni precedenti di StorageGRID, è obsoleta ed è stata sostituita da blocco oggetti S3.

["Utilizzo di S3 Object Lock"](#page-19-0)

["Gestire gli oggetti con ILM"](https://docs.netapp.com/it-it/storagegrid-115/ilm/index.html)

["Knowledge base di NetApp: Come gestire i bucket conformi alle versioni precedenti in StorageGRID 11.5"](https://kb.netapp.com/Advice_and_Troubleshooting/Hybrid_Cloud_Infrastructure/StorageGRID/How_to_manage_legacy_Compliant_buckets_in_StorageGRID_11.5)

Per completare questa operazione, è necessario disporre dell'autorizzazione s3:GetBucketCompliance o

essere root dell'account.

#### **Esempio di richiesta**

Questa richiesta di esempio consente di determinare le impostazioni di conformità per il bucket denominato mybucket.

```
GET /mybucket/?x-ntap-sg-compliance HTTP/1.1
Date: < em>date</em>
Authorization: <em>authorization string</em>
Host: <em>host</em>
```
#### **Esempio di risposta**

Nella risposta XML, <SGCompliance> elenca le impostazioni di compliance in vigore per il bucket. Questa risposta di esempio mostra le impostazioni di compliance per un bucket in cui ciascun oggetto verrà conservato per un anno (525,600 minuti), a partire da quando l'oggetto viene acquisito nella griglia. Attualmente non esiste un blocco legale in questo bucket. Ogni oggetto verrà automaticamente cancellato dopo un anno.

```
HTTP/1.1 200 OK
Date: < em>date</ em>
Connection: < em>connection</em>
Server: StorageGRID/11.1.0
x-amz-request-id: <em>request ID</em>
Content-Length: <em>length</em>
Content-Type: application/xml
<SGCompliance>
    <RetentionPeriodMinutes>525600</RetentionPeriodMinutes>
    <LegalHold>false</LegalHold>
    <AutoDelete>true</AutoDelete>
</SGCompliance>
```
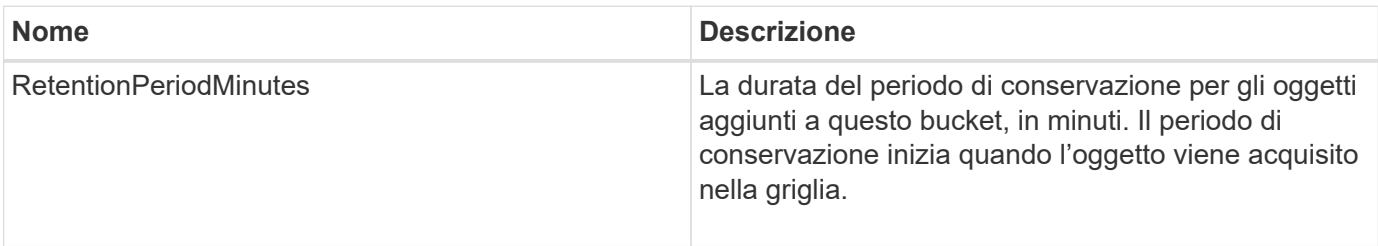

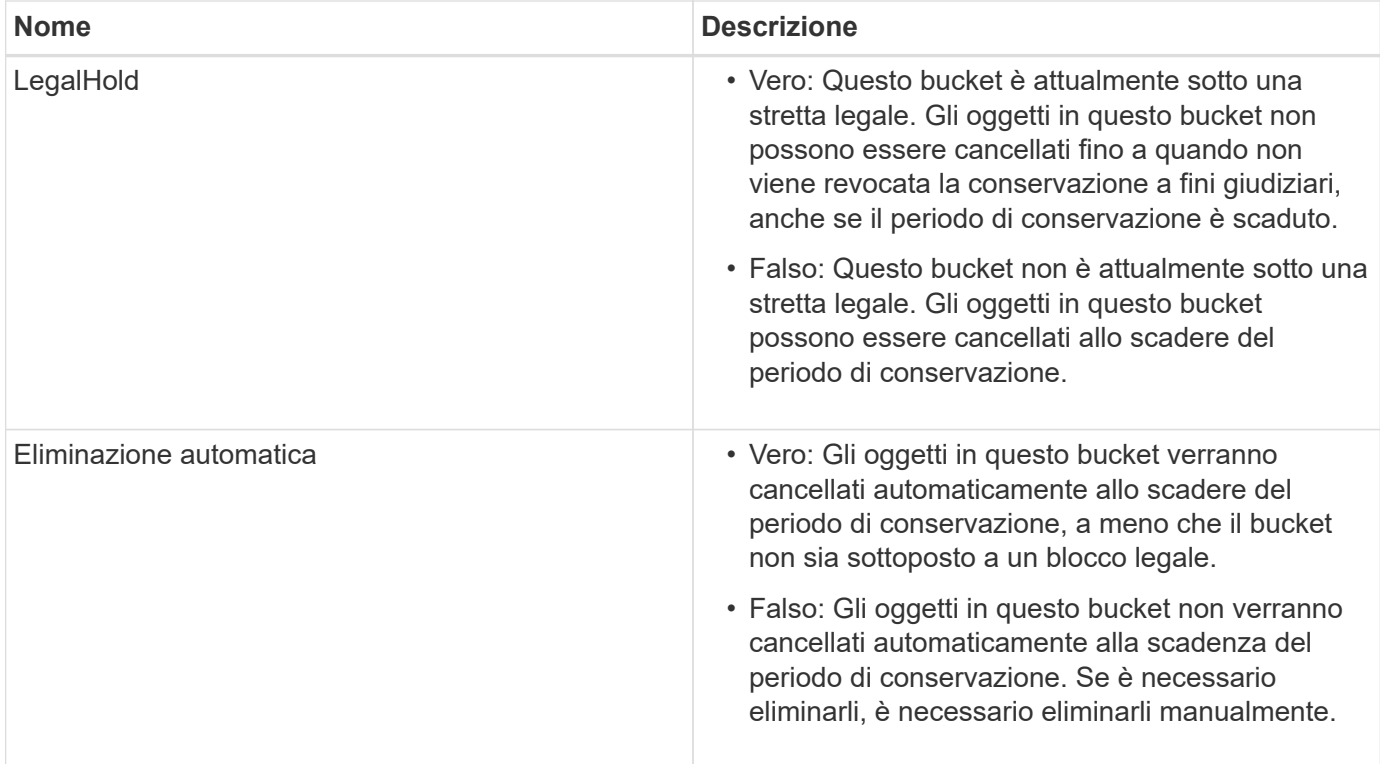

#### **Risposte agli errori**

Se il bucket non è stato creato per essere conforme, il codice di stato HTTP per la risposta è 404 Not Found, Con un codice di errore S3 di XNoSuchBucketCompliance.

#### **Informazioni correlate**

["Gestire gli oggetti con ILM"](https://docs.netapp.com/it-it/storagegrid-115/ilm/index.html)

["Utilizzare un account tenant"](https://docs.netapp.com/it-it/storagegrid-115/tenant/index.html)

#### **Deprecato: INSERIRE la richiesta di conformità del bucket**

La richiesta DI compliance DEL bucket PUT è obsoleta. Tuttavia, è possibile continuare a utilizzare questa richiesta per modificare le impostazioni di conformità per un bucket compatibile esistente. Ad esempio, è possibile mettere un bucket esistente in attesa legale o aumentarne il periodo di conservazione.

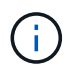

La funzionalità di conformità StorageGRID, disponibile nelle versioni precedenti di StorageGRID, è obsoleta ed è stata sostituita da blocco oggetti S3.

["Utilizzo di S3 Object Lock"](#page-19-0)

["Gestire gli oggetti con ILM"](https://docs.netapp.com/it-it/storagegrid-115/ilm/index.html)

["Knowledge base di NetApp: Come gestire i bucket conformi alle versioni precedenti in StorageGRID 11.5"](https://kb.netapp.com/Advice_and_Troubleshooting/Hybrid_Cloud_Infrastructure/StorageGRID/How_to_manage_legacy_Compliant_buckets_in_StorageGRID_11.5)

Per completare questa operazione, è necessario disporre dell'autorizzazione s3:PutBucketCompliance o essere root dell'account.

È necessario specificare un valore per ogni campo delle impostazioni di compliance quando si invia una richiesta DI compliance PUT bucket.

#### **Esempio di richiesta**

Questa richiesta di esempio modifica le impostazioni di compliance per il bucket denominato mybucket. In questo esempio, gli oggetti in mybucket verrà ora conservato per due anni (1,051,200 minuti) invece di un anno, a partire dal momento in cui l'oggetto viene acquisito nella griglia. Questo bucket non ha alcuna tenuta legale. Ogni oggetto verrà automaticamente cancellato dopo due anni.

```
PUT /mybucket/?x-ntap-sg-compliance HTTP/1.1
Date: < em>date</em>
Authorization: <em>authorization name</em>
Host: <em>host</em>
Content-Length: 152
<SGCompliance>
    <RetentionPeriodMinutes>1051200</RetentionPeriodMinutes>
    <LegalHold>false</LegalHold>
    <AutoDelete>true</AutoDelete>
</SGCompliance>
```
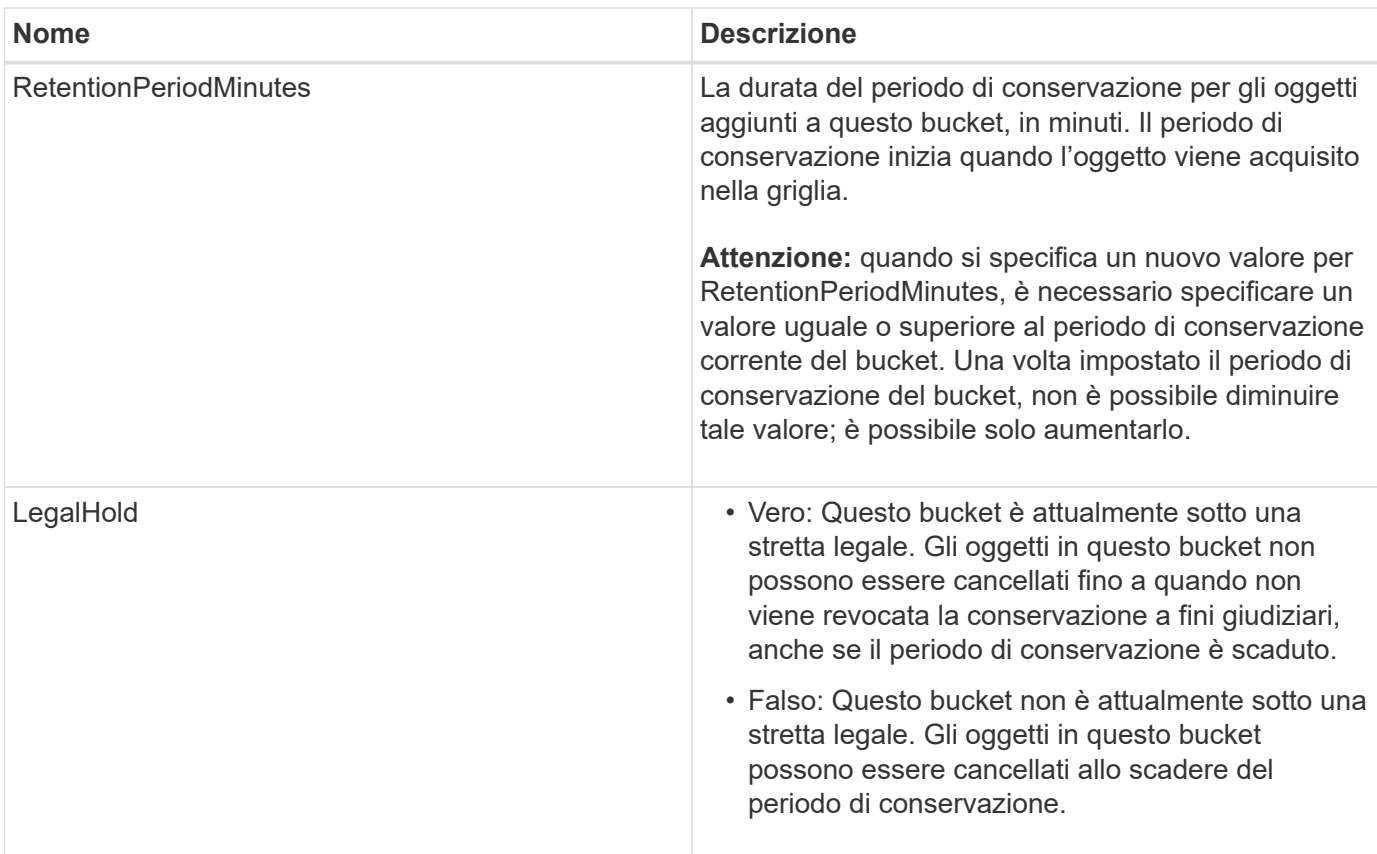

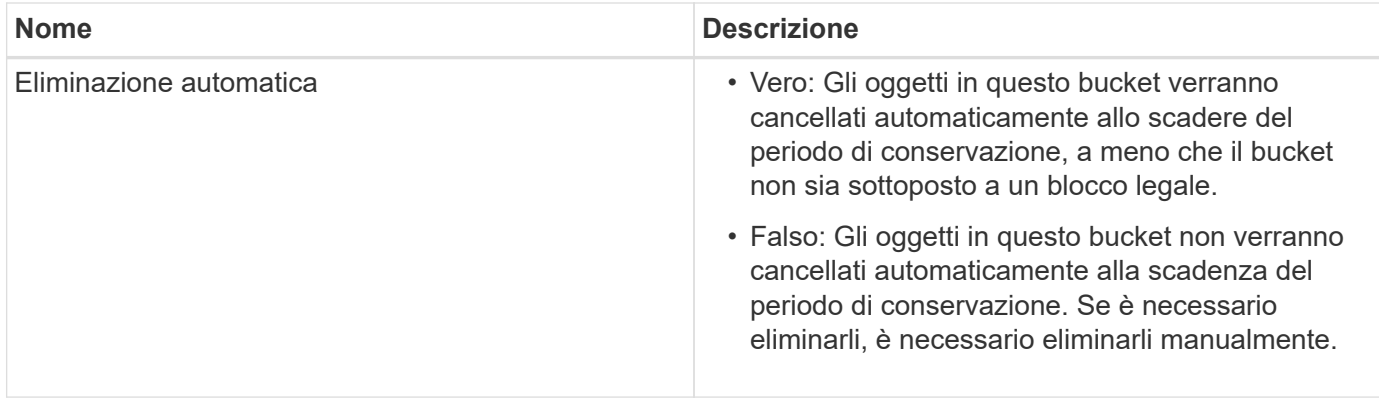

#### **Livello di coerenza per le impostazioni di conformità**

Quando aggiorni le impostazioni di compliance per un bucket S3 con una richiesta DI compliance PUT bucket, StorageGRID tenta di aggiornare i metadati del bucket nella griglia. Per impostazione predefinita, StorageGRID utilizza il livello di coerenza **strong-Global** per garantire che tutti i siti del data center e tutti i nodi di storage che contengono metadati bucket abbiano coerenza di lettura dopo scrittura per le impostazioni di conformità modificate.

Se StorageGRID non riesce a raggiungere il livello di coerenza **strong-Global** perché un sito del data center o più nodi di storage in un sito non sono disponibili, il codice di stato HTTP per la risposta è 503 Service Unavailable.

Se si riceve questa risposta, è necessario contattare l'amministratore del grid per assicurarsi che i servizi di storage richiesti siano resi disponibili il prima possibile. Se l'amministratore del grid non è in grado di rendere disponibile una quantità sufficiente di nodi di storage in ogni sito, il supporto tecnico potrebbe richiedere di riprovare la richiesta non riuscita forzando il livello di coerenza **strong-Site**.

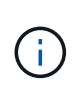

Non forzare mai il livello di coerenza **strong-site** per LA compliance DEL bucket PUT, a meno che non sia stato richiesto dal supporto tecnico e a meno che non si comprendano le potenziali conseguenze dell'utilizzo di questo livello.

Quando il livello di coerenza viene ridotto a **strong-Site**, StorageGRID garantisce che le impostazioni di conformità aggiornate avranno una coerenza di lettura dopo scrittura solo per le richieste dei client all'interno di un sito. Ciò significa che il sistema StorageGRID potrebbe disporre temporaneamente di più impostazioni incoerenti per questo bucket fino a quando non saranno disponibili tutti i siti e i nodi di storage. Le impostazioni incoerenti possono causare comportamenti imprevisti e indesiderati. Ad esempio, se si colloca un bucket sotto un blocco legale e si forza un livello di coerenza inferiore, le impostazioni di conformità precedenti del bucket (ovvero, blocco legale) potrebbero continuare a essere in vigore in alcuni siti del data center. Di conseguenza, gli oggetti che si ritiene siano in stato di conservazione a fini giudiziari potrebbero essere eliminati allo scadere del periodo di conservazione, dall'utente o mediante eliminazione automatica, se attivata.

Per forzare l'utilizzo del livello di coerenza **strong-site**, emettere nuovamente la richiesta DI conformità PUT bucket e includere Consistency-Control Intestazione della richiesta HTTP, come segue:

PUT /mybucket/?x-ntap-sg-compliance HTTP/1.1 Consistency-Control: strong-site

#### **Risposte agli errori**

- Se il bucket non è stato creato per essere conforme, il codice di stato HTTP per la risposta è 404 Not Found.
- Se RetentionPeriodMinutes Se la richiesta è inferiore al periodo di conservazione corrente del bucket, il codice di stato HTTP è 400 Bad Request.

#### **Informazioni correlate**

["Deprecato: APPORTARE modifiche alla richiesta di conformità al bucket"](#page-70-0)

["Utilizzare un account tenant"](https://docs.netapp.com/it-it/storagegrid-115/tenant/index.html)

["Gestire gli oggetti con ILM"](https://docs.netapp.com/it-it/storagegrid-115/ilm/index.html)

# <span id="page-93-0"></span>**Policy di accesso a bucket e gruppi**

StorageGRID utilizza il linguaggio delle policy di Amazon Web Services (AWS) per consentire ai tenant S3 di controllare l'accesso ai bucket e agli oggetti all'interno di tali bucket. Il sistema StorageGRID implementa un sottoinsieme del linguaggio dei criteri delle API REST S3. I criteri di accesso per l'API S3 sono scritti in JSON.

### **Panoramica dei criteri di accesso**

StorageGRID supporta due tipi di policy di accesso.

- **Le policy bucket**, configurate utilizzando le policy GET bucket, PUT bucket e DELETE Bucket Policy S3 API Operations. Le policy del bucket sono collegate ai bucket, quindi sono configurate per controllare l'accesso degli utenti nell'account del proprietario del bucket o altri account al bucket e agli oggetti in esso contenuti. Una policy di bucket si applica a un solo bucket ed eventualmente a più gruppi.
- **Criteri di gruppo**, configurati utilizzando l'API di gestione tenant Manager o tenant. I criteri di gruppo sono associati a un gruppo dell'account, quindi sono configurati per consentire a tale gruppo di accedere a risorse specifiche di proprietà di tale account. Una policy di gruppo si applica a un solo gruppo e possibilmente a più bucket.

Le policy di gruppo e bucket di StorageGRID seguono una grammatica specifica definita da Amazon. All'interno di ogni policy è presente una serie di dichiarazioni di policy, ciascuna delle quali contiene i seguenti elementi:

- ID dichiarazione (Sid) (opzionale)
- Effetto
- Principal/NotPrincipal
- Risorsa/NotResource
- Azione/Notazione
- Condizione (opzionale)

Le istruzioni dei criteri vengono create utilizzando questa struttura per specificare le autorizzazioni: Grant <Effect> per consentire/negare a <Principal> di eseguire <Action> su <Resource> quando viene applicato <Condition>.

Ciascun elemento di policy viene utilizzato per una funzione specifica:

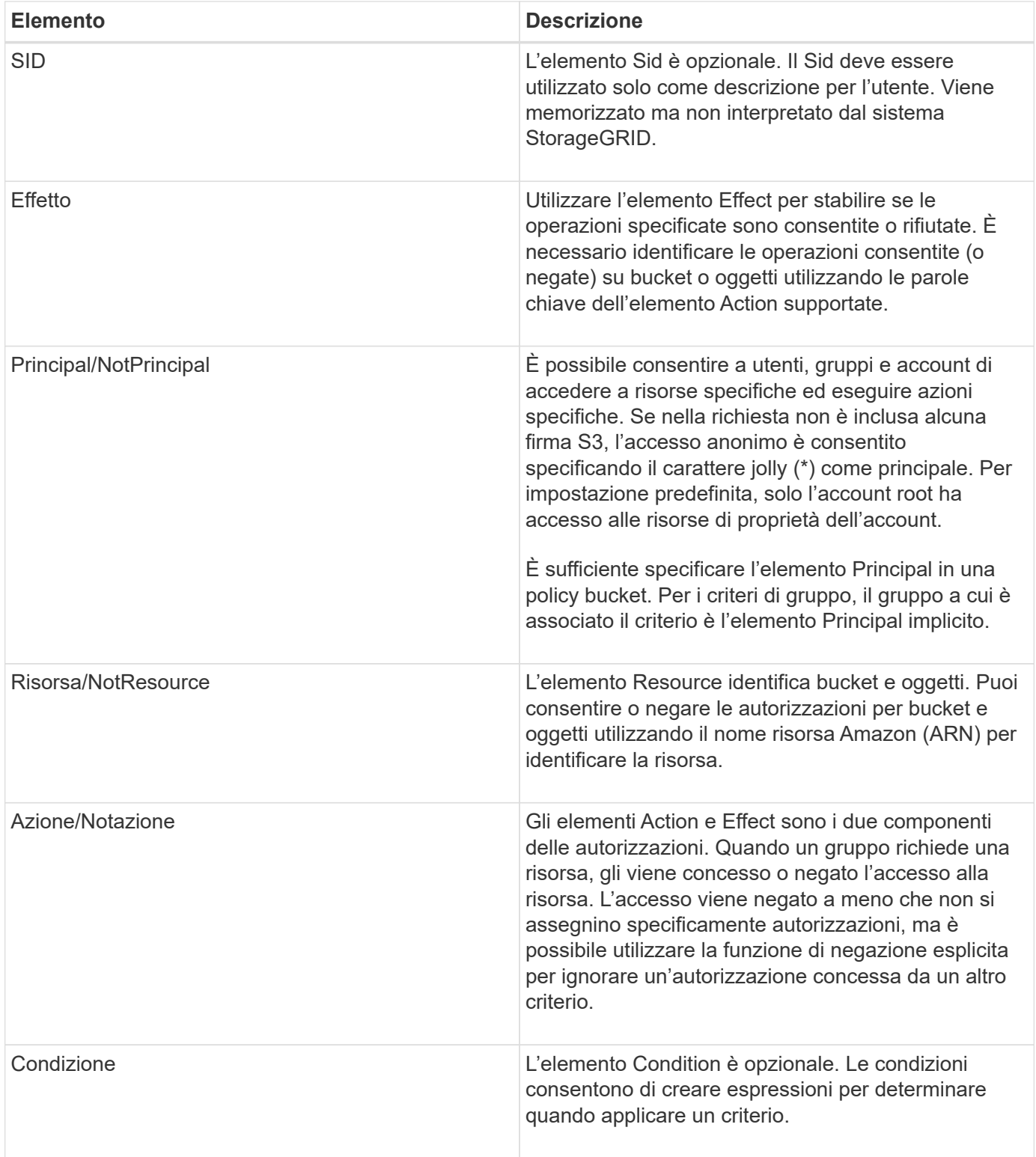

Nell'elemento Action, è possibile utilizzare il carattere jolly (\*) per specificare tutte le operazioni o un sottoinsieme di operazioni. Ad esempio, questa azione corrisponde a permessi come s3:GetObject, s3:PutObject e s3:DeleteObject.

s3:\*Object

Nell'elemento Resource, è possibile utilizzare i caratteri jolly (**) e (?). Mentre l'asterisco (**) corrisponde a 0 o

più caratteri, il punto interrogativo (?) corrisponde a qualsiasi singolo carattere.

Nell'elemento Principal, i caratteri jolly non sono supportati, ad eccezione dell'impostazione dell'accesso anonimo, che concede l'autorizzazione a tutti. Ad esempio, impostare il carattere jolly (\*) come valore Principal.

"Principal":"\*"

Nell'esempio seguente, l'istruzione utilizza gli elementi Effect, Principal, Action e Resource. Questo esempio mostra un'istruzione completa di policy bucket che utilizza l'effetto "allow" per assegnare i Principal, il gruppo di amministrazione federated-group/admin e il gruppo finanziario federated-group/finance, Autorizzazioni per eseguire l'azione s3:ListBucket sul bucket denominato mybucket E l'azione s3:GetObject su tutti gli oggetti all'interno del bucket.

```
{
    "Statement": [
      {
         "Effect": "Allow",
         "Principal": {
           "AWS": [
              "arn:aws:iam::27233906934684427525:federated-group/admin",
              "arn:aws:iam::27233906934684427525:federated-group/finance"
           ]
         },
         "Action": [
           "s3:ListBucket",
           "s3:GetObject"
       \frac{1}{2}  "Resource": [
           "arn:aws:iam:s3:::mybucket",
           "arn:aws:iam:s3:::mybucket/*"
       \overline{1}  }
    ]
}
```
Il criterio bucket ha un limite di dimensione di 20,480 byte e il criterio di gruppo ha un limite di dimensione di 5,120 byte.

#### **Informazioni correlate**

["Utilizzare un account tenant"](https://docs.netapp.com/it-it/storagegrid-115/tenant/index.html)

### **Impostazioni di controllo della coerenza per i criteri**

Per impostazione predefinita, gli aggiornamenti apportati ai criteri di gruppo sono coerenti. Una volta che un criterio di gruppo diventa coerente, le modifiche possono richiedere altri 15 minuti per essere effettive, a causa del caching delle policy. Per impostazione predefinita, anche gli aggiornamenti apportati alle policy del bucket

sono coerenti.

Come richiesto, è possibile modificare le garanzie di coerenza per gli aggiornamenti delle policy bucket. Ad esempio, è possibile che una modifica a una policy bucket diventi effettiva il prima possibile per motivi di sicurezza.

In questo caso, è possibile impostare Consistency-Control Nella richiesta di policy PUT bucket, oppure puoi utilizzare la richiesta DI coerenza PUT bucket. Quando si modifica il controllo di coerenza per questa richiesta, è necessario utilizzare il valore **all**, che fornisce la massima garanzia di coerenza di lettura dopo scrittura. Se si specifica qualsiasi altro valore di controllo di coerenza in un'intestazione per la richiesta di coerenza PUT bucket, la richiesta verrà rifiutata. Se si specifica qualsiasi altro valore per una richiesta di policy PUT bucket, il valore verrà ignorato. Una volta che una policy bucket diventa coerente, le modifiche possono richiedere altri 8 secondi per essere effettive, a causa del caching delle policy.

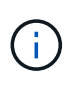

Se si imposta il livello di coerenza su **tutto** per forzare l'entrata in vigore di una nuova policy di bucket, assicurarsi di ripristinare il valore originale del controllo a livello di bucket al termine dell'operazione. In caso contrario, tutte le future richieste di bucket utilizzeranno l'impostazione **all**.

# **Utilizzo dell'ARN nelle dichiarazioni delle policy**

Nelle dichiarazioni delle policy, l'ARN viene utilizzato negli elementi Principal e Resource.

• Utilizzare questa sintassi per specificare la risorsa S3 ARN:

```
arn:aws:s3:::bucket-name
arn:aws:s3:::bucket-name/object_key
```
• Utilizzare questa sintassi per specificare l'ARN della risorsa di identità (utenti e gruppi):

```
arn:aws:iam::account_id:root
arn:aws:iam::account_id:user/user_name
arn:aws:iam::account id:group/group name
arn:aws:iam::account id:federated-user/user name
arn:aws:iam::account id:federated-group/group name
```
Altre considerazioni:

- È possibile utilizzare l'asterisco (\*) come carattere jolly per far corrispondere zero o più caratteri all'interno della chiave oggetto.
- I caratteri internazionali, che possono essere specificati nella chiave oggetto, devono essere codificati utilizzando JSON UTF-8 o le sequenze di escape JSON. La codifica in percentuale non è supportata.

#### ["Sintassi URN RFC 2141"](https://www.ietf.org/rfc/rfc2141.txt)

Il corpo della richiesta HTTP per l'operazione del criterio PUT bucket deve essere codificato con charset=UTF-8.

# **Specifica delle risorse in un criterio**

Nelle istruzioni policy, è possibile utilizzare l'elemento Resource per specificare il bucket o l'oggetto per cui le autorizzazioni sono consentite o negate.

- Ogni dichiarazione di policy richiede un elemento Resource. In un criterio, le risorse sono indicate dall'elemento Resource, o in alternativa, NotResource per l'esclusione.
- Specificare le risorse con un ARN di risorsa S3. Ad esempio:

```
"Resource": "arn:aws:s3:::mybucket/*"
```
• È inoltre possibile utilizzare le variabili dei criteri all'interno della chiave a oggetti. Ad esempio:

```
"Resource": "arn:aws:s3:::mybucket/home/${aws:username}/*"
```
• Il valore della risorsa può specificare un bucket che non esiste ancora quando viene creata una policy di gruppo.

#### **Informazioni correlate**

["Specifica delle variabili in un criterio"](#page-93-0)

### **Specifica delle entità in un criterio**

Utilizzare l'elemento Principal per identificare l'account utente, gruppo o tenant a cui è consentito/negato l'accesso alla risorsa dall'istruzione policy.

- Ogni dichiarazione di policy in una policy bucket deve includere un elemento Principal. Le dichiarazioni di policy in una policy di gruppo non necessitano dell'elemento Principal perché il gruppo è considerato il principale.
- In un criterio, le entità sono indicate dall'elemento "Principal," o in alternativa "NotPrincipal" per l'esclusione.
- Le identità basate sull'account devono essere specificate utilizzando un ID o un ARN:

```
"Principal": { "AWS": "account_id"}
"Principal": { "AWS": "identity_arn" }
```
• In questo esempio viene utilizzato l'ID account tenant 27233906934684427525, che include l'account root e tutti gli utenti dell'account:

"Principal": { "AWS": "27233906934684427525" }

• È possibile specificare solo l'account root:

"Principal": { "AWS": "arn:aws:iam::27233906934684427525:root" }

• È possibile specificare un utente federato specifico ("Alex"):

```
"Principal": { "AWS": "arn:aws:iam::27233906934684427525:federated-
user/Alex" }
```
• È possibile specificare uno specifico gruppo federated ("Manager"):

```
"Principal": { "AWS": "arn:aws:iam::27233906934684427525:federated-
group/Managers" }
```
• È possibile specificare un'entità anonima:

"Principal": "\*"

• Per evitare ambiguità, è possibile utilizzare l'UUID utente invece del nome utente:

```
arn:aws:iam::27233906934684427525:user-uuid/de305d54-75b4-431b-adb2-
eb6b9e546013
```
Ad esempio, supponiamo che Alex lasci l'organizzazione e il nome utente Alex viene cancellato. Se un nuovo Alex entra a far parte dell'organizzazione e viene assegnato lo stesso Alex nome utente, il nuovo utente potrebbe ereditare involontariamente le autorizzazioni concesse all'utente originale.

• Il valore principale può specificare un nome utente/gruppo che non esiste ancora quando viene creata una policy bucket.

# **Specifica delle autorizzazioni in un criterio**

In un criterio, l'elemento Action viene utilizzato per consentire/negare le autorizzazioni a una risorsa. È possibile specificare una serie di autorizzazioni in un criterio, indicate dall'elemento "Action" o, in alternativa, "NotAction" per l'esclusione. Ciascuno di questi elementi viene associato a specifiche operazioni REST API S3.

Le tabelle elencano le autorizzazioni applicabili ai bucket e le autorizzazioni applicabili agli oggetti.

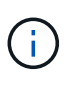

Amazon S3 ora utilizza l'autorizzazione s3:PutReplicationConfiguration per le azioni di replica PUT e DELETE bucket. StorageGRID utilizza autorizzazioni separate per ciascuna azione, che corrispondono alla specifica originale di Amazon S3.

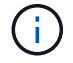

L'ELIMINAZIONE viene eseguita quando si utilizza UN PUT per sovrascrivere un valore esistente.

#### **Autorizzazioni applicabili ai bucket**

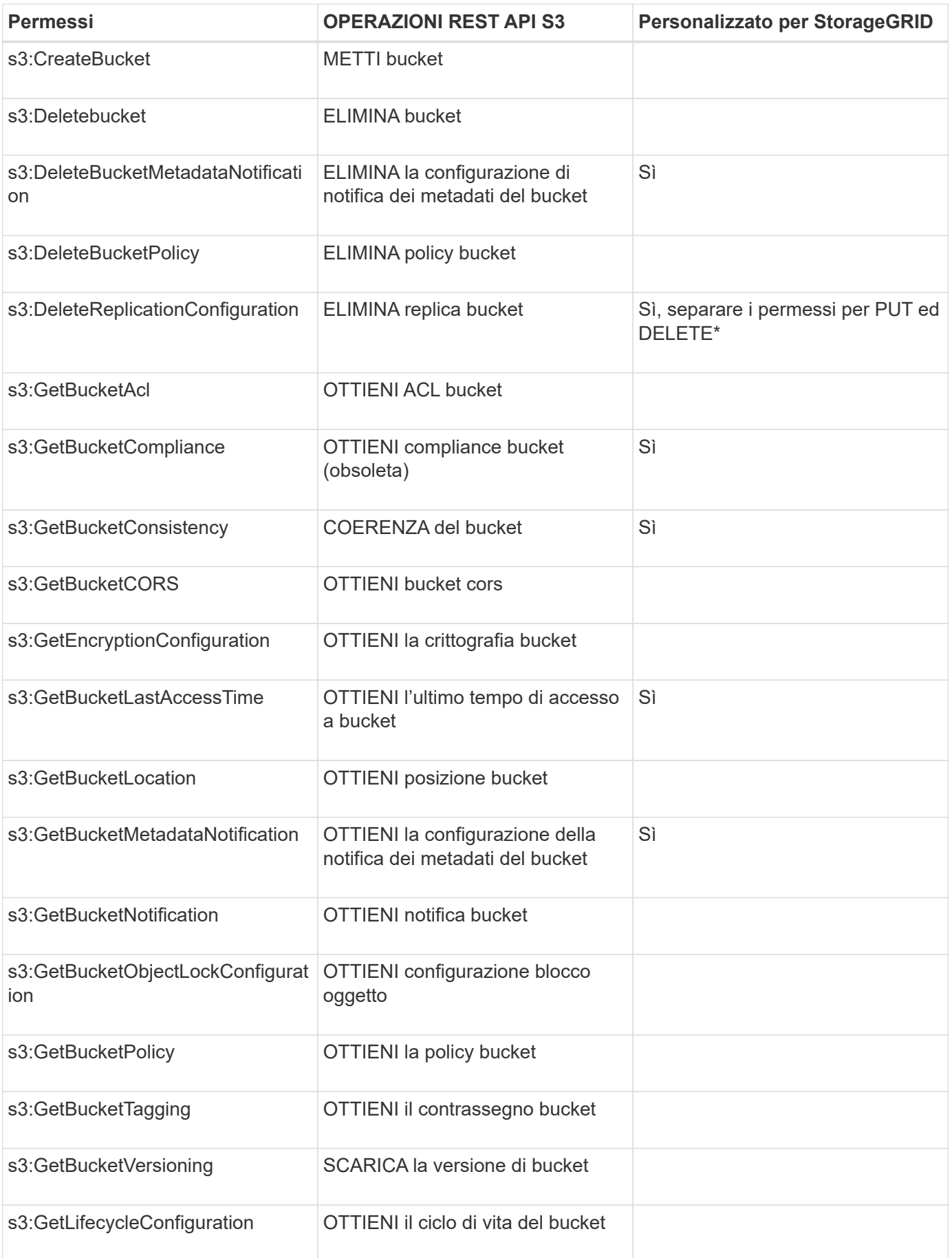

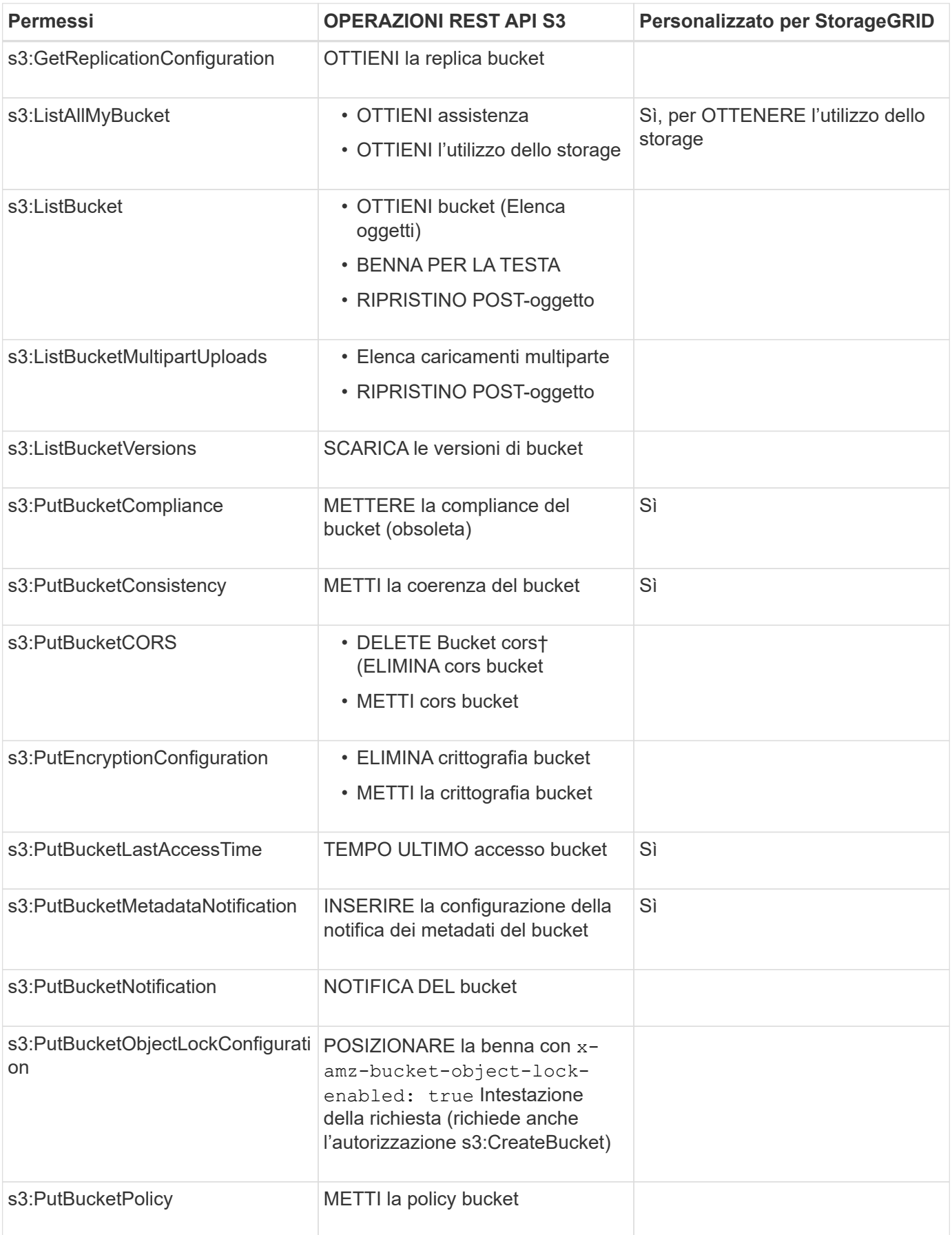

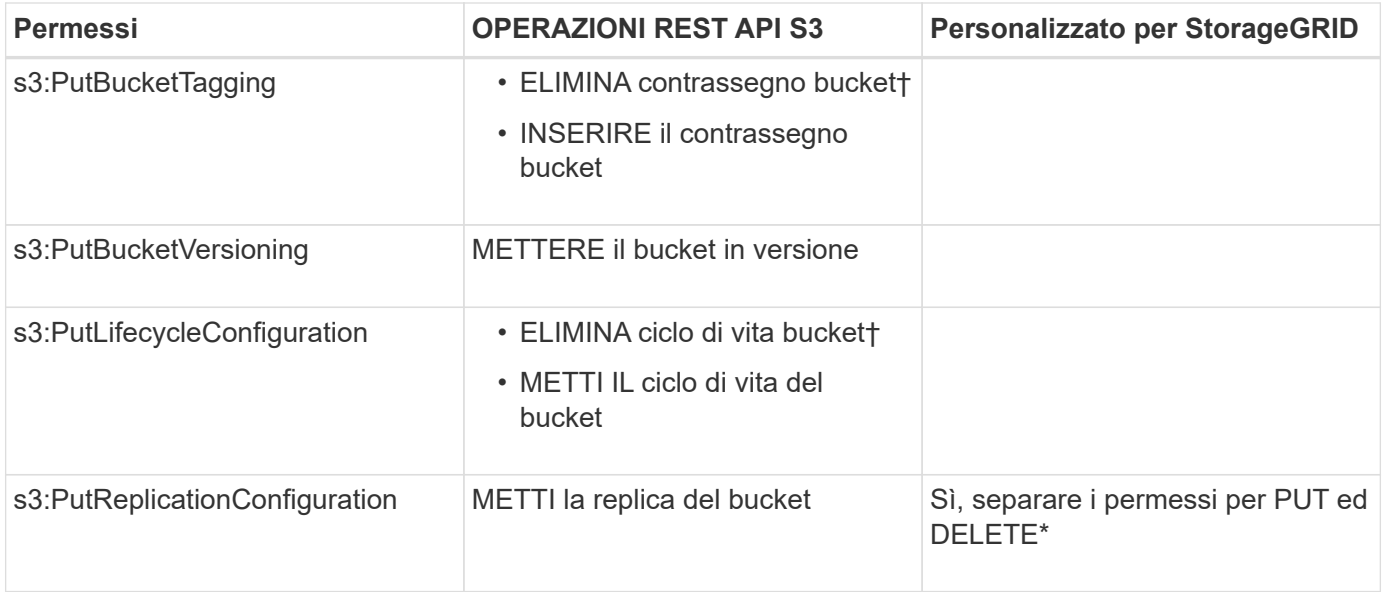

# **Autorizzazioni applicabili agli oggetti**

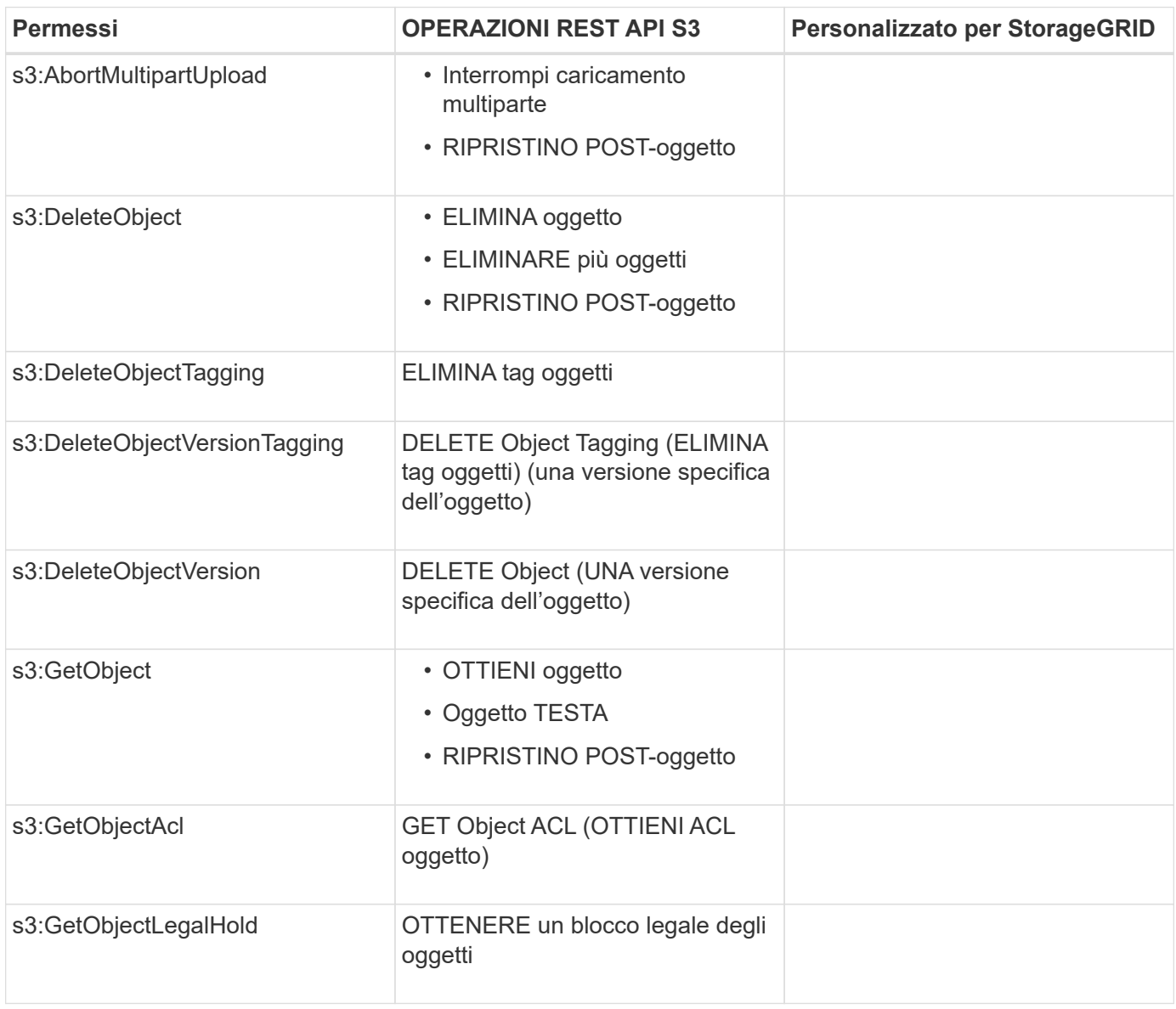

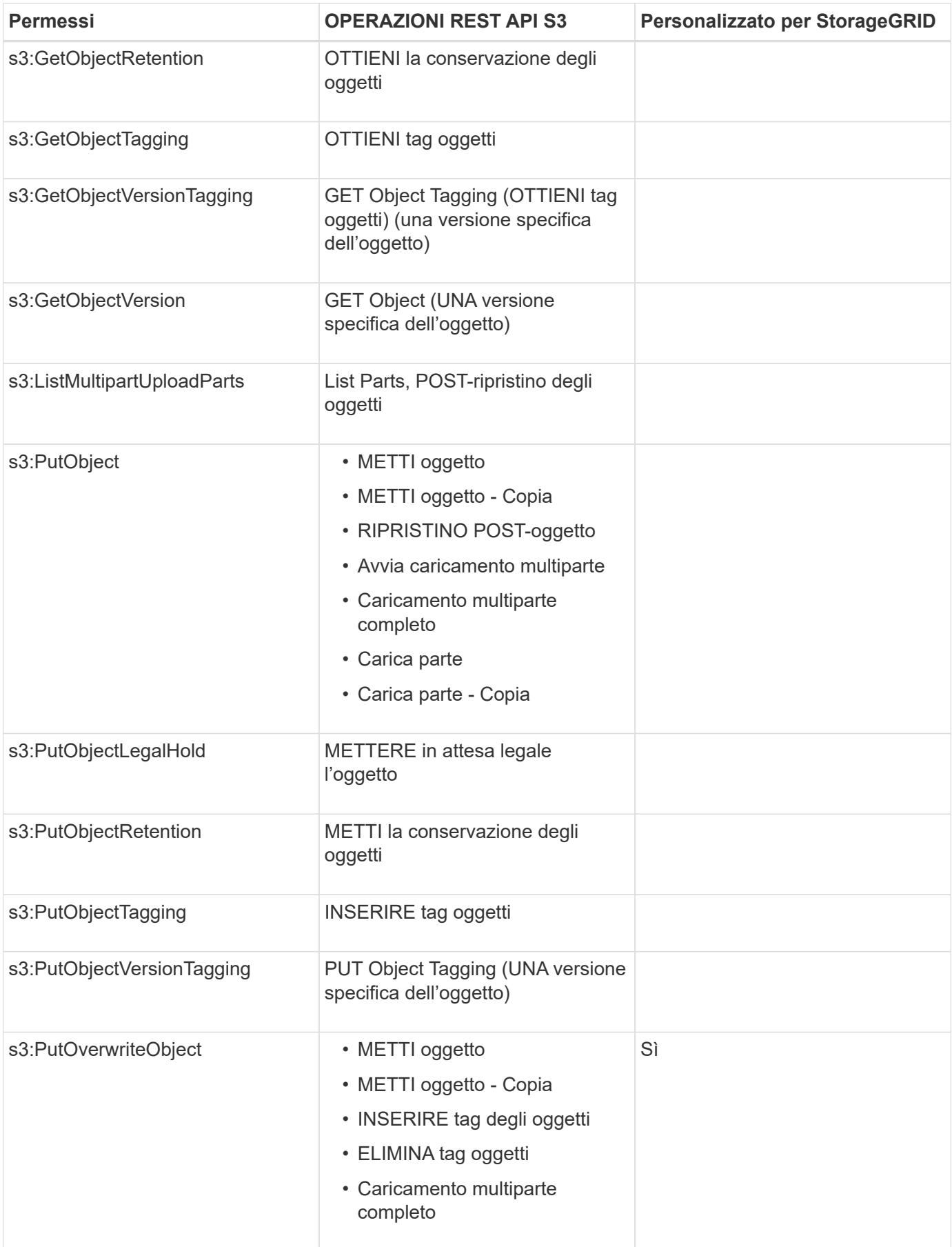

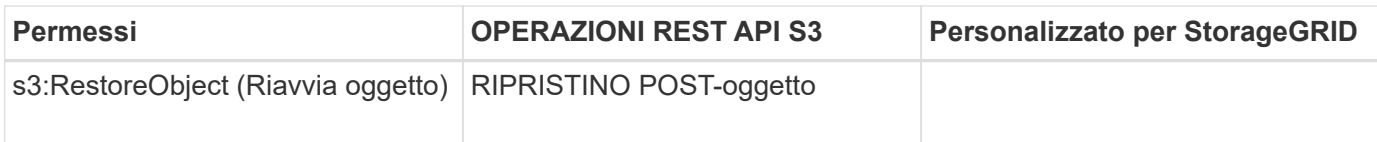

# **Utilizzando l'autorizzazione PutOverwriteObject**

l'autorizzazione s3:PutOverwriteObject è un'autorizzazione StorageGRID personalizzata che si applica alle operazioni che creano o aggiornano oggetti. L'impostazione di questa autorizzazione determina se il client può sovrascrivere i dati di un oggetto, i metadati definiti dall'utente o il tagging degli oggetti S3.

Le impostazioni possibili per questa autorizzazione includono:

- **Allow**: Il client può sovrascrivere un oggetto. Questa è l'impostazione predefinita.
- **Nega**: Il client non può sovrascrivere un oggetto. Se impostata su Nega, l'autorizzazione PutOverwriteObject funziona come segue:
	- Se un oggetto esistente viene trovato nello stesso percorso:
		- I dati dell'oggetto, i metadati definiti dall'utente o il tag S3 non possono essere sovrascritti.
		- Tutte le operazioni di acquisizione in corso vengono annullate e viene restituito un errore.
		- Se la versione S3 è attivata, l'impostazione Nega impedisce alle operazioni DI TAGGING OGGETTI PUT o DELETE di modificare il TagSet per un oggetto e le relative versioni non correnti.
	- Se non viene trovato un oggetto esistente, questa autorizzazione non ha effetto.
- Quando questa autorizzazione non è presente, l'effetto è lo stesso di se Allow è stato impostato.

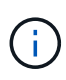

Se il criterio S3 corrente consente la sovrascrittura e l'autorizzazione PutOverwriteObject è impostata su Nega, il client non può sovrascrivere i dati di un oggetto, i metadati definiti dall'utente o il tagging degli oggetti. Inoltre, se la casella di controllo **Impedisci modifica client** è selezionata (**Configurazione** > **Opzioni griglia**), l'impostazione sovrascrive l'impostazione dell'autorizzazione PutOverwriteObject.

#### **Informazioni correlate**

#### ["Esempi di criteri di gruppo S3"](#page-93-0)

# **Specifica delle condizioni in un criterio**

Le condizioni definiscono quando una policy sarà in vigore. Le condizioni sono costituite da operatori e coppie chiave-valore.

Le condizioni utilizzano coppie chiave-valore per la valutazione. Un elemento Condition può contenere più condizioni e ciascuna condizione può contenere più coppie chiave-valore. Il blocco Condition utilizza il seguente formato:

```
Condition: {
       <em>condition_type</em>: {
            <em>condition_key</em>: <em>condition_values</em>
```
Nell'esempio seguente, la condizione ipaddress utilizza la chiave SourceIp Condition.

```
"Condition": {
      "IpAddress": {
        "aws:SourceIp": "54.240.143.0/24"
           ...
},
           ...
```
### **Operatori delle condizioni supportati**

Gli operatori delle condizioni sono classificati come segue:

- Stringa
- Numerico
- Booleano
- Indirizzo IP
- Controllo nullo

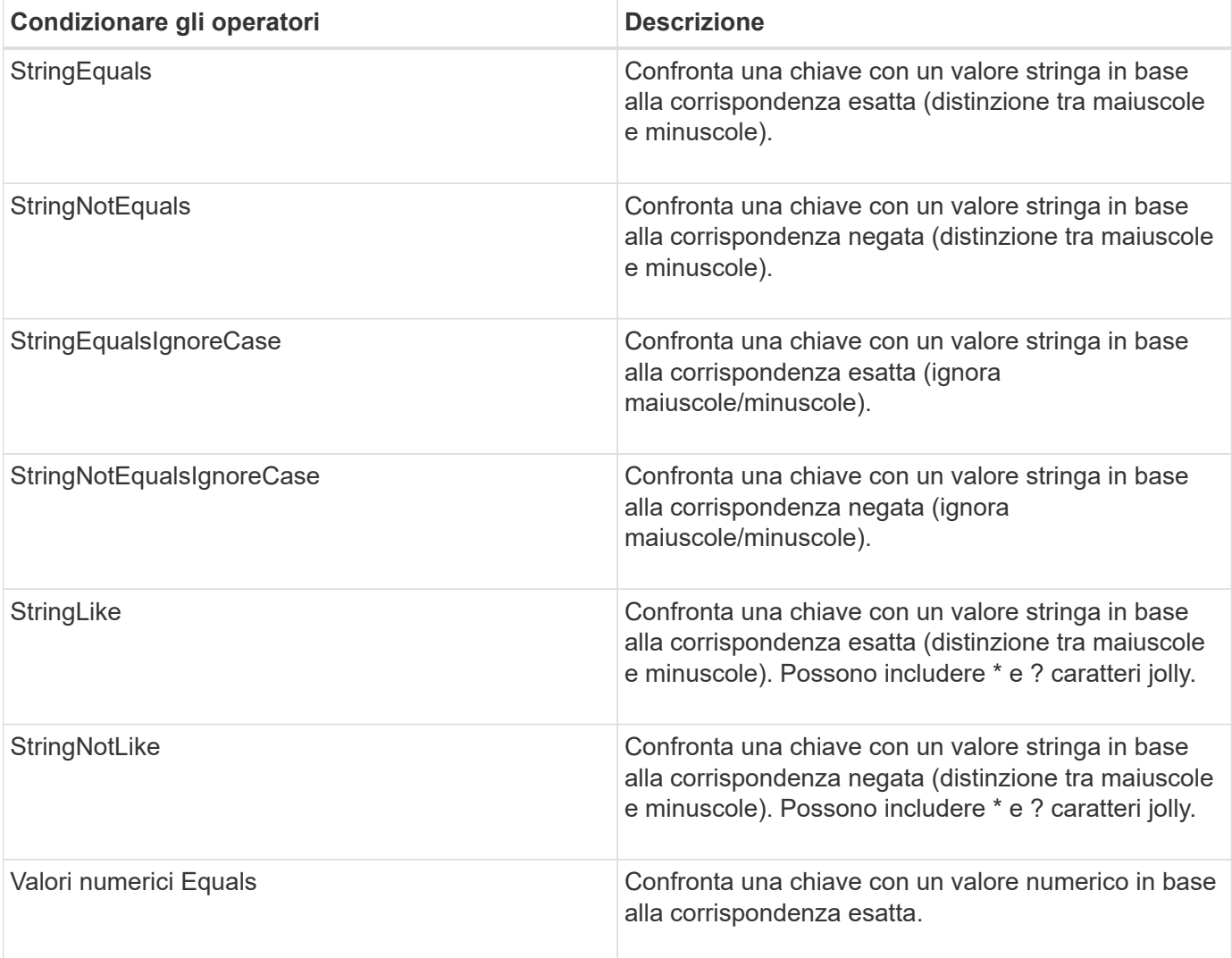

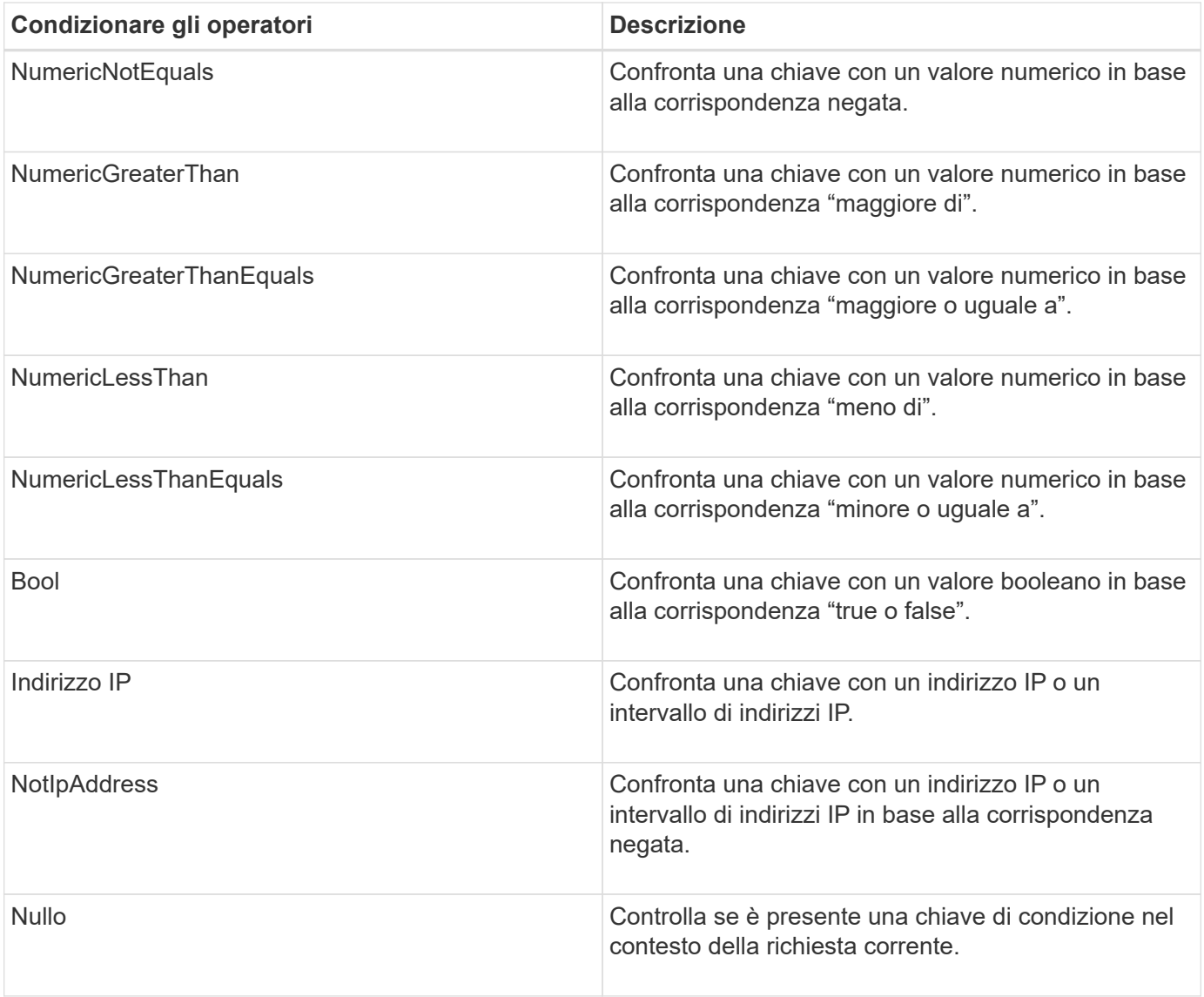

**Chiavi di condizione supportate**

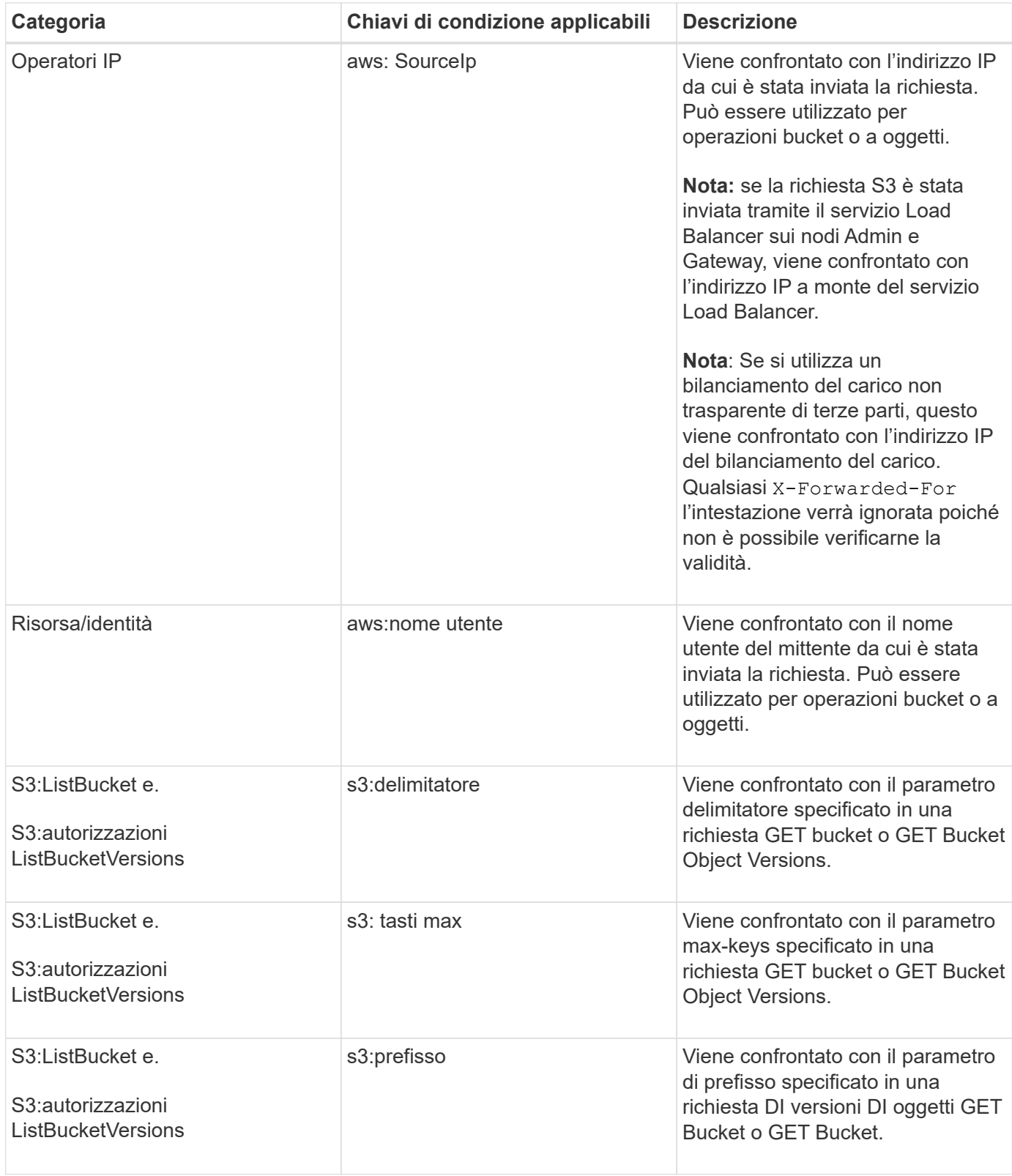

# **Specifica delle variabili in un criterio**

È possibile utilizzare le variabili nei criteri per popolare le informazioni sui criteri quando sono disponibili. È possibile utilizzare le variabili dei criteri in Resource confronto tra elementi e stringhe in Condition elemento.

In questo esempio, la variabile \${aws:username} Fa parte dell'elemento Resource:

```
"Resource": "arn:aws:s3:::_bucket-name/home_/${aws:username}/*"
```
In questo esempio, la variabile \${aws:username} fa parte del valore della condizione nel blocco condition:

```
"Condition": {
      "StringLike": {
         "s3:prefix": "${aws:username}/*"
           ...
},
           ...
```
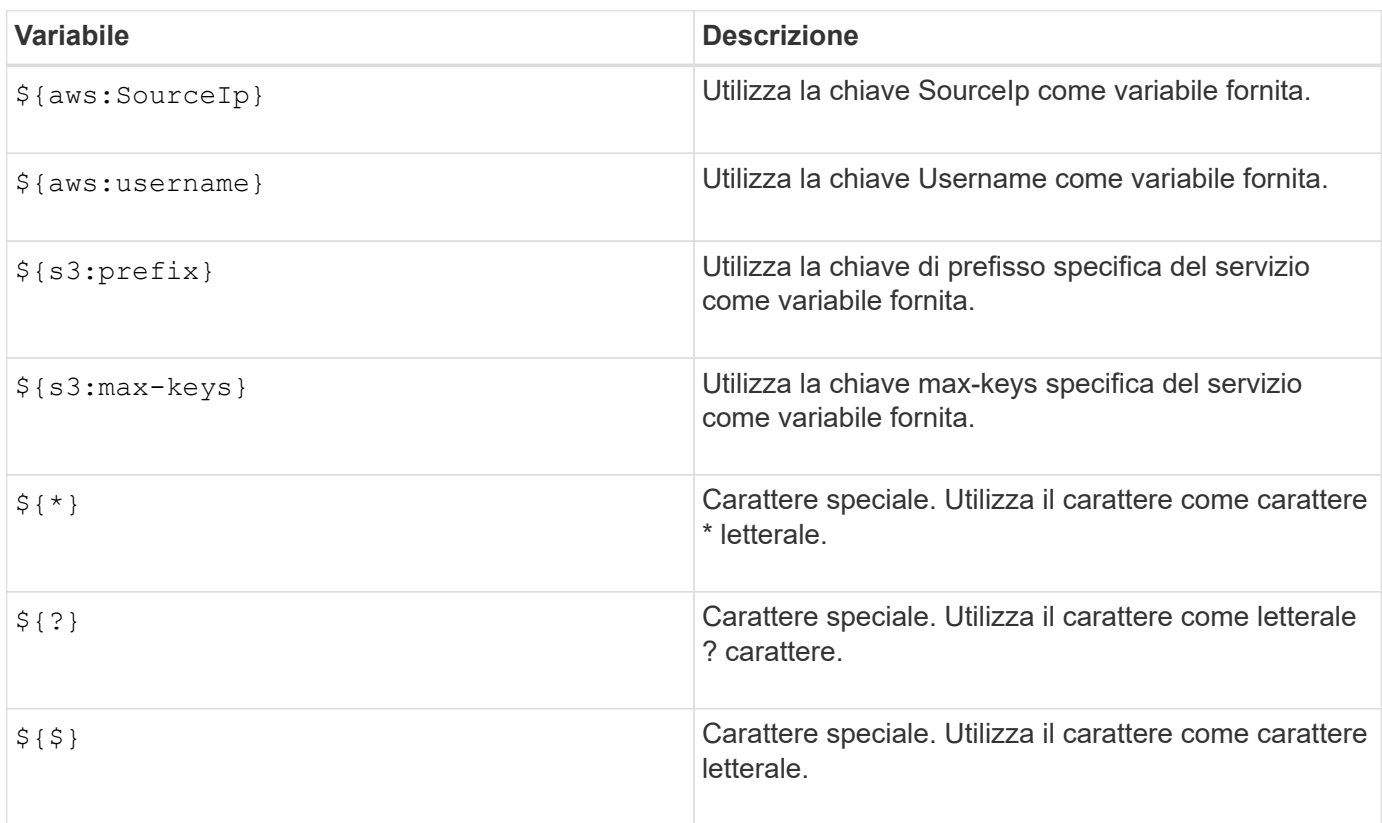

# **Creazione di policy che richiedono una gestione speciale**

A volte un criterio può concedere autorizzazioni pericolose per la sicurezza o pericolose per operazioni continue, come il blocco dell'utente root dell'account. L'implementazione dell'API REST di StorageGRID S3 è meno restrittiva durante la convalida delle policy rispetto ad Amazon, ma altrettanto rigorosa durante la valutazione delle policy.
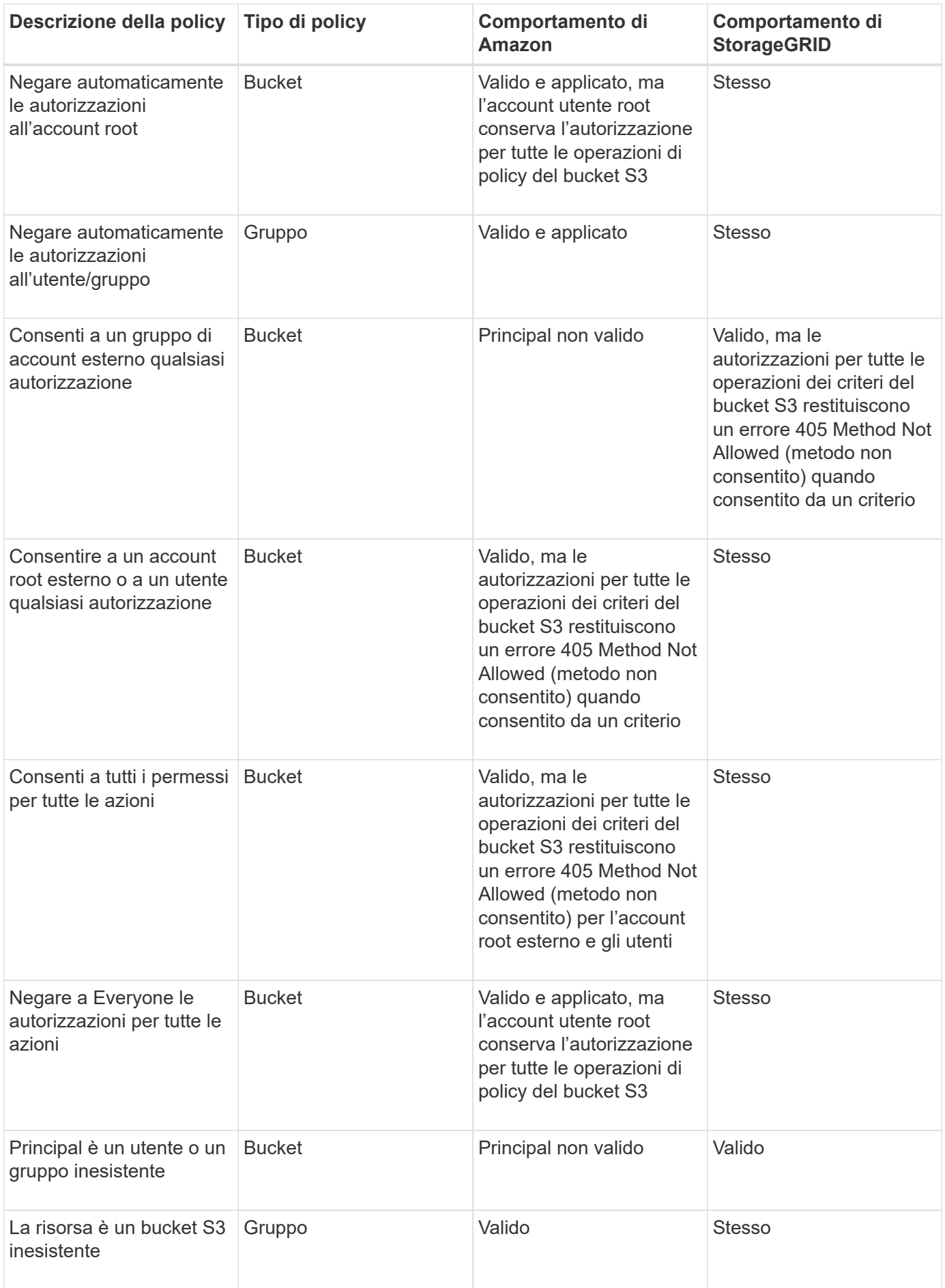

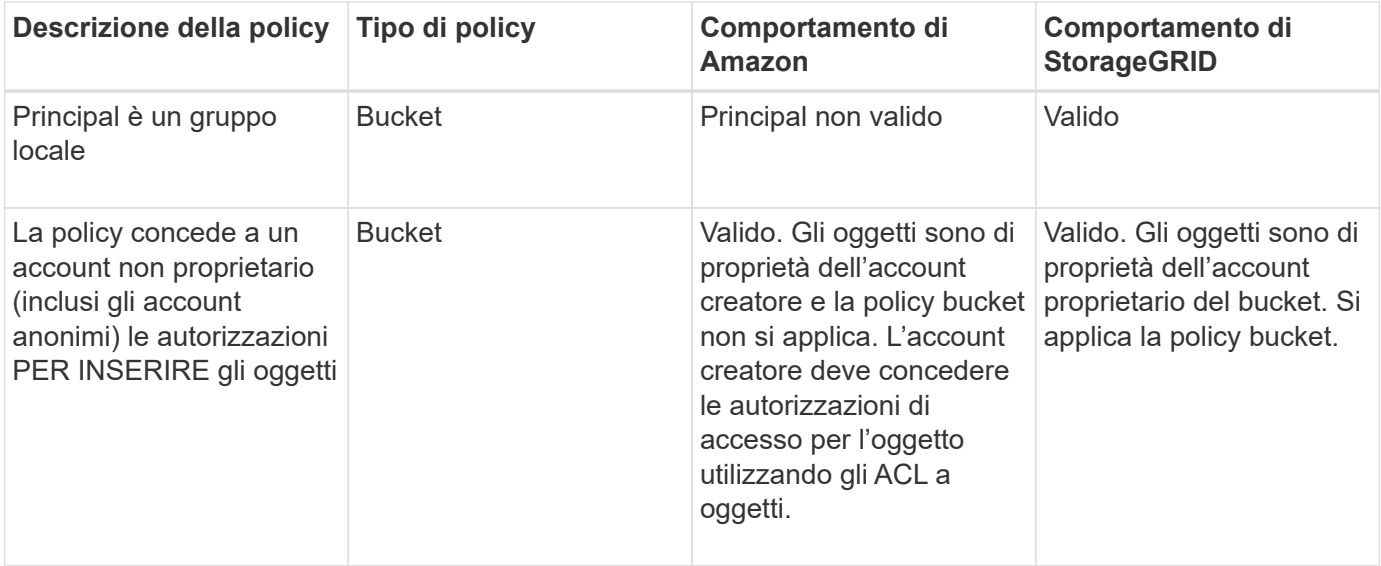

# **Protezione WORM (Write-Once-Read-Many)**

È possibile creare bucket WORM (write-once-Read-many) per proteggere i dati, i metadati degli oggetti definiti dall'utente e il tagging degli oggetti S3. I bucket WORM vengono configurati in modo da consentire la creazione di nuovi oggetti e impedire la sovrascrittura o l'eliminazione del contenuto esistente. Utilizzare uno degli approcci descritti di seguito.

Per garantire che le sovrascritture vengano sempre negate, è possibile:

- Da Grid Manager, selezionare **Configuration** > **Grid Options** e selezionare la casella di controllo **Impedisci modifica client**.
- Applicare le seguenti regole e criteri S3:
	- Aggiungere un'operazione di NEGAZIONE PutOverwriteObject al criterio S3.
	- Aggiungere un'operazione di NEGAZIONE DeleteObject al criterio S3.
	- Aggiungere un'operazione PUT object ALLOW al criterio S3.

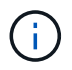

L'impostazione di DeleteObject per NEGARE in un criterio S3 non impedisce a ILM di eliminare oggetti quando esiste una regola come "zero copie dopo 30 giorni".

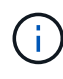

Anche quando tutte queste regole e policy vengono applicate, non si proteggono dalle scritture simultanee (vedere la situazione A). Si proteggono dalle sovrascritture sequenziali completate (vedere situazione B).

**Situazione A**: Scritture simultanee (non protette)

```
/mybucket/important.doc
PUT#1 ---> OK
PIIT#2 -------> OK
```
**Situazione B:** Sovrascritture sequenziali completate (con protezione)

/mybucket/important.doc PUT#1 -------> PUT#2 ---X (denied)

#### **Informazioni correlate**

["Gestire gli oggetti con ILM"](https://docs.netapp.com/it-it/storagegrid-115/ilm/index.html)

["Creazione di policy che richiedono una gestione speciale"](#page-93-0)

["Modalità di gestione degli oggetti da parte delle regole ILM di StorageGRID"](#page-15-0)

["Esempi di criteri di gruppo S3"](#page-93-0)

# **Esempi di policy S3**

Utilizza gli esempi di questa sezione per creare policy di accesso StorageGRID per bucket e gruppi.

## **Esempi di policy del bucket S3**

I criteri del bucket specificano le autorizzazioni di accesso per il bucket a cui è associata la policy. I criteri del bucket vengono configurati utilizzando l'API S3 PutBucketPolicy.

È possibile configurare un criterio bucket utilizzando l'interfaccia CLI AWS seguendo il seguente comando:

```
> aws s3api put-bucket-policy --bucket examplebucket --policy
<em>file://policy.json</em>
```
#### **Esempio: Consentire a tutti l'accesso in sola lettura a un bucket**

In questo esempio, Everyone, incluso l'anonimo, è autorizzato a elencare gli oggetti nel bucket ed eseguire operazioni Get Object su tutti gli oggetti nel bucket. Tutte le altre operazioni verranno negate. Si noti che questo criterio potrebbe non essere particolarmente utile in quanto nessuno, ad eccezione dell'account root, dispone delle autorizzazioni di scrittura nel bucket.

```
{
    "Statement": [
      {
        "Sid": "AllowEveryoneReadOnlyAccess",
        "Effect": "Allow",
        "Principal": "*",
        "Action": [ "s3:GetObject", "s3:ListBucket" ],
        "Resource":
["arn:aws:s3:::examplebucket","arn:aws:s3:::examplebucket/*"]
  }
    ]
}
```
#### **Esempio: Consentire a tutti gli utenti di un account l'accesso completo e a tutti gli utenti di un altro account l'accesso in sola lettura a un bucket**

In questo esempio, a tutti gli utenti di un account specificato è consentito l'accesso completo a un bucket, mentre a tutti gli utenti di un altro account specificato è consentito solo elencare il bucket ed eseguire operazioni GetObject sugli oggetti nel bucket che iniziano con shared/ prefisso chiave oggetto.

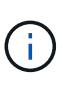

In StorageGRID, gli oggetti creati da un account non proprietario (inclusi gli account anonimi) sono di proprietà dell'account proprietario del bucket. La policy bucket si applica a questi oggetti.

```
{
    "Statement": [
      {
        "Effect": "Allow",
        "Principal": {
           "AWS": "95390887230002558202"
        },
      "Action": "s3:*",
        "Resource": [
           "arn:aws:s3:::examplebucket",
           "arn:aws:s3:::examplebucket/*"
        ]
      },
      {
        "Effect": "Allow",
        "Principal": {
           "AWS": "31181711887329436680"
        },
        "Action": "s3:GetObject",
        "Resource": "arn:aws:s3:::examplebucket/shared/*"
      },
      {
        "Effect": "Allow",
        "Principal": {
           "AWS": "31181711887329436680"
        },
        "Action": "s3:ListBucket",
        "Resource": "arn:aws:s3:::examplebucket",
        "Condition": {
           "StringLike": {
             "s3:prefix": "shared/*"
  }
  }
      }
    ]
}
```
**Esempio: Consentire a tutti l'accesso in sola lettura a un bucket e l'accesso completo per gruppo specificato**

In questo esempio, chiunque, incluso anonimo, può elencare il bucket ed eseguire operazioni GET Object su tutti gli oggetti nel bucket, mentre solo gli utenti appartengono al gruppo Marketing nell'account specificato è consentito l'accesso completo.

```
{
    "Statement": [
      {
         "Effect": "Allow",
         "Principal": {
           "AWS": "arn:aws:iam::95390887230002558202:federated-
group/Marketing"
         },
         "Action": "s3:*",
         "Resource": [
           "arn:aws:s3:::examplebucket",
           "arn:aws:s3:::examplebucket/*"
         ]
      },
      {
         "Effect": "Allow",
         "Principal": "*",
         "Action": ["s3:ListBucket","s3:GetObject"],
         "Resource": [
           "arn:aws:s3:::examplebucket",
           "arn:aws:s3:::examplebucket/*"
         ]
      }
    ]
}
```
**Esempio: Consentire a tutti l'accesso in lettura e scrittura a un bucket se il client si trova nell'intervallo IP**

In questo esempio, Everyone, incluso l'anonimato, è autorizzato a elencare il bucket ed eseguire qualsiasi operazione oggetto su tutti gli oggetti nel bucket, a condizione che le richieste provengano da un intervallo IP specificato (da 54.240.143.0 a 54.240.143.255, eccetto 54.240.143.188). Tutte le altre operazioni verranno rifiutate e tutte le richieste al di fuori dell'intervallo IP verranno rifiutate.

```
{
    "Statement": [
      {
        "Sid": "AllowEveryoneReadWriteAccessIfInSourceIpRange",
        "Effect": "Allow",
        "Principal": "*",
        "Action": [ "s3:*Object", "s3:ListBucket" ],
        "Resource":
["arn:aws:s3:::examplebucket","arn:aws:s3:::examplebucket/*"],
        "Condition": {
          "IpAddress": {"aws:SourceIp": "54.240.143.0/24"},
          "NotIpAddress": {"aws:SourceIp": "54.240.143.188"}
        }
      }
    ]
}
```
#### **Esempio: Consentire l'accesso completo a un bucket esclusivamente da un utente federato specificato**

In questo esempio, all'utente federato Alex è consentito l'accesso completo a examplebucket bucket e i suoi oggetti. A tutti gli altri utenti, tra cui 'root', vengono esplicitamente negate tutte le operazioni. Si noti tuttavia che a 'root' non vengono mai negate le autorizzazioni per put/get/DeleteBucketPolicy.

```
{
    "Statement": [
      {
         "Effect": "Allow",
         "Principal": {
           "AWS": "arn:aws:iam::95390887230002558202:federated-user/Alex"
         },
         "Action": [
           "s3:*"
       \vert,
         "Resource": [
           "arn:aws:s3:::examplebucket",
           "arn:aws:s3:::examplebucket/*"
       \lceil  },
      {
         "Effect": "Deny",
         "NotPrincipal": {
           "AWS": "arn:aws:iam::95390887230002558202:federated-user/Alex"
         },
         "Action": [
         "s3:***\frac{1}{2},
         "Resource": [
           "arn:aws:s3:::examplebucket",
           "arn:aws:s3:::examplebucket/*"
       \mathbf{I}  }
    ]
}
```
### **Esempio: Autorizzazione PutOverwriteObject**

In questo esempio, il Deny Effect per PutOverwriteObject e DeleteObject garantisce che nessuno possa sovrascrivere o eliminare i dati dell'oggetto, i metadati definiti dall'utente e il tagging degli oggetti S3.

```
{
    "Statement": [
      {
         "Effect": "Deny",
         "Principal": "*",
         "Action": [
           "s3:PutOverwriteObject",
           "s3:DeleteObject",
           "s3:DeleteObjectVersion"
       \frac{1}{\sqrt{2}}  "Resource": "arn:aws:s3:::wormbucket/*"
      },
      {
         "Effect": "Allow",
         "Principal": {
           "AWS": "arn:aws:iam::95390887230002558202:federated-
group/SomeGroup"
},
         "Action": "s3:ListBucket",
         "Resource": "arn:aws:s3:::wormbucket"
      },
      {
         "Effect": "Allow",
         "Principal": {
           "AWS": "arn:aws:iam::95390887230002558202:federated-
group/SomeGroup"
},
         "Action": "s3:*",
         "Resource": "arn:aws:s3:::wormbucket/*"
      }
    ]
}
```
### **Informazioni correlate**

["Operazioni sui bucket"](#page-19-0)

## **Esempi di criteri di gruppo S3**

I criteri di gruppo specificano le autorizzazioni di accesso per il gruppo a cui è associato il criterio. Non c'è Principal elemento nel criterio poiché è implicito. I criteri di gruppo vengono configurati utilizzando il tenant Manager o l'API.

#### **Esempio: Impostazione dei criteri di gruppo utilizzando il tenant Manager**

Quando si utilizza Tenant Manager per aggiungere o modificare un gruppo, è possibile selezionare la modalità di creazione dei criteri di gruppo che definiscono i permessi di accesso S3 di cui disporranno i membri di questo gruppo, come indicato di seguito:

- **Nessun accesso S3**: Opzione predefinita. Gli utenti di questo gruppo non hanno accesso alle risorse S3, a meno che l'accesso non sia concesso con una policy bucket. Se si seleziona questa opzione, solo l'utente root avrà accesso alle risorse S3 per impostazione predefinita.
- **Accesso di sola lettura**: Gli utenti di questo gruppo hanno accesso di sola lettura alle risorse S3. Ad esempio, gli utenti di questo gruppo possono elencare gli oggetti e leggere i dati degli oggetti, i metadati e i tag. Quando si seleziona questa opzione, nella casella di testo viene visualizzata la stringa JSON per un criterio di gruppo di sola lettura. Impossibile modificare questa stringa.
- **Accesso completo**: Gli utenti di questo gruppo hanno accesso completo alle risorse S3, inclusi i bucket. Quando si seleziona questa opzione, nella casella di testo viene visualizzata la stringa JSON per un criterio di gruppo ad accesso completo. Impossibile modificare questa stringa.
- **Personalizzato**: Agli utenti del gruppo vengono concesse le autorizzazioni specificate nella casella di testo.

In questo esempio, i membri del gruppo possono solo elencare e accedere alla propria cartella specifica (prefisso chiave) nel bucket specificato.

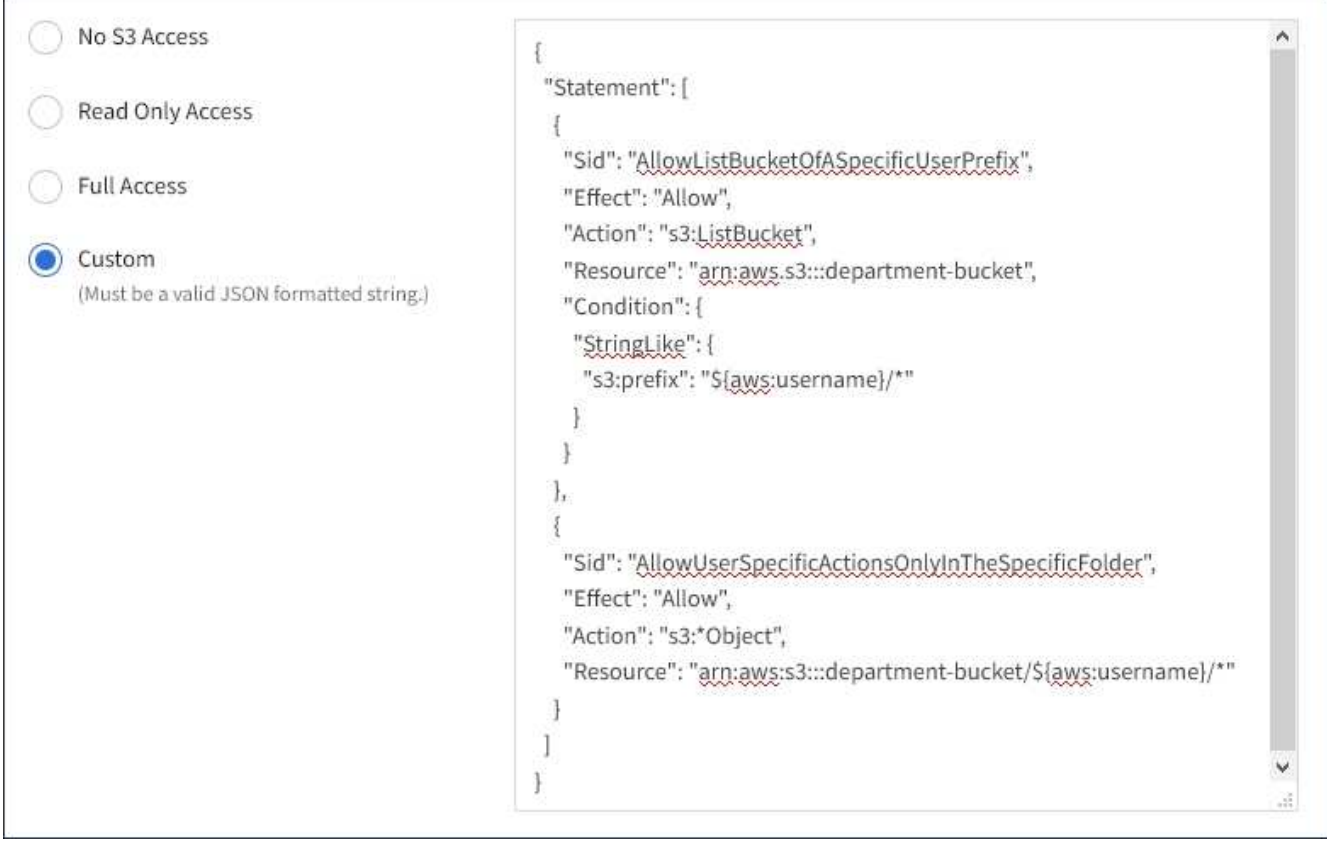

### **Esempio: Consentire l'accesso completo del gruppo a tutti i bucket**

In questo esempio, a tutti i membri del gruppo è consentito l'accesso completo a tutti i bucket di proprietà dell'account tenant, a meno che non sia esplicitamente negato dalla policy bucket.

```
{
    "Statement": [
      {
       "Action": "s3:*",
         "Effect": "Allow",
         "Resource": "arn:aws:s3:::*"
      }
    ]
}
```
#### **Esempio: Consentire l'accesso di gruppo in sola lettura a tutti i bucket**

In questo esempio, tutti i membri del gruppo hanno accesso in sola lettura alle risorse S3, a meno che non sia esplicitamente negato dalla policy del bucket. Ad esempio, gli utenti di questo gruppo possono elencare gli oggetti e leggere i dati degli oggetti, i metadati e i tag.

```
{
    "Statement": [
      {
         "Sid": "AllowGroupReadOnlyAccess",
         "Effect": "Allow",
         "Action": [
           "s3:ListAllMyBuckets",
           "s3:ListBucket",
           "s3:ListBucketVersions",
           "s3:GetObject",
           "s3:GetObjectTagging",
           "s3:GetObjectVersion",
           "s3:GetObjectVersionTagging"
       \frac{1}{2},
         "Resource": "arn:aws:s3:::*"
      }
    ]
}
```
#### **Esempio: Consentire ai membri del gruppo di accedere completamente solo alla "cartella" in un bucket**

In questo esempio, i membri del gruppo possono solo elencare e accedere alla propria cartella specifica (prefisso chiave) nel bucket specificato. Tenere presente che le autorizzazioni di accesso da altre policy di gruppo e la policy del bucket devono essere prese in considerazione quando si determina la privacy di queste cartelle.

```
{
    "Statement": [
      {
        "Sid": "AllowListBucketOfASpecificUserPrefix",
        "Effect": "Allow",
        "Action": "s3:ListBucket",
        "Resource": "arn:aws:s3:::department-bucket",
        "Condition": {
          "StringLike": {
             "s3:prefix": "${aws:username}/*"
  }
        }
      },
      {
        "Sid": "AllowUserSpecificActionsOnlyInTheSpecificUserPrefix",
        "Effect": "Allow",
        "Action": "s3:*Object",
        "Resource": "arn:aws:s3:::department-bucket/${aws:username}/*"
      }
    ]
}
```
### **Informazioni correlate**

["Utilizzare un account tenant"](https://docs.netapp.com/it-it/storagegrid-115/tenant/index.html)

["Utilizzando l'autorizzazione PutOverwriteObject"](#page-93-0)

["Protezione WORM \(Write-Once-Read-Many\)"](#page-93-0)

# **Configurazione della sicurezza per l'API REST**

È necessario esaminare le misure di sicurezza implementate per L'API REST e comprendere come proteggere il sistema.

# **In che modo StorageGRID fornisce la sicurezza per l'API REST**

È necessario comprendere in che modo il sistema StorageGRID implementa la sicurezza, l'autenticazione e l'autorizzazione per l'API REST.

StorageGRID utilizza le seguenti misure di sicurezza.

• Le comunicazioni del client con il servizio Load Balancer utilizzano HTTPS se HTTPS è configurato per l'endpoint del bilanciamento del carico.

Quando si configura un endpoint di bilanciamento del carico, è possibile attivare HTTP. Ad esempio, è possibile utilizzare HTTP per test o altri scopi non di produzione. Per ulteriori informazioni, consultare le istruzioni per l'amministrazione di StorageGRID.

• Per impostazione predefinita, StorageGRID utilizza HTTPS per le comunicazioni client con i nodi di storage e il servizio CLB sui nodi gateway.

È possibile abilitare HTTP per queste connessioni. Ad esempio, è possibile utilizzare HTTP per test o altri scopi non di produzione. Per ulteriori informazioni, consultare le istruzioni per l'amministrazione di StorageGRID.

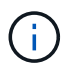

Il servizio CLB è obsoleto.

- Le comunicazioni tra StorageGRID e il client vengono crittografate mediante TLS.
- Le comunicazioni tra il servizio Load Balancer e i nodi di storage all'interno della griglia vengono crittografate indipendentemente dal fatto che l'endpoint del bilanciamento del carico sia configurato per accettare connessioni HTTP o HTTPS.
- I client devono fornire le intestazioni di autenticazione HTTP a StorageGRID per eseguire operazioni REST API.

## **Certificati di sicurezza e applicazioni client**

I client possono connettersi al servizio Load Balancer sui nodi Gateway o sui nodi Admin, direttamente ai nodi Storage o al servizio CLB sui nodi Gateway.

In tutti i casi, le applicazioni client possono stabilire connessioni TLS utilizzando un certificato server personalizzato caricato dall'amministratore della griglia o un certificato generato dal sistema StorageGRID:

- Quando le applicazioni client si connettono al servizio Load Balancer, utilizzano il certificato configurato per l'endpoint specifico del bilanciamento del carico utilizzato per stabilire la connessione. Ogni endpoint dispone di un proprio certificato, ovvero un certificato server personalizzato caricato dall'amministratore della griglia o un certificato generato dall'amministratore della griglia in StorageGRID durante la configurazione dell'endpoint.
- Quando le applicazioni client si connettono direttamente a un nodo di storage o al servizio CLB sui nodi gateway, utilizzano i certificati server generati dal sistema e generati per i nodi di storage al momento dell'installazione del sistema StorageGRID (firmati dall'autorità di certificazione del sistema), oppure un singolo certificato server personalizzato fornito per la griglia da un amministratore della griglia.

I client devono essere configurati in modo da considerare attendibile l'autorità di certificazione che ha firmato il certificato utilizzato per stabilire connessioni TLS.

Consultare le istruzioni per l'amministrazione di StorageGRID per informazioni sulla configurazione degli endpoint del bilanciamento del carico e per istruzioni sull'aggiunta di un singolo certificato server personalizzato per le connessioni TLS direttamente ai nodi di storage o al servizio CLB sui nodi gateway.

## **Riepilogo**

La seguente tabella mostra come vengono implementati i problemi di sicurezza nelle API S3 e Swift REST:

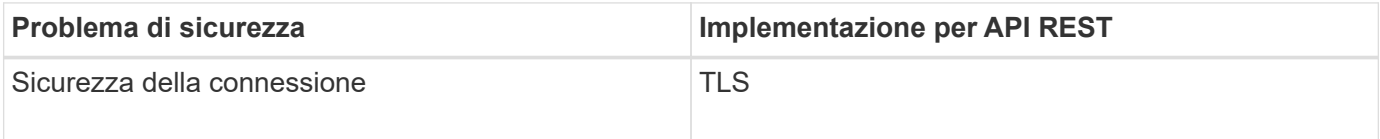

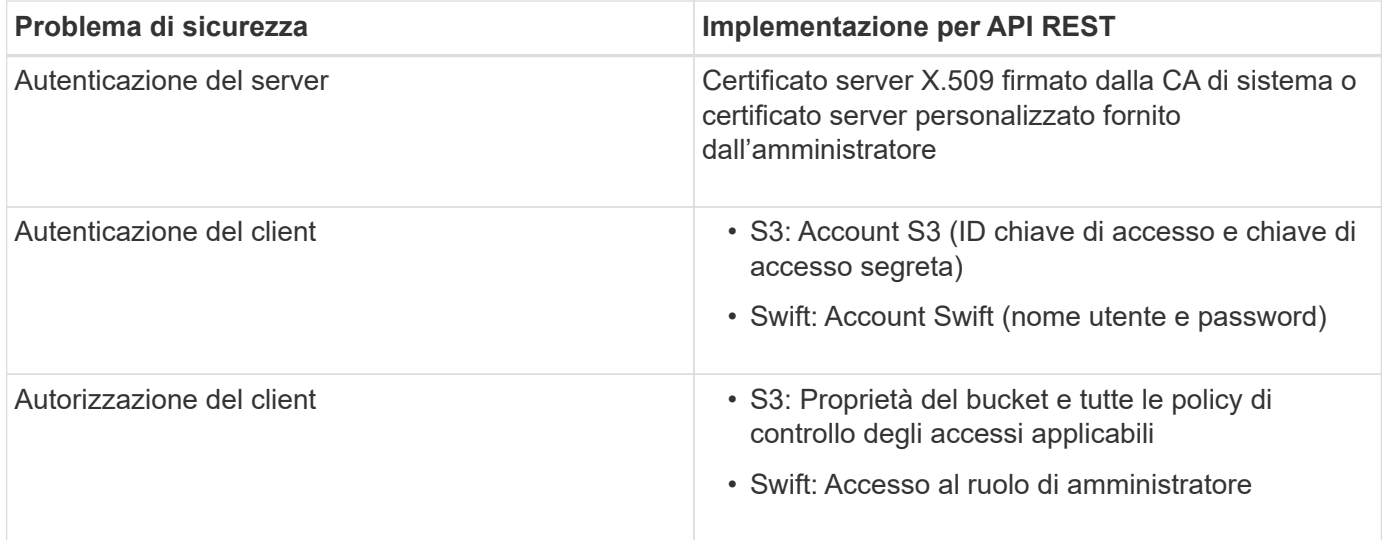

### **Informazioni correlate**

["Amministrare StorageGRID"](https://docs.netapp.com/it-it/storagegrid-115/admin/index.html)

# **Algoritmi di hashing e crittografia supportati per le librerie TLS**

Il sistema StorageGRID supporta un set limitato di suite di crittografia che le applicazioni client possono utilizzare quando si stabilisce una sessione TLS (Transport Layer Security).

## **Versioni supportate di TLS**

StorageGRID supporta TLS 1.2 e TLS 1.3.

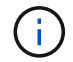

SSLv3 e TLS 1.1 (o versioni precedenti) non sono più supportati.

## **Suite di crittografia supportate**

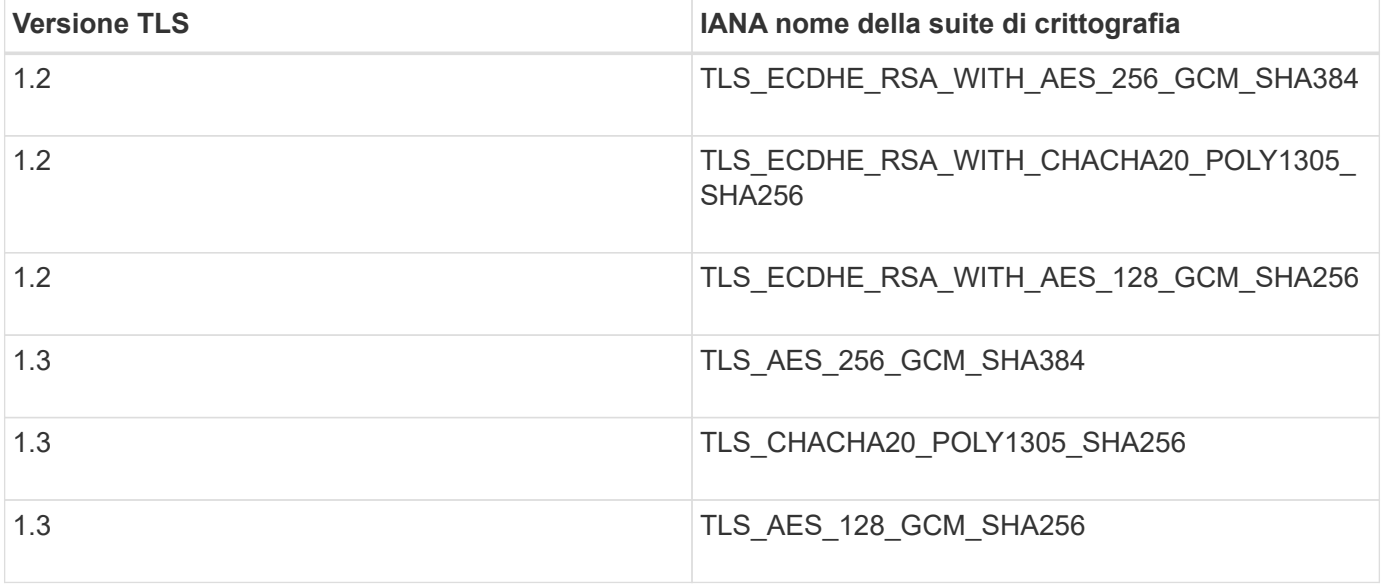

## **Suite di crittografia obsolete**

Le seguenti suite di crittografia sono obsolete. Il supporto per questi cifrari verrà rimosso in una release futura.

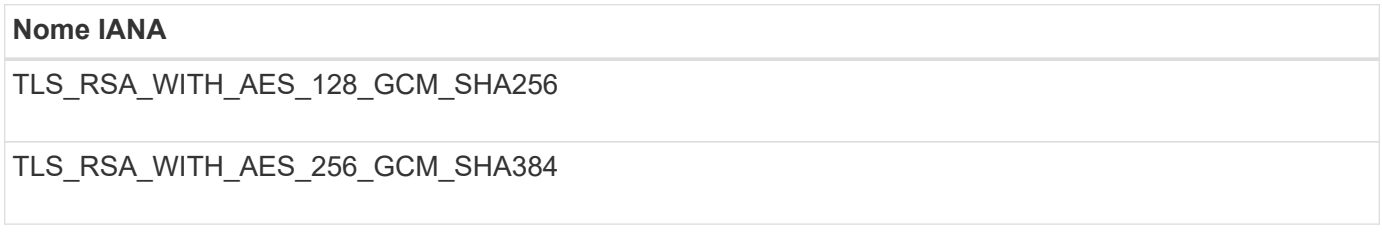

## **Informazioni correlate**

["Come configurare le connessioni client"](#page-6-0)

# **Operazioni di monitoraggio e controllo**

È possibile monitorare i carichi di lavoro e le efficienze per le operazioni dei client visualizzando le tendenze delle transazioni per l'intero grid o per nodi specifici. È possibile utilizzare i messaggi di audit per monitorare le operazioni e le transazioni dei client.

- ["Monitoraggio delle velocità di acquisizione e recupero degli oggetti"](#page-122-0)
- ["Accesso e revisione dei registri di audit"](#page-124-0)

# <span id="page-122-0"></span>**Monitoraggio delle velocità di acquisizione e recupero degli oggetti**

È possibile monitorare i tassi di acquisizione e recupero degli oggetti, nonché le metriche per i conteggi degli oggetti, le query e la verifica. È possibile visualizzare il numero di tentativi riusciti e non riusciti da parte delle applicazioni client di lettura, scrittura e modifica degli oggetti nel sistema StorageGRID.

## **Fasi**

- 1. Accedere a Grid Manager utilizzando un browser supportato.
- 2. Nella dashboard, individuare la sezione Protocol Operations (operazioni protocollo).

In questa sezione viene riepilogato il numero di operazioni client eseguite dal sistema StorageGRID. Le velocità dei protocolli vengono calcolate in media negli ultimi due minuti.

- 3. Selezionare **nodi**.
- 4. Dalla home page dei nodi (livello di implementazione), fare clic sulla scheda **Load Balancer**.

I grafici mostrano i trend di tutto il traffico client diretto agli endpoint del bilanciamento del carico all'interno della griglia. È possibile selezionare un intervallo di tempo in ore, giorni, settimane, mesi o anni, in alternativa, è possibile applicare un intervallo personalizzato.

5. Dalla home page dei nodi (livello di implementazione), fare clic sulla scheda **oggetti**.

Il grafico mostra le velocità di acquisizione e recupero dell'intero sistema StorageGRID in byte al secondo e byte totali. È possibile selezionare un intervallo di tempo in ore, giorni, settimane, mesi o anni, in alternativa, è possibile applicare un intervallo personalizzato.

6. Per visualizzare le informazioni relative a un nodo di storage specifico, selezionarlo dall'elenco a sinistra e fare clic sulla scheda **oggetti**.

Il grafico mostra le velocità di acquisizione e recupero degli oggetti per questo nodo di storage. La scheda include anche metriche per il conteggio degli oggetti, le query e la verifica. È possibile fare clic sulle etichette per visualizzare le definizioni di queste metriche.

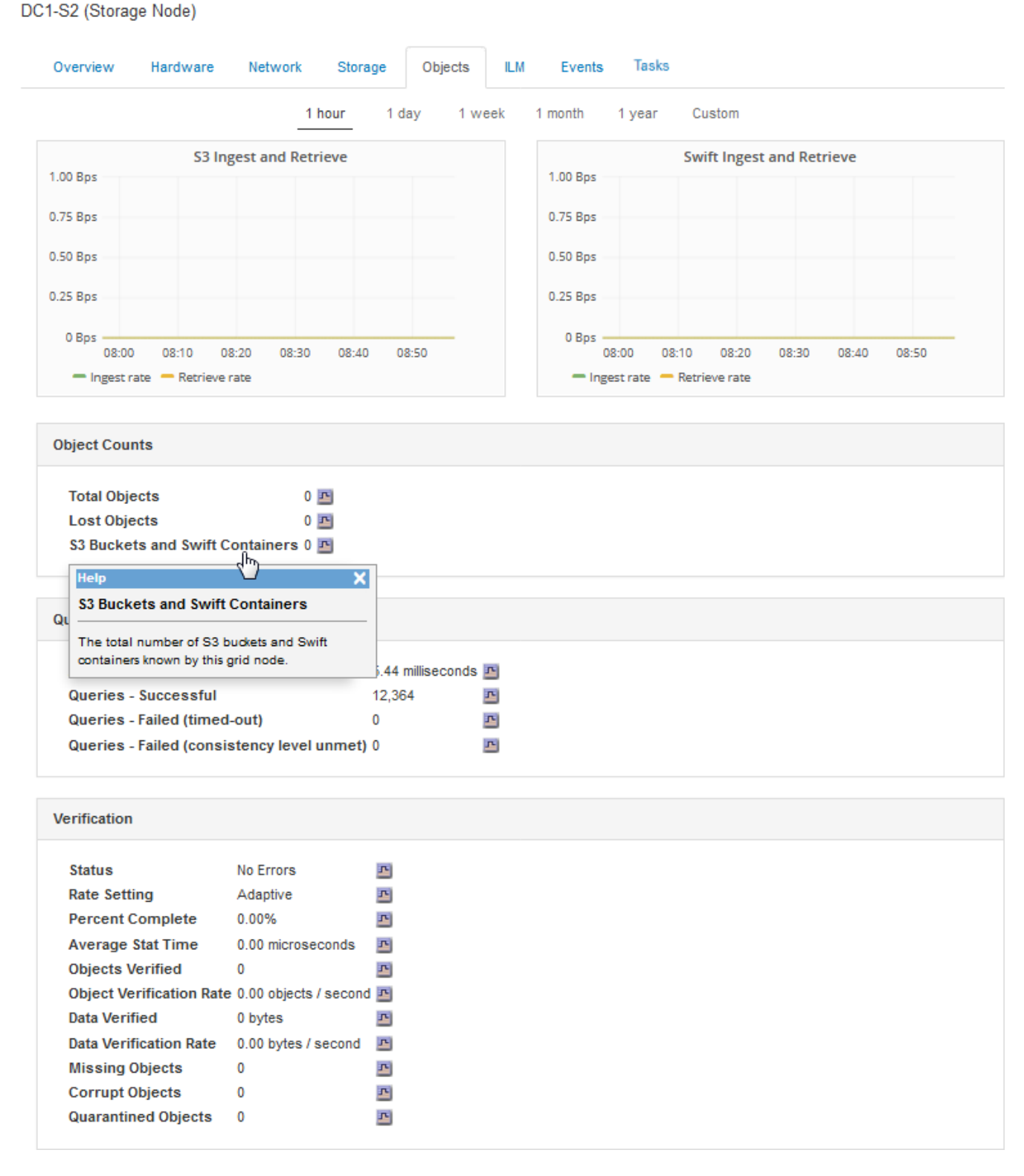

7. Se desideri ulteriori dettagli:

- a. Selezionare **supporto** > **Strumenti** > **topologia griglia**.
- b. Selezionare *Site* > **Overview** > **Main**.

La sezione API Operations (operazioni API) visualizza informazioni riepilogative per l'intera griglia.

c. Selezionare *Storage Node* > **LDR** > *client application* > **Overview** > **Main**

La sezione Operations (operazioni) visualizza informazioni riepilogative per il nodo di storage selezionato.

## <span id="page-124-0"></span>**Accesso e revisione dei registri di audit**

I messaggi di audit vengono generati dai servizi StorageGRID e memorizzati in file di log di testo. I messaggi di audit specifici delle API nei registri di audit forniscono dati critici di sicurezza, funzionamento e monitoraggio delle performance che possono aiutare a valutare lo stato di salute del sistema.

### **Di cosa hai bisogno**

- È necessario disporre di autorizzazioni di accesso specifiche.
- È necessario disporre di Passwords.txt file.
- È necessario conoscere l'indirizzo IP di un nodo amministratore.

#### **A proposito di questa attività**

Il file di log di audit attivo viene denominato `audit.log`E viene memorizzato nei nodi di amministrazione.

Una volta al giorno, il file audit.log attivo viene salvato e viene visualizzato un nuovo file audit.log il file viene avviato. Il nome del file salvato indica quando è stato salvato, nel formato *yyyy-mm-dd.txt.* 

Dopo un giorno, il file salvato viene compresso e rinominato, nel formato *yyyy-mm-dd.txt.gz*, che conserva la data originale.

In questo esempio viene visualizzato il valore attivo audit.log file del giorno precedente (2018-04- 15.txt) e il file compresso per il giorno precedente (2018-04-14.txt.gz).

```
audit.log
2018-04-15.txt
2018-04-14.txt.gz
```
#### **Fasi**

- 1. Accedere a un nodo amministratore:
	- a. Immettere il seguente comando: ssh admin@*primary\_Admin\_Node\_IP*
	- b. Immettere la password elencata in Passwords.txt file.
- 2. Accedere alla directory contenente i file di log di controllo:
	- cd /var/local/audit/export

3. Visualizzare il file di log di audit corrente o salvato, secondo necessità.

# **Operazioni S3 registrate nei registri di audit**

Nei registri di audit di StorageGRID vengono registrate diverse operazioni bucket e operazioni a oggetti.

# **Operazioni bucket registrate nei registri di audit**

- ELIMINA bucket
- ELIMINA tag bucket
- ELIMINARE più oggetti
- OTTIENI bucket (Elenca oggetti)
- SCARICA le versioni degli oggetti bucket
- OTTIENI il contrassegno bucket
- BENNA PER LA TESTA
- METTI bucket
- METTI la compliance del bucket
- INSERIRE il contrassegno bucket
- METTERE il bucket in versione

# **Operazioni a oggetti registrate nei registri di audit**

- Caricamento multiparte completo
- Parte di caricamento (quando la regola ILM utilizza comportamenti di acquisizione rigorosi o bilanciati)
- Parte di caricamento Copia (quando la regola ILM utilizza comportamenti di acquisizione rigorosi o bilanciati)
- ELIMINA oggetto
- OTTIENI oggetto
- Oggetto TESTA
- RIPRISTINO POST-oggetto
- METTI oggetto
- METTI oggetto Copia

# **Informazioni correlate**

["Operazioni sui bucket"](#page-19-0)

["Operazioni sugli oggetti"](#page-19-0)

# **Vantaggi delle connessioni HTTP attive, inattive e simultanee**

La modalità di configurazione delle connessioni HTTP può influire sulle prestazioni del sistema StorageGRID. Le configurazioni variano a seconda che la connessione HTTP sia attiva o inattiva o che si dispongano di più connessioni simultanee.

È possibile identificare i vantaggi in termini di prestazioni per i seguenti tipi di connessioni HTTP:

- Connessioni HTTP inattive
- Connessioni HTTP attive
- Connessioni HTTP simultanee

## **Informazioni correlate**

- ["I vantaggi di mantenere aperte le connessioni HTTP inattive"](#page-126-0)
- ["Vantaggi delle connessioni HTTP attive"](#page-126-1)
- ["Vantaggi delle connessioni HTTP simultanee"](#page-127-0)
- ["Separazione dei pool di connessione HTTP per le operazioni di lettura e scrittura"](#page-128-0)

# <span id="page-126-0"></span>**I vantaggi di mantenere aperte le connessioni HTTP inattive**

È necessario mantenere aperte le connessioni HTTP anche quando le applicazioni client sono inattive per consentire alle applicazioni client di eseguire transazioni successive sulla connessione aperta. In base alle misurazioni del sistema e all'esperienza di integrazione, è necessario mantenere aperta una connessione HTTP inattiva per un massimo di 10 minuti. StorageGRID potrebbe chiudere automaticamente una connessione HTTP che rimane aperta e inattiva per più di 10 minuti.

Le connessioni HTTP aperte e inattive offrono i seguenti vantaggi:

• Latenza ridotta dal momento in cui il sistema StorageGRID stabilisce di eseguire una transazione HTTP al momento in cui il sistema StorageGRID può eseguire la transazione

La latenza ridotta è il vantaggio principale, in particolare per il tempo necessario per stabilire connessioni TCP/IP e TLS.

- Aumento della velocità di trasferimento dei dati mediante l'attivazione dell'algoritmo di avvio lento TCP/IP con i trasferimenti eseguiti in precedenza
- Notifica istantanea di diverse classi di condizioni di errore che interrompono la connettività tra l'applicazione client e il sistema StorageGRID

Determinare per quanto tempo mantenere aperta una connessione inattiva è un compromesso‐tra i benefici dell'avvio lento associati alla connessione esistente e l'allocazione ideale della connessione alle risorse di sistema interne.

# <span id="page-126-1"></span>**Vantaggi delle connessioni HTTP attive**

Per le connessioni dirette ai nodi di storage o al servizio CLB (obsoleto) sui nodi gateway, è necessario limitare la durata di una connessione HTTP attiva a un massimo di 10 minuti, anche se la connessione HTTP esegue continuamente transazioni.

La determinazione della durata massima per-cui una connessione deve essere mantenuta aperta è un compromesso tra i benefici della persistenza della connessione e l'allocazione ideale della connessione alle risorse di sistema interne.

Per le connessioni client ai nodi di storage o al servizio CLB, la limitazione delle connessioni HTTP attive offre i seguenti vantaggi:

• Consente un bilanciamento ottimale del carico nel sistema StorageGRID.

Quando si utilizza il servizio CLB, è necessario evitare connessioni TCP/IP di lunga durata per ottimizzare il bilanciamento del carico nel sistema StorageGRID‐. È necessario configurare le applicazioni client in modo da tenere traccia della durata di ciascuna connessione HTTP e chiudere la connessione HTTP dopo un determinato periodo di tempo, in modo da poter ristabilita e ribilanciare la connessione HTTP.

Il servizio CLB bilancia il carico nel sistema StorageGRID nel momento in cui un'applicazione client stabilisce una connessione HTTP. Con il passare del tempo, una connessione HTTP potrebbe non essere più ottimale con il variare dei requisiti di bilanciamento del carico. Il sistema esegue il miglior bilanciamento del carico quando le applicazioni client stabiliscono una connessione HTTP separata per ciascuna transazione, ma questo nega i guadagni molto più preziosi associati alle connessioni persistenti.

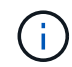

Il servizio CLB è obsoleto.

- Consente alle applicazioni client di indirizzare le transazioni HTTP ai servizi LDR che dispongono di spazio disponibile.
- Consente l'avvio delle procedure di manutenzione.

Alcune procedure di manutenzione vengono avviate solo dopo il completamento di tutte le connessioni HTTP in corso.

Per le connessioni client al servizio Load Balancer, la limitazione della durata delle connessioni aperte può essere utile per consentire l'avvio tempestivo di alcune procedure di manutenzione. Se la durata delle connessioni client non è limitata, potrebbero essere necessari alcuni minuti per terminare automaticamente le connessioni attive.

# <span id="page-127-0"></span>**Vantaggi delle connessioni HTTP simultanee**

Tenere aperte più connessioni TCP/IP al sistema StorageGRID per consentire il parallelismo, aumentando così le performance. Il numero ottimale di connessioni parallele dipende da diversi fattori.

Le connessioni HTTP simultanee offrono i seguenti vantaggi:

• Latenza ridotta

Le transazioni possono iniziare immediatamente invece di attendere il completamento di altre transazioni.

• Maggiore throughput

Il sistema StorageGRID può eseguire transazioni parallele e aumentare il throughput delle transazioni aggregate.

Le applicazioni client devono stabilire più connessioni HTTP. Quando un'applicazione client deve eseguire una transazione, può selezionare e utilizzare immediatamente qualsiasi connessione stabilita che non sta elaborando una transazione.

La topologia di ciascun sistema StorageGRID presenta un throughput di picco diverso per le transazioni e le

connessioni simultanee prima che le performance comincino a degradarsi. Il throughput massimo dipende da fattori quali risorse di calcolo, risorse di rete, risorse di storage e collegamenti WAN. Anche il numero di server e servizi e il numero di applicazioni supportate dal sistema StorageGRID sono fattori.

I sistemi StorageGRID spesso supportano più applicazioni client. Tenere presente questo aspetto quando si determina il numero massimo di connessioni simultanee utilizzate da un'applicazione client. Se l'applicazione client è costituita da più entità software che stabiliscono connessioni al sistema StorageGRID, è necessario sommare tutte le connessioni tra le entità. Potrebbe essere necessario regolare il numero massimo di connessioni simultanee nelle seguenti situazioni:

- La topologia del sistema StorageGRID influisce sul numero massimo di transazioni e connessioni simultanee supportate dal sistema.
- Le applicazioni client che interagiscono con il sistema StorageGRID su una rete con larghezza di banda limitata potrebbero dover ridurre il grado di concorrenza per garantire che le singole transazioni vengano completate in un tempo ragionevole.
- Quando molte applicazioni client condividono il sistema StorageGRID, potrebbe essere necessario ridurre il grado di concorrenza per evitare di superare i limiti del sistema.

# <span id="page-128-0"></span>**Separazione dei pool di connessione HTTP per le operazioni di lettura e scrittura**

È possibile utilizzare pool separati di connessioni HTTP per le operazioni di lettura e scrittura e controllare la quantità di un pool da utilizzare per ciascuno di essi. I pool separati di connessioni HTTP consentono di controllare meglio le transazioni e bilanciare i carichi.

Le applicazioni client possono creare carichi dominanti dal recupero (lettura) o dominanti dal negozio (scrittura). Con pool separati di connessioni HTTP per le transazioni di lettura e scrittura, è possibile regolare la quantità di ciascun pool da dedicare alle transazioni di lettura o scrittura.

## **Informazioni sul copyright**

Copyright © 2024 NetApp, Inc. Tutti i diritti riservati. Stampato negli Stati Uniti d'America. Nessuna porzione di questo documento soggetta a copyright può essere riprodotta in qualsiasi formato o mezzo (grafico, elettronico o meccanico, inclusi fotocopie, registrazione, nastri o storage in un sistema elettronico) senza previo consenso scritto da parte del detentore del copyright.

Il software derivato dal materiale sottoposto a copyright di NetApp è soggetto alla seguente licenza e dichiarazione di non responsabilità:

IL PRESENTE SOFTWARE VIENE FORNITO DA NETAPP "COSÌ COM'È" E SENZA QUALSIVOGLIA TIPO DI GARANZIA IMPLICITA O ESPRESSA FRA CUI, A TITOLO ESEMPLIFICATIVO E NON ESAUSTIVO, GARANZIE IMPLICITE DI COMMERCIABILITÀ E IDONEITÀ PER UNO SCOPO SPECIFICO, CHE VENGONO DECLINATE DAL PRESENTE DOCUMENTO. NETAPP NON VERRÀ CONSIDERATA RESPONSABILE IN ALCUN CASO PER QUALSIVOGLIA DANNO DIRETTO, INDIRETTO, ACCIDENTALE, SPECIALE, ESEMPLARE E CONSEQUENZIALE (COMPRESI, A TITOLO ESEMPLIFICATIVO E NON ESAUSTIVO, PROCUREMENT O SOSTITUZIONE DI MERCI O SERVIZI, IMPOSSIBILITÀ DI UTILIZZO O PERDITA DI DATI O PROFITTI OPPURE INTERRUZIONE DELL'ATTIVITÀ AZIENDALE) CAUSATO IN QUALSIVOGLIA MODO O IN RELAZIONE A QUALUNQUE TEORIA DI RESPONSABILITÀ, SIA ESSA CONTRATTUALE, RIGOROSA O DOVUTA A INSOLVENZA (COMPRESA LA NEGLIGENZA O ALTRO) INSORTA IN QUALSIASI MODO ATTRAVERSO L'UTILIZZO DEL PRESENTE SOFTWARE ANCHE IN PRESENZA DI UN PREAVVISO CIRCA L'EVENTUALITÀ DI QUESTO TIPO DI DANNI.

NetApp si riserva il diritto di modificare in qualsiasi momento qualunque prodotto descritto nel presente documento senza fornire alcun preavviso. NetApp non si assume alcuna responsabilità circa l'utilizzo dei prodotti o materiali descritti nel presente documento, con l'eccezione di quanto concordato espressamente e per iscritto da NetApp. L'utilizzo o l'acquisto del presente prodotto non comporta il rilascio di una licenza nell'ambito di un qualche diritto di brevetto, marchio commerciale o altro diritto di proprietà intellettuale di NetApp.

Il prodotto descritto in questa guida può essere protetto da uno o più brevetti degli Stati Uniti, esteri o in attesa di approvazione.

LEGENDA PER I DIRITTI SOTTOPOSTI A LIMITAZIONE: l'utilizzo, la duplicazione o la divulgazione da parte degli enti governativi sono soggetti alle limitazioni indicate nel sottoparagrafo (b)(3) della clausola Rights in Technical Data and Computer Software del DFARS 252.227-7013 (FEB 2014) e FAR 52.227-19 (DIC 2007).

I dati contenuti nel presente documento riguardano un articolo commerciale (secondo la definizione data in FAR 2.101) e sono di proprietà di NetApp, Inc. Tutti i dati tecnici e il software NetApp forniti secondo i termini del presente Contratto sono articoli aventi natura commerciale, sviluppati con finanziamenti esclusivamente privati. Il governo statunitense ha una licenza irrevocabile limitata, non esclusiva, non trasferibile, non cedibile, mondiale, per l'utilizzo dei Dati esclusivamente in connessione con e a supporto di un contratto governativo statunitense in base al quale i Dati sono distribuiti. Con la sola esclusione di quanto indicato nel presente documento, i Dati non possono essere utilizzati, divulgati, riprodotti, modificati, visualizzati o mostrati senza la previa approvazione scritta di NetApp, Inc. I diritti di licenza del governo degli Stati Uniti per il Dipartimento della Difesa sono limitati ai diritti identificati nella clausola DFARS 252.227-7015(b) (FEB 2014).

### **Informazioni sul marchio commerciale**

NETAPP, il logo NETAPP e i marchi elencati alla pagina<http://www.netapp.com/TM> sono marchi di NetApp, Inc. Gli altri nomi di aziende e prodotti potrebbero essere marchi dei rispettivi proprietari.